**Česká zemědělská univerzita v Praze** 

**Technická fakulta** 

**Katedra využití strojů** 

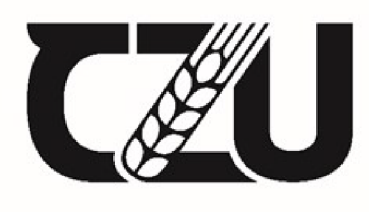

Česká zemědělská univerzita v Praze

# Indikátor energetické efektivity (PUE) jako hledisko pro modernizaci technologií datových center

Diplomová práce

Autor: Jan Urminský

Vedoucí práce: Ing. Zdeněk Votruba, Ph.D.

2024

# **ČESKÁ ZEMĚDĚLSKÁ UNIVERZITA V PRAZE**

Technická fakulta

# **ZADANÍ DIPLOMOVÉ PRÁCE**

# Bc. Jan Urminský

Informační a řídicí technika v agropotravinářském komplexu

Název práce

**Indikátor energetické efektivity (PUE) jako hledisko pro modernizaci technologií datových center** 

Název anglicky

Energy efficiency indicator (PUE) as a point of view for the modernization of data center technologies **Energy efficiency indicator (PUE) as a point of view for the modernization of data center technologies** 

#### Cíle práce

Cílem práce je definovat pojem indikátor energetické efektivity ve vztahu k datovým centrům počítačových sítí a jednotlivým kategoriím TIER. Na základě provedené analýzy provézt typický výpočet pro vybranou reálnou servrovnu a na tomto základě analyzovat vlivy jednotlivých technologií.

#### pro vybranou reálnou servrovnu a na tomto základě analyzovat vlivy jednotlivých technologií. Vlivy jednotlivýc<br>Do vybranou a na tomto základě analyzovat vlivy jednotlivých technologií. Vlivy jednotlivých technologií a na **Metodika**

Na základě literární rešerše a předběžných výpočtů energetické náročnosti jednotlivých TIER definovat míru závislosti mezi TIER a energetickou efektivitou. Na konkrétním reálném případě pak provézt detailní měření ověřené výpočtem pro ověření definované hypotézy.

Doporučený návrh osnovy:

1. Úvod

- 2. Cíl a metodika práce
- 3. Indikátor energetické efektivity ve vztahu k serverovnám a datovým skladům
- 4. Sběr dat a výpočet pro vzorovou serverovnu dle jednotlivých TIER

 $\sqrt{1}$ 

- 5. Analýza datového centra ČZU
- 6. Návrhy na modernizaci za účelem zlepšení PUE hodnocení
- 7. Závěr a kalkulace

#### **Doporučený rozsah práce**

50 - 60 stánek včetně obrázků a grafů

#### **Klíčová slova**

datové sklady, energie, efektivnost

#### **Doporučené zdroje informací**

HORÁK, J. - KERŠLÁGER, M. Počítačové sítě pro začínající správce. Brno: Computer Press, 2003. ISBN 80-7226-876-7.

SK/

Chebeň,j, Karásek,!, Mihálik,J.: Dátové centrá - príručka manažérapríručka manažéra, 2009, ISBN:

978-80-969747-3-3:, Bratislava : TATE International Slovakia, 356 s.

James F. Kurose, Keith W. Ross: Počítačové sítě, CPress, 2014, 3. vydání

JIROVSKÝ, V. Vademecum správce sítě. Praha: Grada, 2001. ISBN 80-7169-745-1.

odpovídající legislativní předpisy a vyhlášky

Shannon McFarland, Muninder Sambi, Nikhil Sharma, Sanjay Hooda: IPv6 Kompletní průvodce nasazením v podnikových sítích, COMPUTER PRESS, 2011

1906

SVATÁ, V. Audit informačního systému. Praha: Professional Publishing, 2011. ISBN 978-80-7431-034-8.

**Předběžný termín obhajoby**  2023/2024 LS-TF

**Vedoucí práce**  Ing. Zdeněk Votruba, Ph.D.

**Garantující pracoviště**  Katedra využití strojů

Elektronicky schval eno dne 21. 2. 2023 Elektronicky schváleno dne 8. 3. 2023

doc. Ing. Petr Šařec, Ph.D. **doc. Ing. Jiří Mašek, Ph.D. Vedoucí katedry Děkan** 

V Praze dne 01. 11. 2023

# ČESTNÉ PROHLÁŠENÍ

Prohlašuji, že jsem diplomovou práci na téma:

# **Indikátor energetické efektivity (PUE) jako hledisko pro modernizaci technologií datových center**

vypracoval samostatně a citoval jsem všechny informační zdroje, které jsem v práci použil a které jsem rovněž uvedl na konci práce v seznamu použitých informačních zdrojů.

Jsem si vědom/a, že na moji diplomovou práci se plně vztahuje zákon č. 121/2000 Sb., o právu autorském, o právech souvisejících s právem autorským a o změně některých zákonů, ve znění pozdějších předpisů, především ustanovení § 35 odst. 3 tohoto zákona, tj. o užití tohoto díla.

Jsem si vědom, že odevzdáním diplomové práce souhlasím s jejím zveřejněním podle zákona č. 111/1998 Sb., o vysokých školách a o změně a doplnění dalších zákonů, ve znění pozdějších předpisů, a to i bez ohledu na výsledek její obhajoby.

Svým podpisem rovněž prohlašuji, že elektronická verze práce je totožná s verzí tištěnou a že s údaji uvedenými v práci bylo nakládáno v souvislosti s GDPR.

V dne

Jan Urminský

# Poděkování

Rád bych touto cestou poděkoval Ing. Zdeňkovi Votrubovi, Ph.D. za neocenitelné pomoci při psaní práce. Dále bych rád poděkoval Ing. Ladislavu Stachovy a Janu Richtrovi za pomoc s detailnějším pochopením různých úskalí dané problematiky a pomoci se získáním potřebných dat. Nakonec nesmím zapomenout na pomoc svým blízkým, kteří mi vypomohli s korekturou celé práce.

# **Rozbor a návrh technologií pro jednotlivé třídy datových center**

**Abstrakt:** Tato práce se zaměřuje na analýzu a hodnocení energetické efektivity serveroven a datových skladů s ohledem na indikátory jako Power Usage Effectiveness (PUE). V úvodní části je definován cíl práce a metodika. Následuje podrobný pohled na datová centra, technologie, redundance a chladicí systémy, včetně technik jako Calibrated Vectored Cooling a ponorné chlazení. Dále je práce věnována normám, předpisům a dostupnosti datových center, se zaměřením na různé TIER klasifikace a odhadu jejich dopadu na hodnotu PUE. Klíčovou částí je sběr dat a výpočet PUE pro vzorovou serverovnu dle jednotlivých TIER, analýza datového centra ČZU a návrhy na modernizaci za účelem zlepšení PUE hodnocení. Závěr práce obsahuje shrnutí zjištění a kalkulace s využitím zdrojů a příloh.

**Klíčová slova:** datová centra, Tier, Uptime Institute, PUE, spolehlivost, efektivita; The Green Grid

# **Analysis and design of technologies for all tiers of data centers**

**Summary:** This thesis focuses on the analysis and evaluation of the energy efficiency of server rooms and data warehouses with respect to indicators such as Power Usage Effectiveness (PUE). In the introductory section, the objective of the thesis and the methodology are defined. This is followed by a detailed look at data centers, technologies, redundancy and cooling systems, including techniques such as Calibrated Vectored Cooling and Immersion Cooling. Next, the thesis discusses standards, regulations, and data center availability, focusing on the various TIER classifications. The key part is data collection and PUE calculation for a sample server room according to individual TIERs, analysis of the  $\text{CZU}$  data centre and proposals for modernization to improve the PUE rating. The paper concludes with a summary of findings and calculations using sources and appendices.

**Keywords:** data centers, Tier, Uptime Institute, PUE, reliability, efficiency; The Green Grid

# Obsah

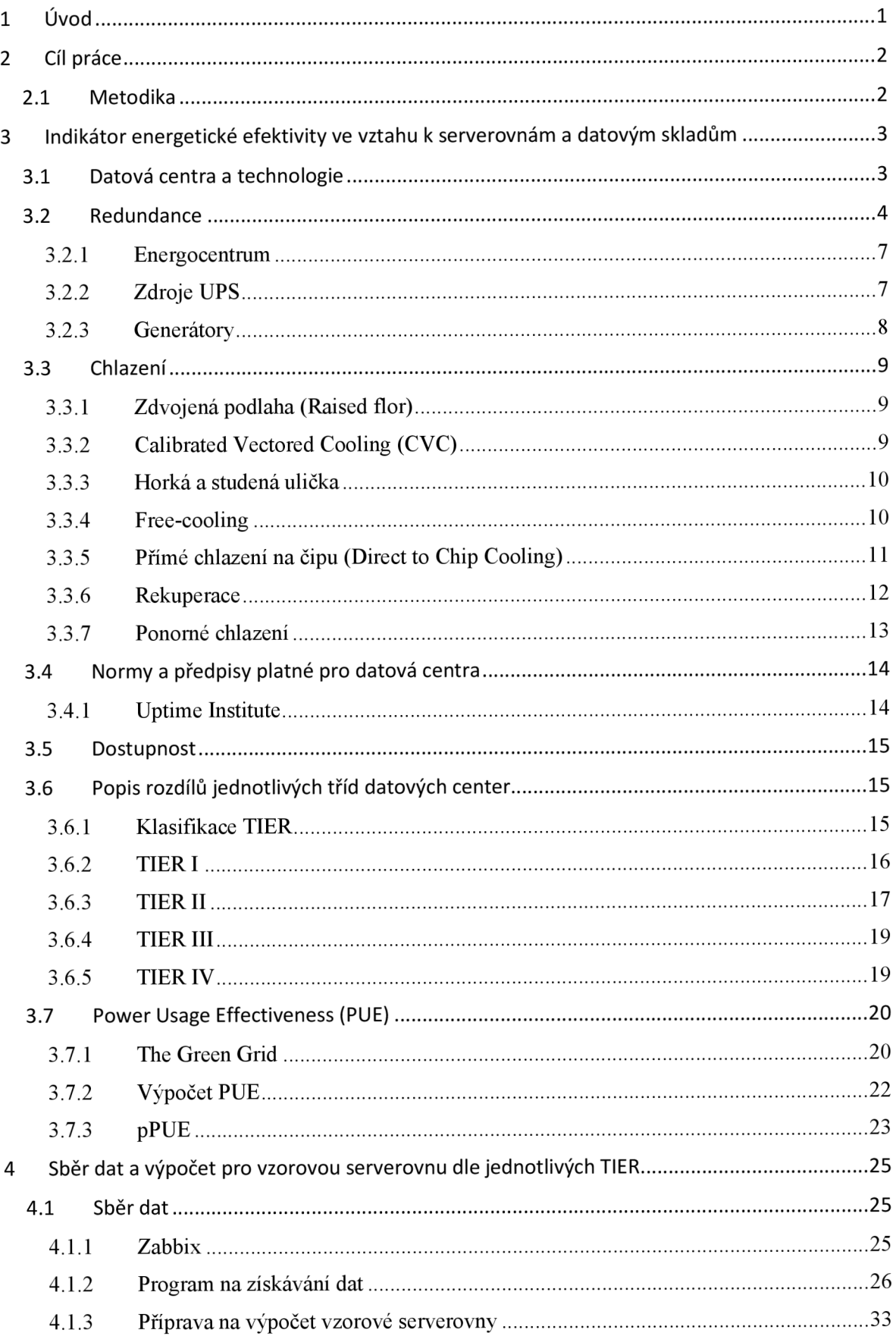

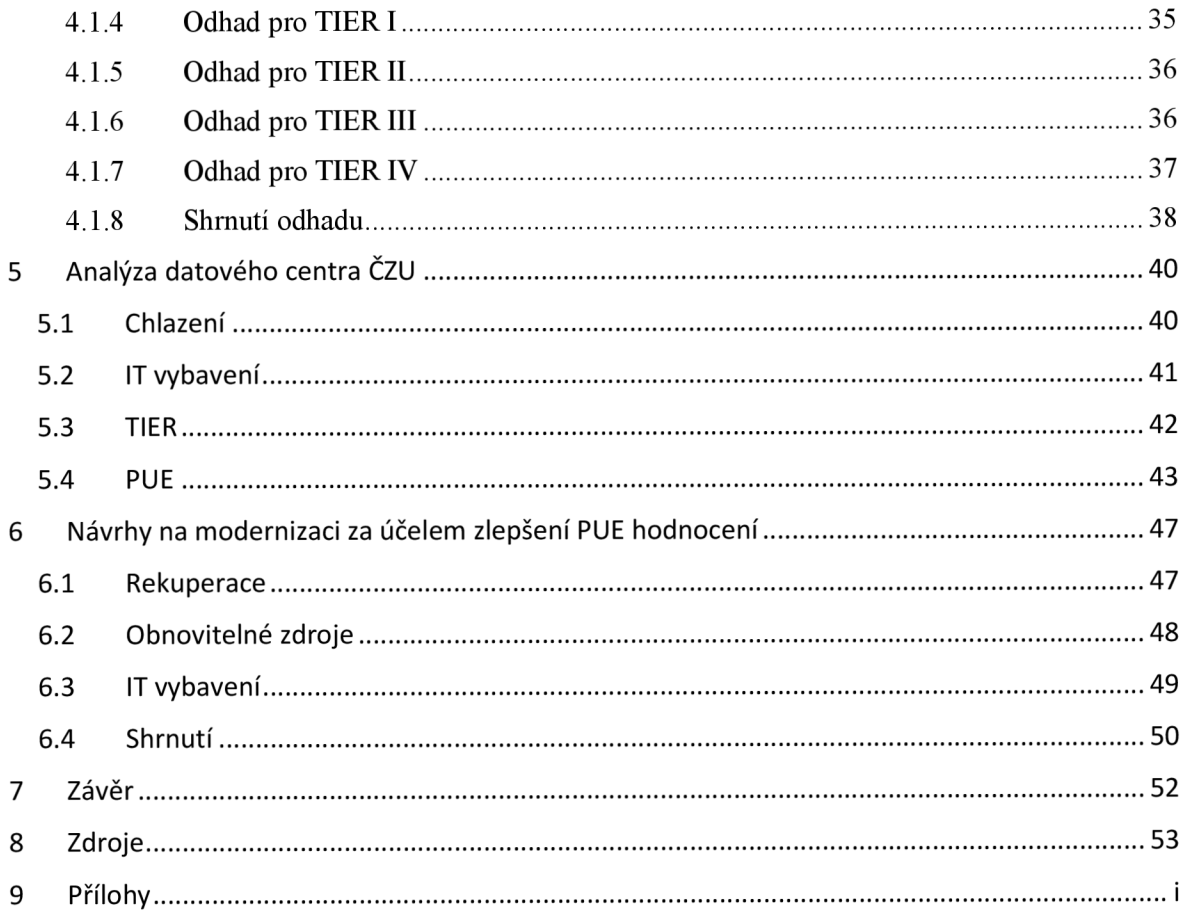

# **Seznam použitých zkratek**

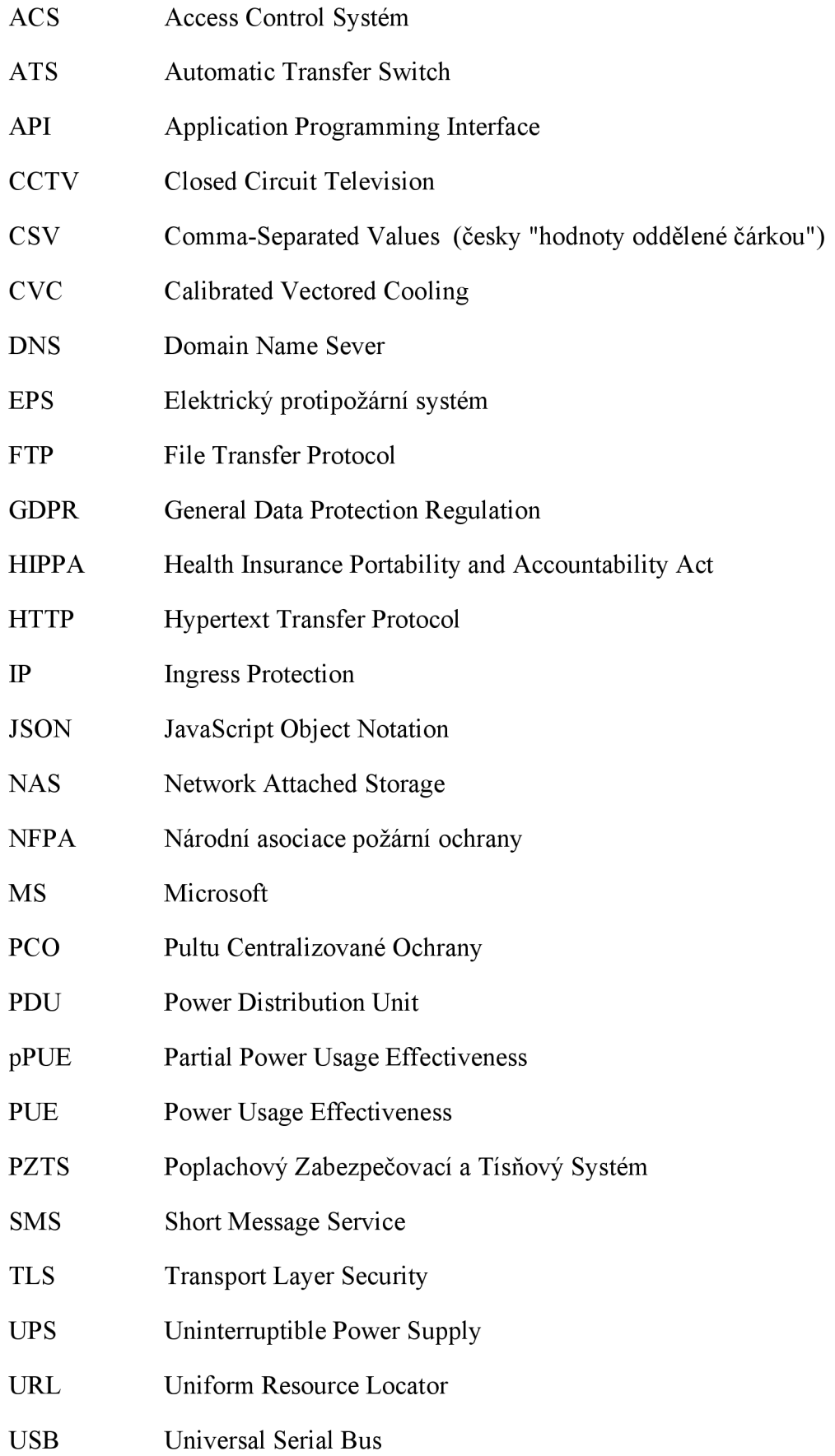

VPN Virtual Private Network

# XML eXtensible Markup Language

#### **Seznam obrázků**

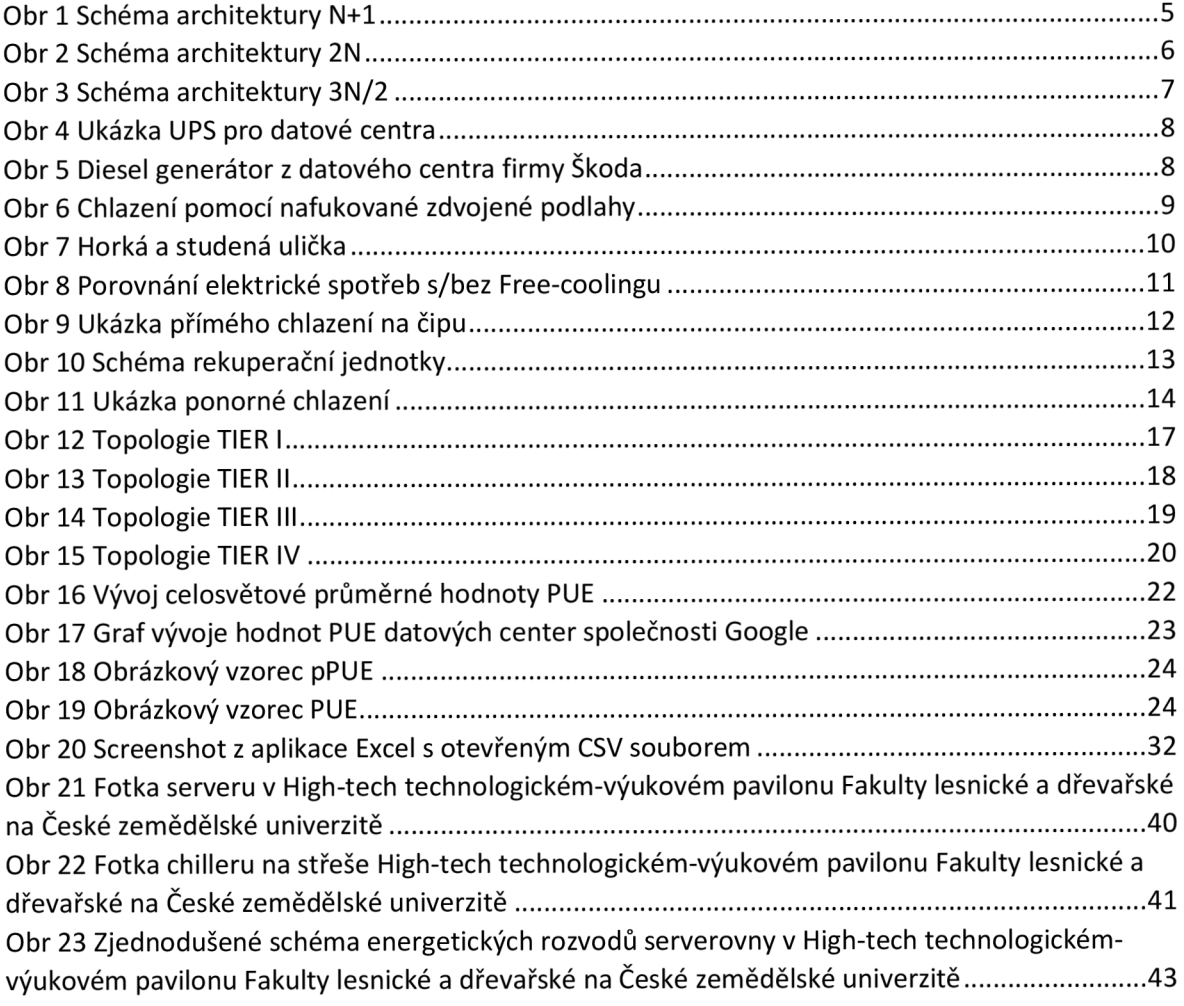

# **Seznam grafů**

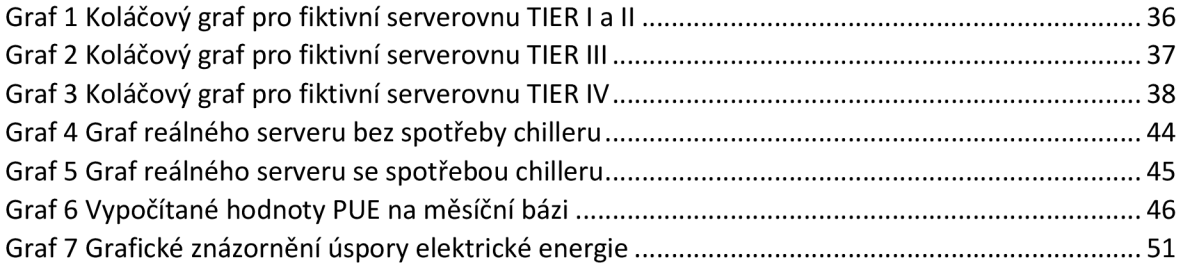

# **Seznam kódů**

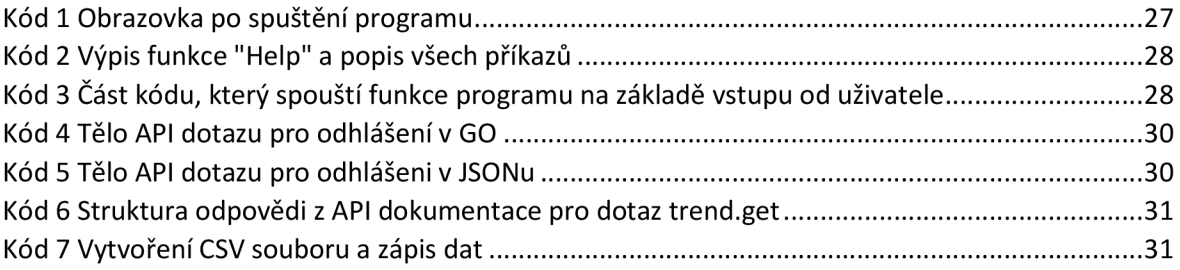

#### **Seznam tabulek**

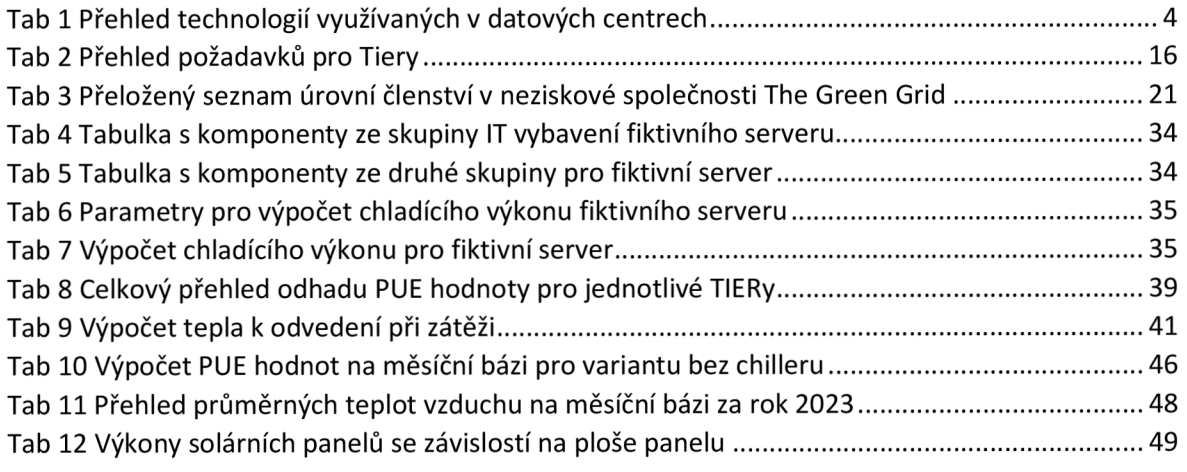

# 1 Úvod

# **Datová centra v dnešní době**

Datová centra jsou jedním z klíčových prvků dnešní moderní digitální infrastruktury, a to i přesto, že je možné servery provozovat v mnoha prostorách jako je například kancelář, sklep atd. U serverů je jeden z klíčových parametrů dostupnost, která by měla být ideálně nepřetržitá, a ta je nejvyšší, pokud je server provozován ve specializované serverové místnosti ("serverovně"). Těmto místnostem se také říká datová centra. Jeho struktura může být složitá, protože kromě samotného serveru, který bývá nejčastěji umístěn v rackových skříních, se zde nalézají i další technologie spojené s jejich provozem.

Bezpečnost dat a nepřetržitý provoz jsou pro datová centra prioritou, a právě z tohoto důvodu je přístup do těchto míst pečlivě kontrolován. Servery mají sice vysoké výpočetní výkony a velké úložné kapacity, nicméně každá dobrá věc má i své ale. Zde je to na prvím místě generování tepla, které je potřeba odvést, aby nedošlo k poškození hardwarových součástek serveru. S tím je pak úzce spjatá energetická náročnost. Velmi výkonné servery mohou mít klidně spotřebu vyšší jak 80 kW na rackovou skříň. Teplo se odvádí za pomocí různých chladících systému. Dostupnost zajišťují redundance různých podpůrných systémů.

Datová centra jsou využívaná nejen pro ukládání dat a provoz různých služeb a aplikací, ale i pro již zmíněný obrovský výpočetní výkon. Tento výkon se může nárazově využívat pro výpočty. Tím je myšleno, že se využívá jen po určitou dobu, protože během jeho využívání výrazně stoupne spotřeba.

V dnešní době jsou servery a datová centra tak rozšířené, že se staly nezbytnou součástí každodenního života. Od webových aplikací a služeb přes složité výpočty až po mobilní aplikace vyžadující připojení k internetu - všechny tyto technologie jsou závislé na spolehlivém a efektivním provozu datových center.

# **TIER**

Jedná se o certifikaci zavedenou organizací Uptime Institute. Jsou zavedené normy pro jednotlivé Tiery 1-4. Každý z nich má své požadavky, které musí datové centrum splnit, aby mohlo být certifikováno. Více 3.4

# 2 Cíl práce

Cílem práce je definovat pojem indikátor energetické efektivity ve vztahu k datovým centrům počítačových sítí a jednotlivým kategoriím TIER, na základě provedené analýzy provést typický výpočet pro vybranou reálnou serverovnu a na tomto základě analyzovat vlivy jednotlivých technologií.

# 2.1 Metodika

Nejprve je důležité pochopit, co PUE přesně znamená. PUE je poměr celkové energie spotřebované datovým centrem ku energii spotřebované IT zařízením. Ideální PUE hodnota je 1.0, což znamená, že veškerá spotřebovaná energie jde přímo na IT zařízení, bez ztrát na chlazení, osvětlení atd.

První krok je shromažďování dat o celkové spotřebované energii datového centra a energii spotřebované pouze IT zařízeními (servery, úložiště, síťová zařízení, prostě to, co je v rackové skříni). Tato data se získávají z energetických monitorů nebo přímo od správce serverovny.

Datová centra jsou klasifikována do čtyř Tier úrovní na základě jejich dostupnosti, kterou ovlivňuje jejich redundance. Každá úroveň má různé požadavky na infrastrukturu, což ovlivňuje PUE. Pro odhad PUE pro každou úroveň Tier musí být vlastní výpočet PUE z dostupných průměrných dat nebo za pomoci průmyslových standardů pro danou úroveň.

Po získání obecného pochopení PUE pro různé úrovně Tier následuje pohled na konkrétní serverovnu. Jak bylo zmíněno už dříve, je zapotřebí celková spotřeba energie datového centra a spotřeba energie IT zařízení pro určité období (např. měsíc).

Po vypočítání PUE pro konkrétní serverovnu následuje analýza výsledků. Výsledek se musí porovnat s průmyslovými standardy, aby bylo možné zlepšit PUE hodnotu.

Na základě porovnání a analýzy vznikne návrh na vylepšení, který povede ke zlepšení hodnoty PUE. Často se jedná o optimalizace chladícího systému, lepší izolace, upgrade IT zařízení na energeticky účinnější modely nebo zlepšení správy energie.

V závěru je shrnutí zjištění a doporučení pro zlepšení efektivity serverovny. Výsledky mohou být také prezentované v grafické formě pro lepší vizuální pochopení.

# 3 Indikátor energetické efektivity ve vztahu k serverovnám a datovým skladům

V současné době, kdy se energetická efektivita stává klíčovou složkou v plánování a provozu datových center, je důležité porozumět konceptu Power Usage Effectiveness (PUE). Tato metrika se stala základním ukazatelem pro měření energetické účinnosti datových center a její význam v poslední době zaznamenal nárůst díky narůstajícím nákladům na elektrickou energii. PUE je definována jako poměr celkové spotřeby energie datového centra k energii spotřebované jeho IT zařízeními. Jednoduše řečeno, nižší PUE znamená vyšší energetickou účinnost.

# 3.1 Datová centra a technologie

Pro lehčí pochopení PUE je dobré znát technologie používané v datových centrech, která nejsou samozřejmě jen sálová. Například mobilní serverovny také známe jako kontejnerová datová centra (protože se často umísťují do kontejnerů), která se používají v průmyslu, armádě, výzkumu a vývoji, krizových situacích a telekomunikačních sektorech. Oproti klasickým (myšleno hlavně halové) serverovnám mají tu výhodu, že je lze přemístit a zároveň se na tento typ nevztahuje tolik legislativy. Dalším typem jsou například microdatová centra, která jsou velmi důležitá pro Průmysl 4.0. Jak už bylo zmíněno používají se hlavně v průmyslu. Server vypadá většinou jako rackova skříň, která má vyšší IP krytí jak klasická skříň. IP krytí označuje odolnost proti přímému dotyku (rukou), vniku cizích těles (například šroubovák) a vniknutí vody. (Chebeň et al., 2009)(Mikrodatová centra pro potřeby Průmyslu 4.0, 2013)(MOBILNÍ DATOVÉ CENTRUM, 2019)

Všechny již zmíněné typy datových center mají jedno společné, a to klíčové technologie. Mezi ně se řadí napájení, chlazení, požární a fyzická bezpečnost atd. Stručný přehled jednotlivých klíčových technologií naleznete vTab. 1 a podrobněji jsou zpracované v následujících kapitolách. (Velimirovic, 2019)(Steman, 2018)(Chebeň et al., 2009)

*Tab 1 Přehled technologií využívaných v datových centrech* 

| <b>Technologie</b>    | <b>Popis</b>                                                                                                    | Kapitola            |
|-----------------------|----------------------------------------------------------------------------------------------------|---------------------|
| Energocentrum         | Jedná se o přívod elektrické energie. Ať<br>už z elektrické sítě, tak i ze záložních<br>zdrojů.                                                  | Viz kapitola<br>3.2 |
| Chlazení              | Slouží k chlazení hardwaru. Tím je<br>zaručená delší životnost komponent a<br>plynulejší chod.                                                   | Viz kapitola<br>33  |
| <b>Infrastruktura</b> | Jedná se nejen o strukturovanou kabeláž,<br>ale i o rozvod chlazení, elektřiny. Patří<br>sem i zabezpečení, software a fyzické<br>části serveru. | Viz kapitola<br>3.4 |
| Zabezpečení           | Je součástí infrastruktury. Jedná se o<br>fyzické zabezpečení proti vniknutí a<br>požáru, ale i zabezpečení proti<br>kybernetickým útokům.       | Viz kapitola<br>3.5 |

*Zdroj: (Tier Standard: Topology, 2013) (What You Should Know About Data Center Cooling Technologies When Selecting a Co-Location Provider, 2020)(Velimirovic, 2019)* 

# 3.2 Redundance

Význam slova redundance je ve slovníku popsán jako plýtvání prostředky, neboli jak praví přísloví "páté kolo u vozu", ale u datových center je význam jiný. Zde je redundance důležitá pro zajištění nepřetržitého chodu i v případě výpadků či jiných chyb.(Steman, 2018)

S redundancí se musí počítat už při návrhu systému. Jedná se o duplikaci komponent či celých částí systému (napájení a chlazení). Dalo by se říct, že se jedná o úmyslné předimenzovaní. U napájení se jedná například o větší počet připojení k hlavní rozvodné síti, ale vždy za pomocí samostatných transformátorů nebo většího počtu záložních zdrojů ať už se jedná o UPS zdroje či generátory. (Steman, 2018)

Redundance datových center se rozlišují podle architektury. Například N+X, kde N se rovná množství kapacity potřebné k chodu systémů při plném zatížení a +X (kde X náleží celým číslům v uzavřeném intervalu od 1 do 2) označuje počet dalších komponent navíc, které pokryjí chybu navíc. Standardem pro N+l je jedna jednotka navíc na každé čtyři potřebné jednotky. Například u UPS jednotek, pokud systém potřebuje 8 UPS jednotek, je potřeba mít minimálně 10 UPS jednotek. Znázorněno je to na Obr. 1, kde jsou servery s potřebným výkonem 1.000 kW. (Steman, 2018)

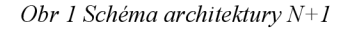

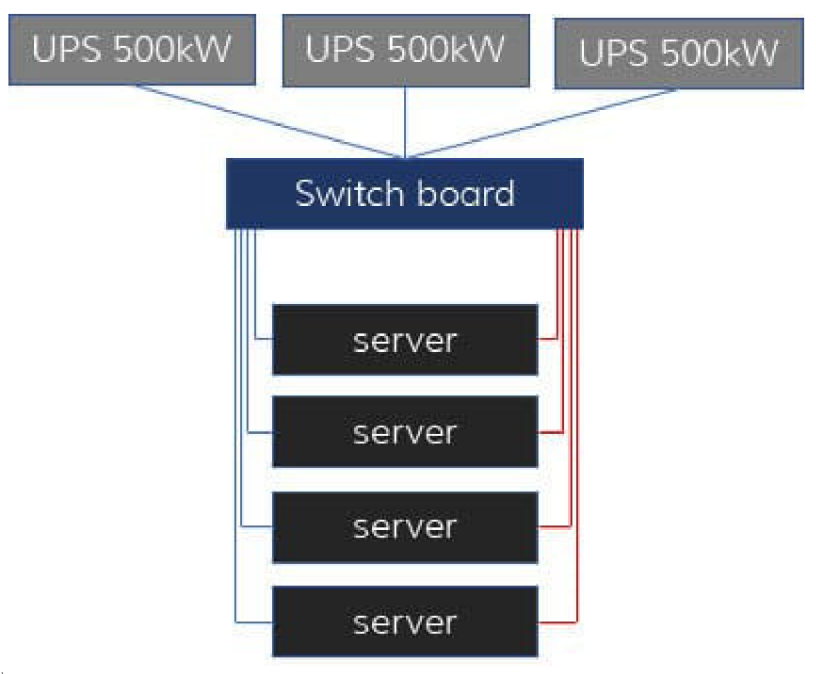

#### *Zdroj: (Steman, 2018)*

U architektury YN (kde Y náleží celým číslům v uzavřeném intervalu od 1 do 5) se zrcadlí celé systémy. Například pokud N je 5 UPS jednotek, tak u 2N budou dvě větve, které nejsou mezi sebou nijak propojené a při výpadku napájení jedné z větví je napájení přivedeno z druhé. Schéma je vidět na Obr. 2. Kde jsou servery s potřebným výkonem 1.000 kW. (Steman, 2018)

*Obr 2 Schéma architektury 2N* 

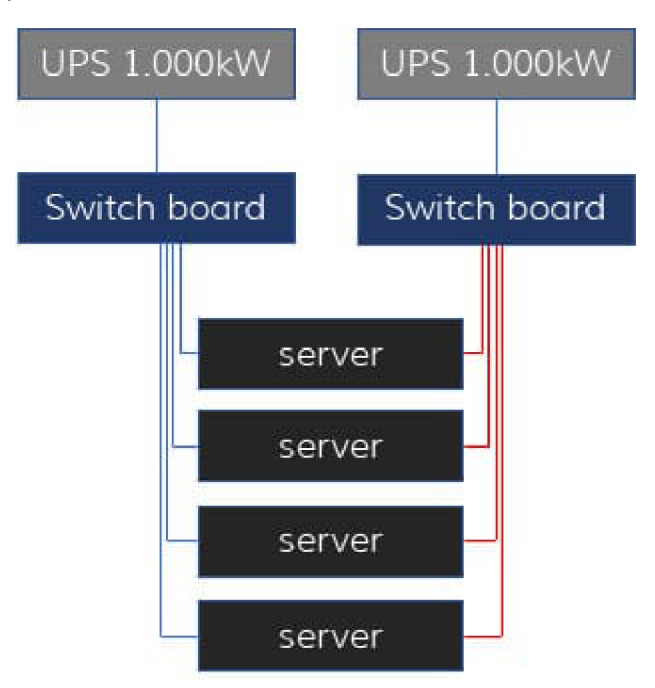

*zdroj:* (Steman, 2018)

Dvě již zmíněné architektury lze kombinovat. Jedná se o **2(N+1).** Je zde tedy dvojnásobná potřebná kapacita pro chod systému při plném zatížení, a i další kapacity navíc. Nevýhodou této architektury je vysoká cena. Většinou se místo ní volí 2N.(Steman, 2018)

Existuje ještě jedna architektura a to 3N/2 (čte se "redundantní konfigurace tři na dva"). Má téměř stejnou spolehlivost jako 2N, ale s provozní cenou blíže kN+1. Ukážeme si to na příkladu, kde máme servery s potřebným výkonem 1.500 kW. Jak můžete vidět na Obr. 3, tak zde máme tři větve s UPS jednotkami, které mají kapacitu  $\frac{1}{2}$  \* 1.500 kW. Každý server má dva nezávislé přívody napájení. Jsou možné i architektury 4N/3 a 5N/4, ale ty už jsou méně spolehlivé než základní architektura N, protože mají mnoho komponent. (Steman, 2018)

*Obr 3 Schéma architektury 3N/2* 

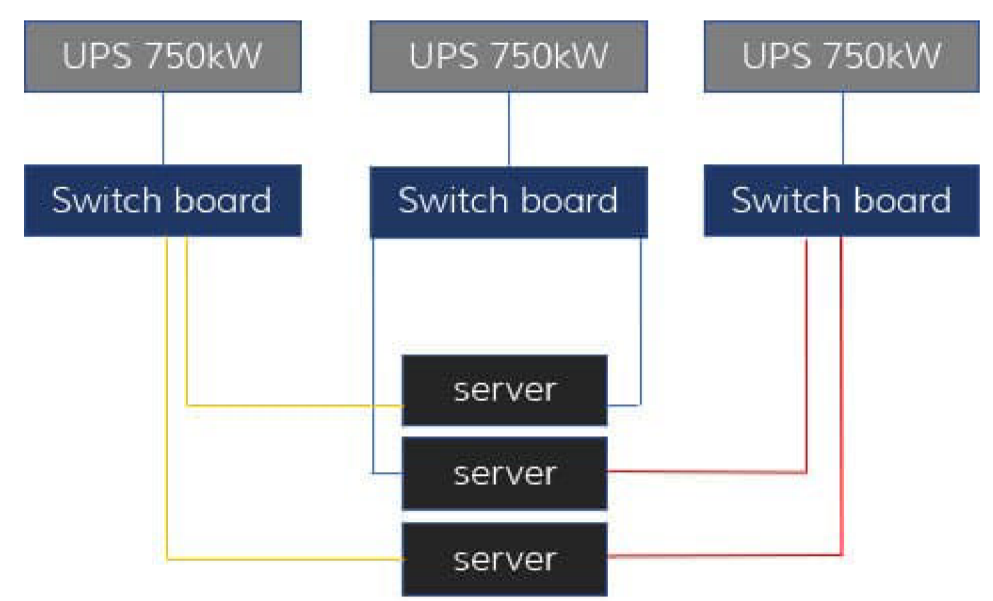

*Zdroj: (Steman, 2018)* 

## 3.2.1 Energocentrum

Energocentrum má za úkol zajistit nepřerušovaný přívod elektrické energie pro napájení chlazení, osvětlení, hardwarových komponent a dalších zařízení. O energocentru se bavíme od připojení k hlavní rozvodné síti. Pro zajištění nepřetržitého napájení, například při výpadku elektřiny během bouřky či úmyslné sabotáži, se používají záložní zdroje a redundance. (Steman, 2018)

## 3.2.2 Zdroje UPS

UPS se používá jako záložní baterie, která dodává energii při výpadku elektrické energie ze sítě. Doba běhu na UPS se pohybuje od 4 minut až po několik hodin. Reakční doba je většinou několik milisekund. Zapojená zařízení ani nepoznají, že proběhlo přepnutí. Dále vykonává funkci přepěťové ochrany. UPS zdroj pro osobní počítač většinou vypadá jako menší case s jednou či více zásuvkami pro výstup a při výpadku většinou vydá zvukovou signalizaci. Většinou se využívá, pokud pracujete z domova a nechcete přijít o rozdělanou neuloženou práci. Čas poskytnutý UPS se využívá pro uložení práce a vypnutí počítače. Pro datová centra vypadá UPS jako racková skříň (Obr. 4), protože je potřeba o dost větší kapacita baterie (až stovky kVA). Získaný čas se využívá pro nahození záložních generátorů, kterým nějakou dobu trvá, než začnou produkovat energii. (DATA CENTER UNINTERRUPTIBLE POWER SUPPLIES (UPS), 2020)

*Obr 4 Ukázka UPS pro datové centra* 

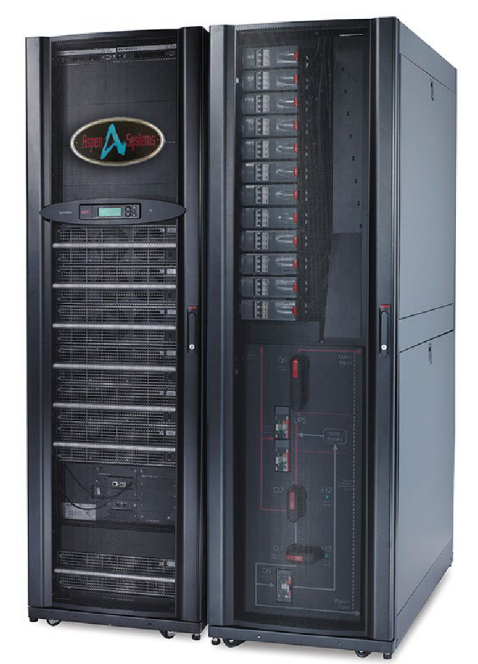

Zdroj: (DATA CENTER UNINTERRUPTIBLE POWER SUPPLIES (UPS), 2020)

# 3.2.3 Generátory

Většinou se používají diesel generátory. Dále se využívají i plynové generátory, nebo, pokud to lokalita umístění dovoluje, tak lze použít i hydro generátor. Výkon je až do tisíců kVA. Pro nepřetržitý provoz po dobu výpadku, který trvá například 2 dny, je potřeba mít přívod paliva ze zásob. Pro představuje na Obr. 5 vidět diesel generátor, který se nalézá v datovém centru firmy Škoda. (BACKUP GENERATORS FOR DATA CENTERS, 2018)

*Obr 5 Diesel generátor z datového centra firmy Skoda* 

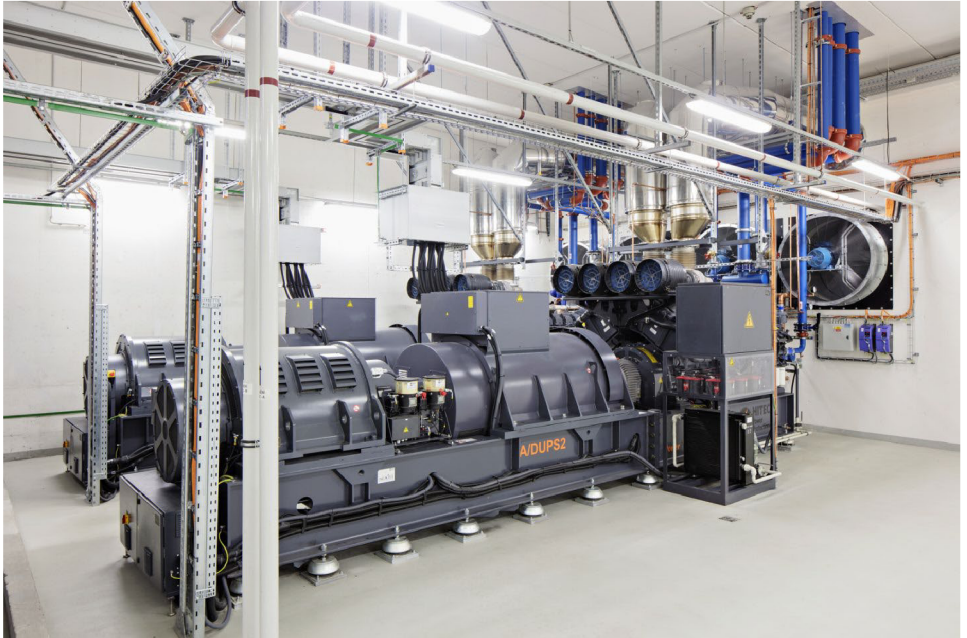

*Zdroj: (The Data Centre, 2018)* 

# 3.3 Chlazení

Chlazení je velmi podstatnou částí každého datového centra, protože bez něho by docházelo ke zvýšení teploty v místnosti s hardwarem, které by rapidně ovlivnilo životnost většiny součástí a v nejhorších případech by mohlo způsobit prostoje. Chlazení je finančně náročné, a tak se v dnešní době (menší) firmy uchylují k využívání "Server housingu". Jedná se o pronájem rackové skříně v již funkčním datovém centru. Je to výhodnější a většinou jde o minimálně TIER III, který má 99,98% dostupnost. Je několik řešení chlazení. Postupně budou popsány v následujících podkapitolách. (Data Center Cooling: Future of Cooling Systems, Methods and Technologies, 2018)(Server housing, 2018)

# 3.3.1 Zdvojená podlaha (Raised flor)

Toto řešení vyžaduje "Zdvojenou podlahu" (také se používá označení "nafukovaná zdvojená podlaha"), kterou vidíte na Obr. 6. Pod podlahu se vhání studený vzduch. Díky tomu se rozvádí po celé místnosti. Na vhodných místech jsou v podlaze umístěny průduchy, kterými studený vzduch proudí do místnosti, kde je nasáván servery. Ohřátý vzduch, který je ze serverů vysáván, stoupá ke stropu a je opět nasáván klimatizací, aby byl zchlazen. Pro správný chod musí podlaha dobře těsnit. Ke sledování netěsností se používají snímače tlakového rozdílu. (Velimirovic, 2019)(What You Should Know About Data Center Cooling Technologies When Selecting a Co-Location Provider, 2020)

*Obr 6 Chlazení pomocí nafukované zdvojené podlahy* 

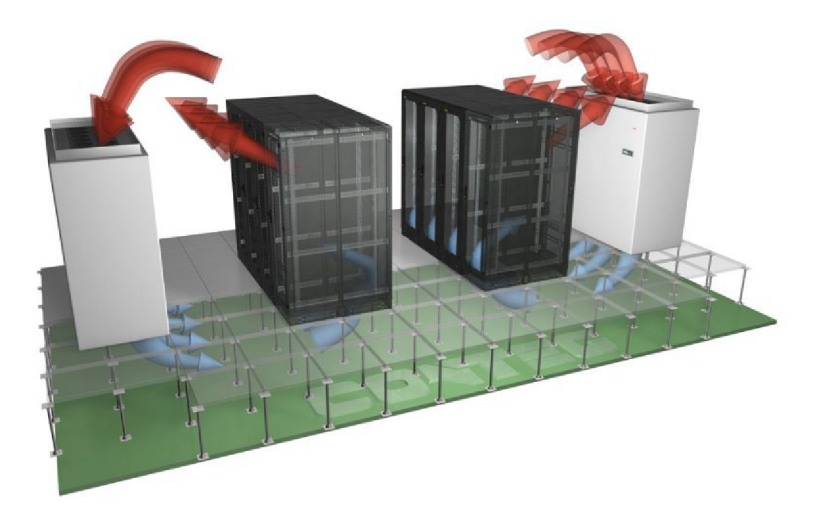

*Zdroj: (What You Should Know About Data Center Cooling Technologies When Selecting a Co-Location Provider, 2020)* 

# 3.3.2 Calibrated Vectored Cooling (CVC)

Doslovný český překlad je Kalibrované vektorové chlazení. Jedná se o chlazení určené pro servery s vysokou hustotou. Studený vzduch je hnaný optimální dráhou přes hlavní součásti desek. Výhodou je menší počet ventilátorů k nasávání vzduchu. (Velimirovic, 2019)

# 3.3.3 Horká a studená ulička

Při plánování chlazení je potřeba hlídat, aby se tok teplého a studeného vzduchu nesmíchal a nedošlo k tomu, aby server nasál teplý vzduch. Využívá se metoda teplé a studené uličky, která je považována za standart pro datová centra. Rackové skříně jsou orientované tak, že sousedící skříně jsou k sobě natočené stejnou stranou. Čelo k čelu a naopak. Díky tomu vzniknou horké a studené uličky. Horkými uličkami teplý vzduch stoupá ke stropu. Ve studených uličkách je přiváděn studený vzduchu ze zdvojené podlahy. Na Obr. 7 je vidět schéma horké a studené uličky. (What You Should Know About Data Center Cooling Technologies When Selecting a Co-Location Provider, 2020)

*Obr 7 Horká a studená ulička* 

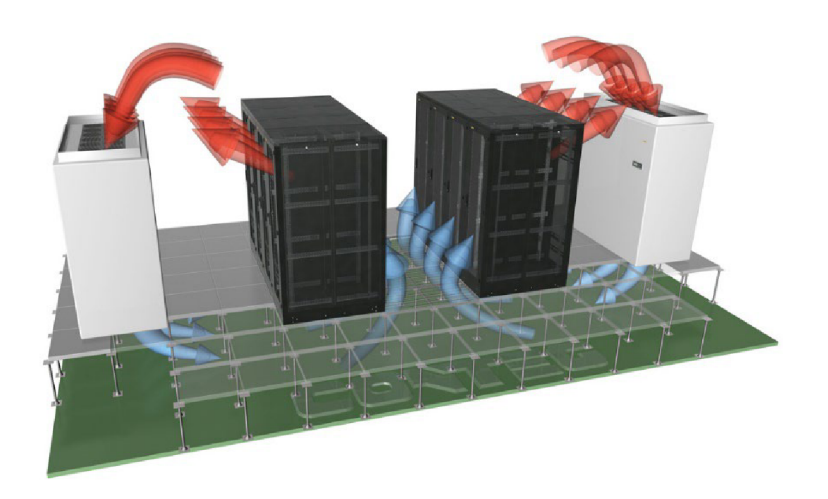

*Zdroj: (What You Should Know About Data Center Cooling Technologies When Selecting a Co-Location Provider, 2020)* 

Existuje i verze, kde je studená ulička uzavřena pomocí fyzické bariéry. Tato varianta je ekonomicky i technicky výhodná. Používá se tam, kde je vysoká tepelná náročnost. Lepší využití je uzavření teplé uličky. Rackové skříně musejí být natočeny výstupy k sobě, aby bylo možné tuto vzniklou uličku zakrýt (ukázka Příloha 1). Tato varianta je lepší, protože v serverovně nebude horko, ale příjemný chládek a dalším důvodem je větší objem studenějšího vzduchu při případném výpadku chlazení. (Data Center Cooling: Future of Cooling Systems, Methods and Technologies, 2018)

## 3.3.4 Free-cooling

Pokud je k dispozici, tak chlazení využívá venkovní nízkou teplotu, a tím klesne spotřeba elektrické energie (vyplatí se jen při celoročním chlazení). Má tři provozní režimy. První je **strojní chlazení,** kde je venkovní teplota nad 15 °C. V tomto režimu funguje jako klasická klimatizace. Druhý režim je **smíšené chlazení.** Venkovní teploty se pohybují mezi 5 až 15 °C. Pokud teplota klesne na 15 °C spustí řídící systém čerpadlo volného chlazení, které odvede část tepla za pomocí tepelných výměníku vzduch/voda. Posledním režimem je **volné chlazení.** Při kterém je chlazení pouze na volném chlazení pomocí tepelných výměníku

vzduch/voda. Podmínkou je dostatečně nízká venkovní teplota. Na Obr. 8 lze vidět, díky grafu, úsporu elektrické energie při použití free-coolingu. (Free-cooling je způsob chlazení, využívající nízké teploty venkovního vzduchu., 2018)

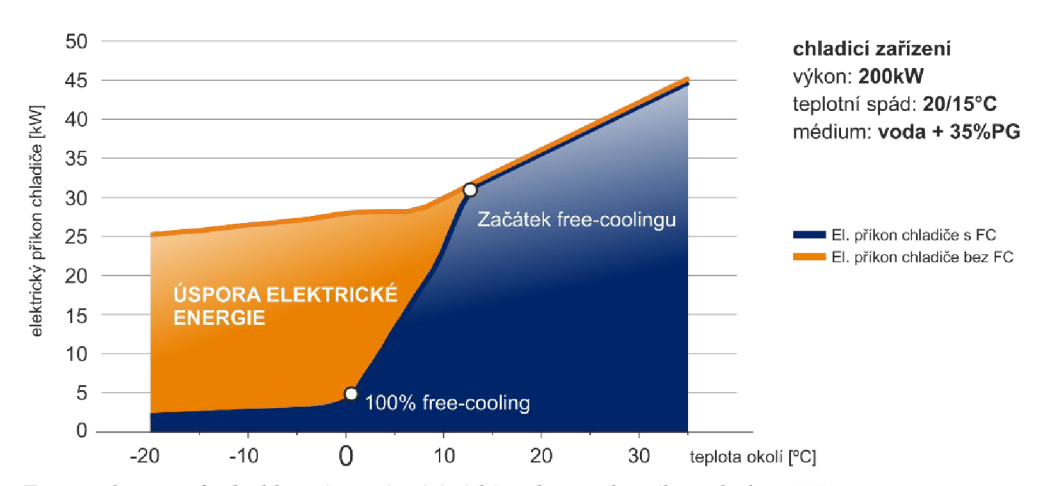

*Obr 8 Porovnání elektrické spotřeb s/bez Free-coolingu* 

*Zdroj: (Free-cooling je způsob chlazení, využívající nízké teploty venkovního vzduchu., 2018)* 

### 3.3.5 Přímé chlazení na čipu (Direct to Chip Cooling)

Jedná se o velmi efektivní chlazení (až 70 % odvedeného tepla). Za pomocí sítě trubek je přiváděna studená voda na speciální kovovou desku (funguje jako chladič), která je začleněna do hlavní desky. Kovová deska odebírá teplo z čipu a za pomocí vody je odváděno do chladícího zařízení. Instalaci tohoto chlazení můžete vidět na Obr. 9. (What Is Data Center Security? 6 Ways to Ensure Your Interests Are Protected, 2021)(Data Center Cooling: Future of Cooling Systems, Methods and Technologies, 2018)

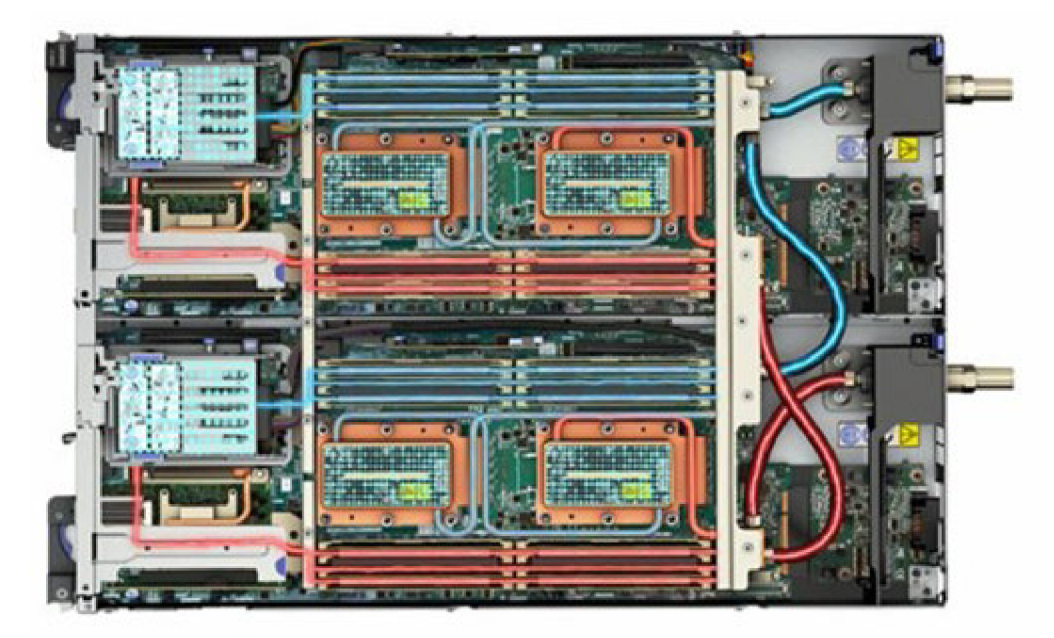

*Zdroj: (Urminský, 2022)* 

V dnešní době se jedná o hojně využívané chlazení, u kterého lze vcelku bez problémů využít odvedené teplo a to konkrétně pro rekuperaci. Jeho chod je tichý v porovnání s chlazením vzduchem. Tento systém se také nazývá Liquid cooling. Systém je náchylný na tvoření řas, proto se při montáži dbá na bezkontaktnost s lidskou pokožkou. Systémem protéká 25% nevodivý roztok (nevede elektrickou energii v případu úniku). Jedna z nevýhod je nerovnoměrné chlazení součástek. Protože se jedná o obvod, tak součástky na začátku obvodu mají chladnější kapalinu jak poslední součástka. Liquid cooling se dělí na full liquid a hybridní. Full liquid se využívá pro servery s příkonem nad 80 kW na rack. Hybridní se využívají do 80 kW na rack. Full liquid montují pouze dvě firmy na světě a jedna z nich se nachází v České republice v Kutné Hoře. Jedná se o firmu Foxconn. (Exkurze do společnosti Foxconn, 2023)

## 3.3.6 Rekuperace

Místo toho, aby se jen tak vypustilo teplo vzniklé při chlazení ven, tak je využíváno pro vytápění či ohřev vody v budově. Tímto způsobem se dá v zimě jednoduše ušetřit za topení. Pokud by to systém nestíhal, tak by sepnul plynový kotel či jiný způsob vytápění a ohřevu vody. Dle statistik se zhruba devadesát procent spotřebované elektrické energie přemění na teplo, které je potřeba odvést. (CO JE TO REKUPERACE? , 1998)

Na obrázku Obr 10 je znázorněné jednoduché schéma rekuperační jednotky (také známé jako výměník tepla), která má za úkol převést teplo například z datového centra na teplo, které bude dále využito na dalších místech. Tato jednotka je zapotřebí, protože chladící jednotky (chillery) jsou navržené tak, že cirkulují vzduch či jiné médium v rozvodech. Pokud by byl tento rozvod po celé budově, tak by nebyl až tak efektivní a bylo by zapotřebí silnější čerpadlo či větrák. Rekuperační jednotka má celkem dva vstupy a dva výstupy. Ty jsou pro dvě cesty, které se kříží v jádru výměníku tepla (Heat Exchange Core). Jedna cesta přivádí studený vzduch zvenku a na výstupu je vzduch s vyšší teplotou. Druhá cesta vede teplý vzduch a na výstupu je studenější vzduch. Některé výměníky tepla mají slušnou efektivitu až devadesát procent. Například pokud má teplotu dvacet stupňů celsia, tak na výstupu první cesty je osmnáct stupňů celsia. Výměník tepla může mít i jiné medium pro druhou cestu, pak se ale využívají jiné převody tepla, například topná spirála v boileru. (Heat recovery: Overview, 2024)

*Obr 10 Schéma rekuperační jednotky* 

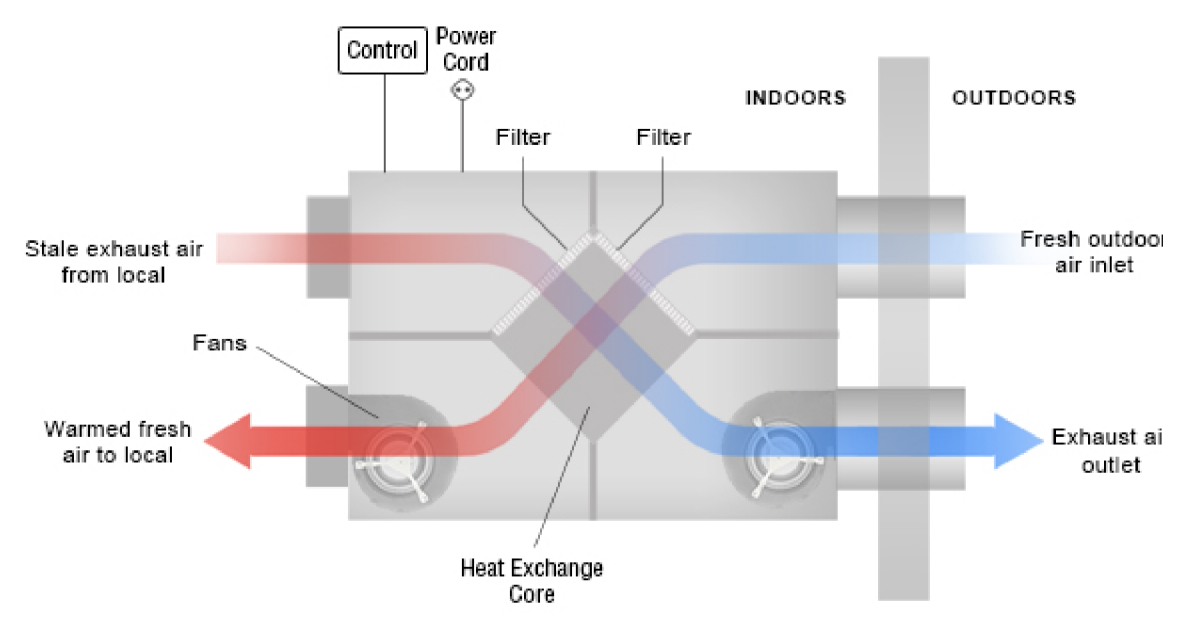

*Zdroj: (Heat recovery: Overview, 2024)* 

### 3.3.7 Ponorné chlazení

U tohoto typu chlazení je celý hardware umístěn do elektricky nevodivé kapaliny. Teplo je odváděno přímo do kapaliny a tím pádem se snižuje potřeba aktivních chladicích součástí (ventilátory, chladiče atd.). Teplo jde dál do chladícího systému, který je oproti ostatním typům chlazení zjednodušený. V chladícím systému musí teplo projít několika rozhraními, aby došlo k ochlazení. Vzorové využití tohoto systému můžete vidět na Obr. 10. (Data Center Cooling: Future of Cooling Systems, Methods and Technologies, 2018)

- Typy ponorného chlazení:
	- o Jednofázové
		- Chladící kapalina má vyšší bod varu a tím pádem zůstává během celého procesu v kapalném skupenství.
		- Ohřátá kapalina je odváděná za pomocí čerpadel do výměníků, kde se ochladí a následně je vrácena zpět do lázně.
- o Dvoufázové
	- Chladící kapalina je během přijímání tepla přivedena k varu a je odpařena nad nádobu, kde je za pomocí kondenzaci na krytu nádoby či kondenzační spirály ochlazena. Následně odtéká zpět do lázně. Tento cyklus se opakuje.
	- Zvyšuje exponenciálně účinnost přenosu tepla.

#### *Zdroj: (Data Center Cooling: Future of Cooling Systems, Methods and Technologies, 2018)*

Výhody jsou nižší energetické náklady, menší nároky na prostor a zmírnění poruch (způsobených nečistotami nebo aktivními chladícími prvky). Nevýhod je několik, ale jedna z těch největších je komplikovaná výměna poškozených součástí, další je téměř nevyužitelné odvedené teplo pro rekuperaci. (Data Center Cooling: Future of Cooling Systems, Methods and Technologies, 2018)

*Obr 11 Ukázka ponorné chlazení* 

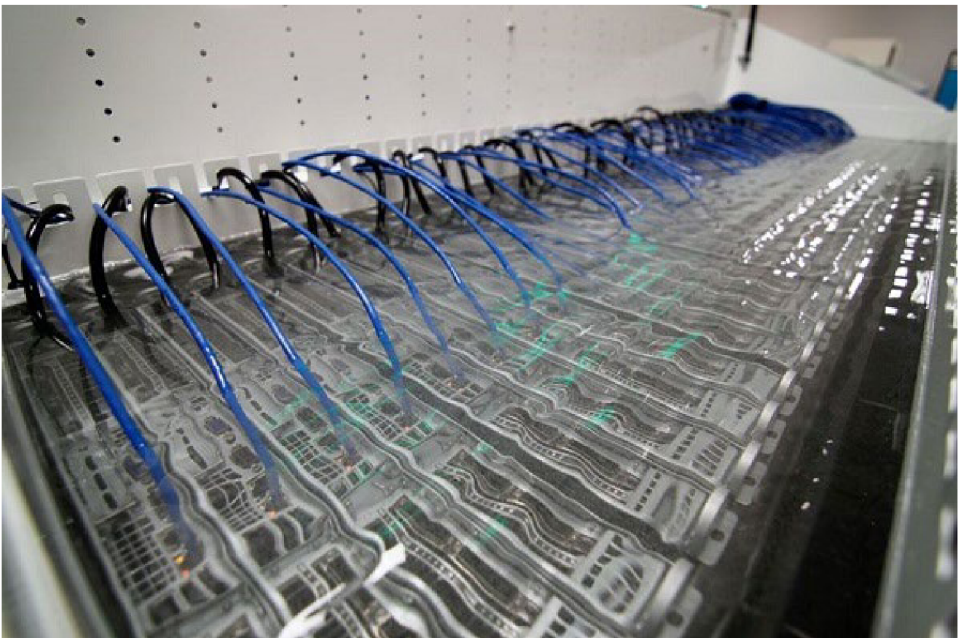

*Zdroj: (What You Should Know About Data Center Cooling Technologies When Selecting a Co-Location Provider, 2020)* 

# 3.4 Normy a předpisy platné pro datová centra

# 3.4.1 Uptime Institute

Jak sám o sobě píše Uptime Institue, jedná se o nezaujatou partnerskou organizaci (konsorcium firem) založenou roku 1993, která se zabývá poradenstvím a hodnocením datových center. Standardy tohoto institutu j sou celosvětově uznávané a hrají důležitou roli při navrhování a provozu datových center. Akreditované certifikáty jsou uznávány ve více než 110 zemích světa. Pro zajištění provozní bezpečnosti datových center a jejich potenciálu využitelnosti získávají i jednotlivá datová centra bezpečnostní certifikace TIER, které mají čtyři stupně a získání tohoto certifikátu je poměrně náročná záležitost. Dokonce od nich

pocházejí i některé inovace, které se staly později standardem. Příkladem může být duální napájení či teplá a studená ulička. (About Uptime Institute, 2013)

### 3.5 Dostupnost

Datová centra jsou většinou využívána na provoz různých aplikací, databází, webových služeb a mnoha dalších. Pro jakoukoliv z již uvedených možností je výpadek nepřijatelný, protože během výpadku jsou prostoje a ty jsou většinou velmi drahé. Během výpadku může dojít ke ztrátě dat, což většinou není problém, protože každý disk by měl mít zálohu, ze které se obnoví, ale i to nějakou dobu trvá. Pokud je služba/aplikace online a plně v provozu, tak jí označujeme jako dostupnou. Dostupnost se udává v procentech například 99,671 %. Je snaha dosáhnout 100 %, ale to není možné, protože i přes zálohy, redundanci (více v kapitole 3.1.1) a mnoha dalších snah o zajištění nepřetržitého chodu dochází k výpadkům. (Kenneth, 2017)

$$
A = \frac{MTBF}{MTBF + MTTR}
$$
 (3.1)

Dostupnost se počítá podle vzorce uvedeného výše (3.1), kde MTTR je střední doba opravy během scénáře selhání a MTBF je střední doba mezi selháním systému. Tyto veličiny jsou většinou v jednotkách hodin, takže se jedná o časové jednotky. Pokud se A=l jedná se o systém, který funguje bez výpadků. Pokud je MTBF delší a MTTR kratší, tak se jedná o hodně dostupný systém. Pokud je to opačně, že MTBF je kratší a MTTR je delší, tak se jedná o nespolehlivý systém. Dostupnost dále ovlivňují elektrické a mechanické systémy v datovém centru. Elektrické systémy mají vyšší váhu, protože pokud dojde k výpadku proudu, tak může dojít k okamžitému výpadku. Mechanické mají nižší váhu, protože pokud dojde k poškození, tak dochází ke zpožděným výpadkům. (Kenneth, 2017)

MTBF se zjišťuje buď od výrobce, ale pokud se jedná o nové zařízení, tak ani výrobce nemá potřebná data, která se shromažďují roky až desetiletí. V takovýchto případech se využívá odhad za pomocí statistických výpočtů založených na předchozích výrobcích daného výrobce nebo se vychází z dat velmi podobného výrobku. (Kenneth, 2017)

## 3.6 Popis rozdílů jednotlivých tříd datových center

### 3.6.1 Klasifikace TIER

Jak už bylo zmíněno v kapitole 4.1, tak standardy/normy pro klasifikaci Tier úrovní pocházejí od Uptime Institute. Jedná se o čtyři kategorie rozdělující topologie infrastruktur datových center. Normy jsou založeny na skutečnosti, že datová centra jsou závislá na úspěšné integraci a provozu několika samotných subsystémů infrastruktury (například chlazení, záložní zdroje atd). Každý subsystém a systém integrovaný do infrastruktury musí být důsledně využitý s cílem splnit požadovaný stupeň dostupnosti. Rychlý přehled najdete v Tab. 2. (Tier Standard: Topology, 2013)(About Uptime Institute, 2013)(Kenneth, 2017)

*Tab 2 Přehled požadavků pro Tiery* 

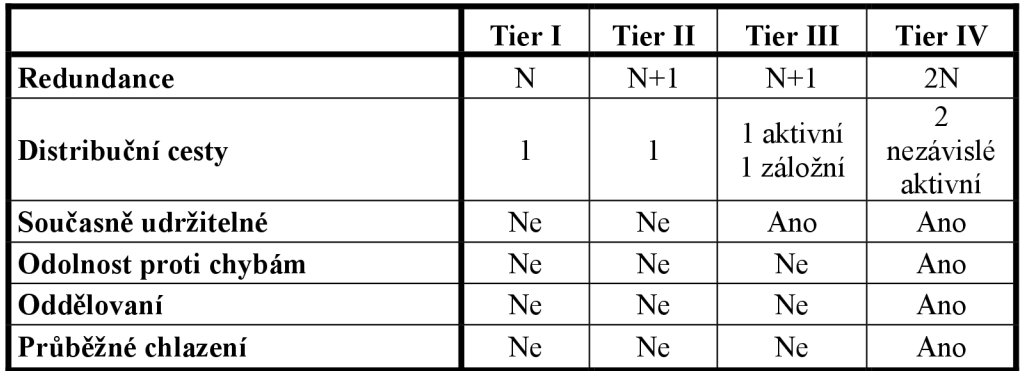

*Zdroj: (Tier Standard: Topology, 2013)* 

# 3.6.2 TIERI

Topologie TIER I (Základní) neobsahuje žádné redundantní prvky, což znamená, že napájení a chlazení nemá žádnou zálohu. Topologii si můžete prohlédnout na Obr. 15. Tím pádem je infrastruktura náchylná nejen na plánované, ale i na neplánované události. Při selhání infrastruktury dojde k přerušení činnosti serveru. Dostupnost je 99,671 %. (Tier Standard: Topology, 2013)

Požadavky:

- UPS moduly (pro eliminaci výpadku a špiček)
- Záložní generátor
- Vyhrazený prostor pro IT systémy
- Vyhrazené chladící zařízení, které pracuje mimo pracovní dobu

*Zdroj: (Tier Standard: Topology, 2013)* 

*Obr 12 Topologie TIER I* 

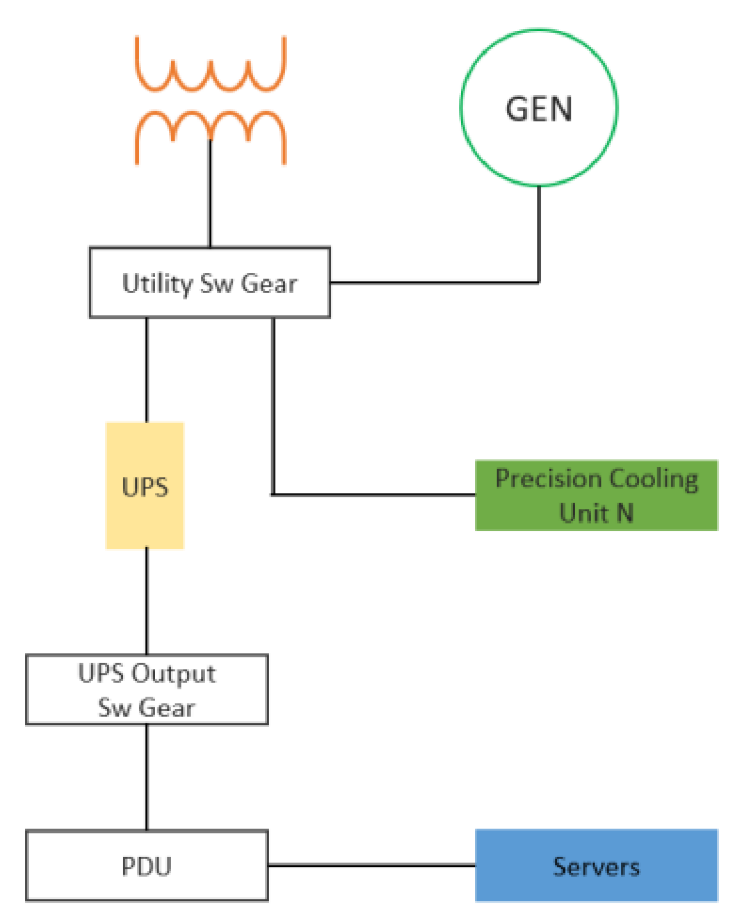

*Zdroj: (Industry Application Guide: TIER Standard For Micro Data Centers, 2015)* 

# 3.6.3 TIER II

Na rozdíl od předchozí topologie (Tier I) již obsahuje některé z redundantních prvků, jak můžete vidět na Obr. 16. Jedná se o napájecí a chladící komponenty. Jde o částečnou architekturu N+l (víc v kapitole 3.1). Díky tomu je méně náchylný na výpadek. Dostupnost je 99,741 %. (Tier Standard: Topology, 2013)

Požadavky:

- Generátor na víc  $\bullet$
- Zásobárna energie  $\bullet$
- Chladiče  $\bullet$
- Zdvojená podlaha  $\bullet$
- UPS moduly  $\bullet$
- Čerpadla  $\bullet$
- Zařízení pro odvod tepla  $\bullet$
- Palivové nádrže  $\bullet$
- Extra chladící jednotky  $\bullet$

*Zdroj: (Tier Standard: Topology, 2013)* 

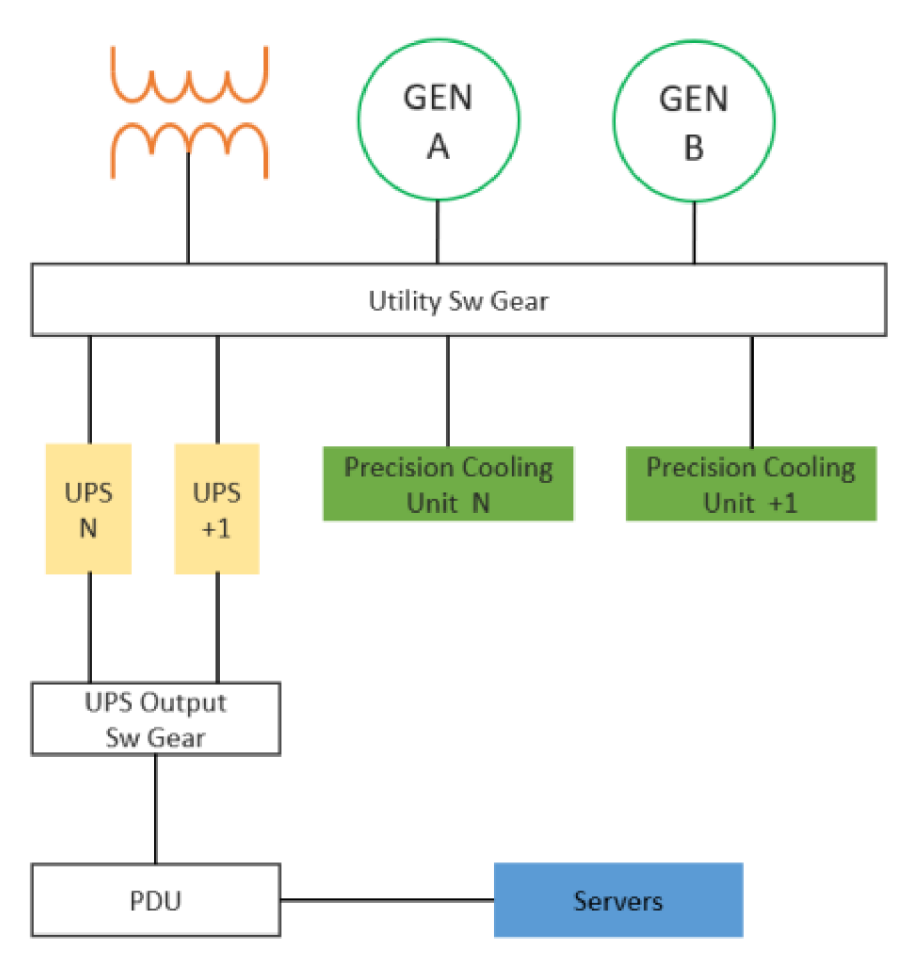

*Zdroj: (Industry Application Guide: TIER Standard For Micro Data Centers, 2015)* 

#### 3.6.4 TIERIII

Tato topologie má vícenásobné cesty napájení a chlazení, ale vždy je aktivní jen jedna z nich. Dále obsahuje redundantní prvky. Jedná se o úplné N+l (víc v kapitole 3.1). Díky tomu lze provádět údržbu bez výpadku. Dokonce, pokud je plánovaný výpadek (práce na infrastruktuře), tak vše funguje dál jak má, a to bez přerušení provozu. Bohužel ani tato topologie není odolná proti nečekaným výpadkům. Většinou je topologie navrhována tak, aby bylo možné provést upgrade na TIER IV. Pokud dojde k výpadku napájení, tak musí systém běžet minimálně dalších 72 hodin. Dostupnost je 99,982 %. Schéma topologii si můžete prohlédnout na Obr. 17. (Tier Standard: Topology, 2013)

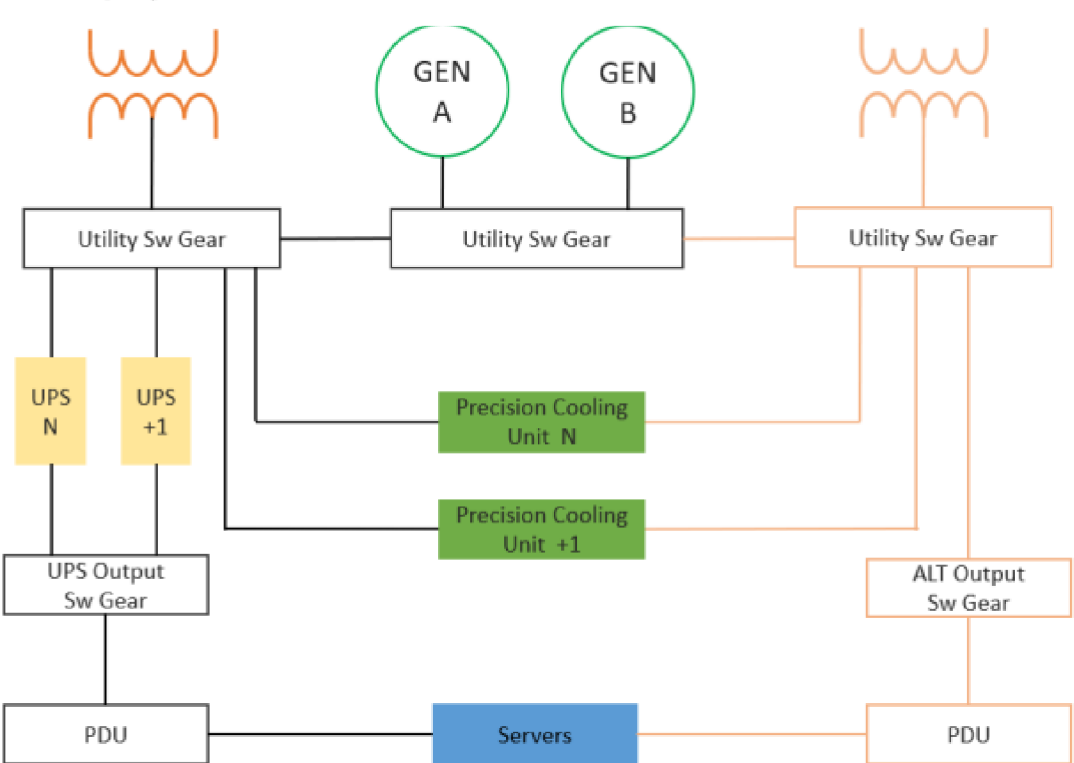

*Obr 14 Topologie TIER III* 

*Zdroj: (Industry Application Guide: TIER Standard For Micro Data Centers, 2015)* 

#### 3.6.5 TIER IV

Poslední topologie, kterou si můžete prohlédnout na Obr. 18, má vícenásobné aktivní cesty napájení a chlazení. Dále zahrnuje redundantní prvky. Jedná se buď o architekturu 2N nebo 2N+1 (víc v kapitole 3.1). Každé zařízení má dva zdroje (Duál Power Input). Jakýkoliv plánovaný zásah nezpůsobí přerušení provozu. Tato topologie snese jednu horší chybu (například výpadek jednoho ze zdrojů elektrické energie). Typické pro tuto konfiguraci je Systém + Systém pro napájení, což znamená, že jsou separovány dva systémy UPS modulu a každý má redundanci N+l (víc v kapitole 3.1.1). Stále zůstává ohrožení požárem, který by mohl způsobit výpadek. Dostupnost je 99,995 %. (Tier Standard: Topology, 2013)

*Obr 15 Topologie TIER TV* 

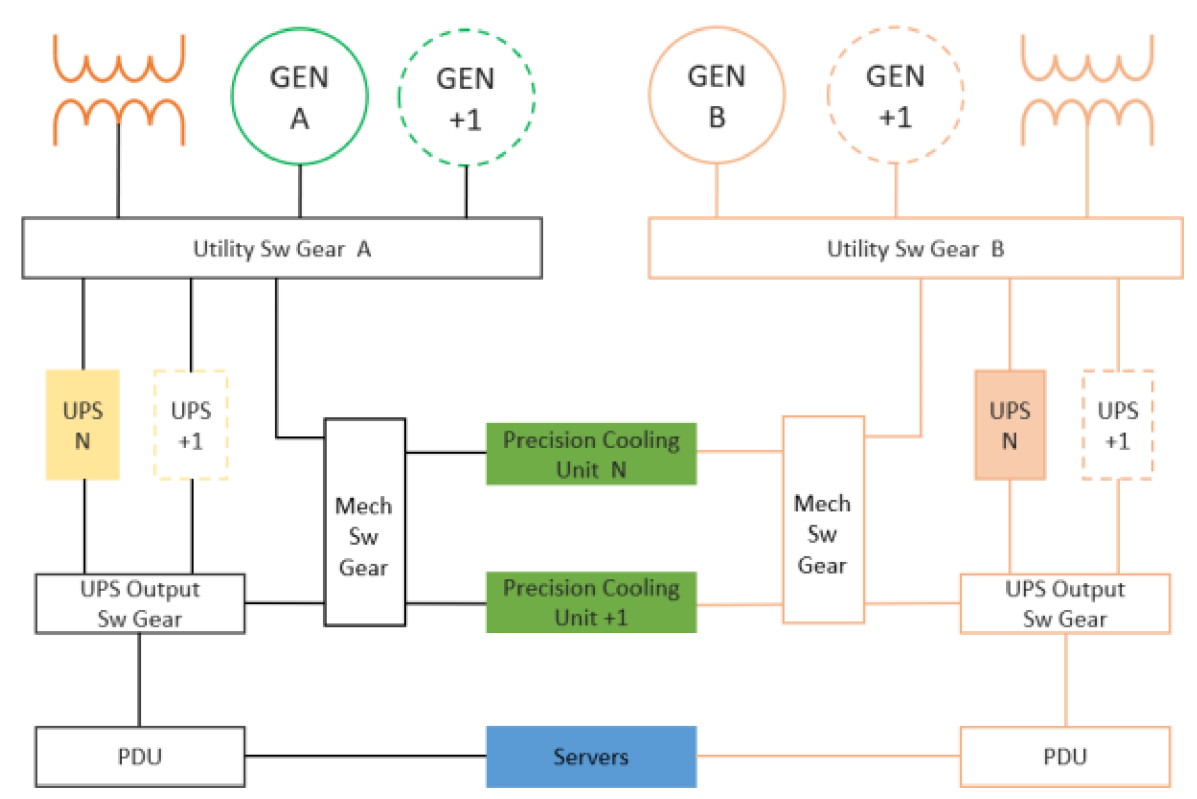

*Zdroj: (Industry Application Guide: TIER Standard For Micro Data Centers, 2015)* 

# 3.7 Power Usage Effectiveness (PUE)

Jak bylo již zmíněno výše, tak PUE je ukazatel, který se využívá pro výpočet energetické účinnosti datových center. Tuto metriku vyvinula nezisková organizace "The Green Grid", která se zaměřuje na zlepšování efektivity v oblasti IT a datových center po celém světě. (The Green Grid, 2011)

## 3.7.1 The Green Grid

The Green Grid je nezisková organizace, která působí jako průmyslové konsorcium skládající se z uživatelů, politiků, poskytovatelů technologií, architektů zařízení a energetických společností. Jejím hlavním cílem je zlepšení efektivity zdrojů v datových centrech. S rostoucími obchodními požadavky a zvyšujícím se množstvím IT zařízení v datových centrech, se Green Grid zaměřuje na zlepšení energetické účinnosti v datových centrech a dalších digitálních infrastrukturách. (The Green Grid, 2011)

Organizace poskytuje osvědčené postupy, výzkum a vzdělávací zdroje pro podporu přijetí energeticky účinných technologií a strategií. Green Grid Association nedávno oznámila, že rozšiřuje svůj záběr a výstupy, aby řešila rostoucí trendy v průmyslu směrem k udržitelnosti a efektivitě zdrojů v informačních technologiích. (The Green Grid, 2011)
V minulosti měl Green Grid více než 175 členských společností. Dneska je toto číslo již vyšší. Členové jsou známé společnosti jako AMD , DELL, HP, IBM, Intel, Nvidia, Cisco, Google, Microsoft, MaterCard, Lenovo a mnoho dalších. Přičemž členství začíná od 400 dolarů. Přesný přehled úrovní členství můžete vidět v tabulce Tab 3. (The Green Grid Membership Application (Contributor General Associate) 2016 10 03\_pdf fill.pdf, 2022)(The Green Grid, 2011)

| Úroveň                            | Roční poplatky [USD]                                    | Poznámky                                                                                                    |
|-----------------------------------|---------------------------------------------------------|----------------------------------------------------------------------------------------------------|
| Individuální členství             | 400                                                     | Tuto přihlášku nepoužívejte.<br>Přihlaste se online zde:<br>http://register.thegreengrid.org/                                                                                                    |
| Asociální členství                | 950 (vládní instituce)<br>250 (akademické<br>instituce) | Pro kvalifikaci na Asociální<br>členství s poplatkem 250 USD<br>musí být organizace<br>postsekundární akademickou<br>institucí, která je licencována<br>nebo akreditována vládou nebo<br>vládou akreditovaným<br>orgánem |
| Obecné členství                   | 5 500                                                   | Sleva 30 % je dostupná pro<br>neziskové subjekty, které<br>předloží dokument dokazující,<br>že mají status neziskové<br>organizace podle vládního<br>záznamu ve své zemi<br>registrace                                   |
| Clenství pro přispěvatele         | 25 000                                                  | Sleva 30 % je dostupná pro<br>neziskové subjekty, které<br>předloží dokument dokazující,<br>že mají status neziskové<br>organizace podle vládního<br>záznamu ve své zemi<br>registrace                                   |
| Malé členství pro<br>přispěvatele | 10 000                                                  | Pro kvalifikaci jako Malý<br>přispěvatel musí mít<br>společnost roční hrubé příjmy<br>menší než 100 milionů USD                                                                                                    |

*Tab 3 Přeložený seznam úrovní členství v neziskové společnosti The Green Grid* 

*Zdroj: Přeloženo (The Green Grid Membership Application (Contributor General Associate) 2016 10 03\_pdffill.pdf, 2022)* 

#### 3.7.2 Výpočet PUE

Jak již už bylo zmíněno, tak PUE je klíčová metrika pro měření elektrické efektivity datových center. PUE je definováno jako poměr celkové spotřeby energie datového centra k energii spotřebované IT zařízením. (Avelar et al., 2014)

Celková spotřeba energie datového centra zahrnuje veškerou energii, co spotřebuje datové centrum. Jedná se o potřebnou energii pro chlazení, osvětlení, zabezpečení a další podpůrné systémy. (Avelar et al., 2014)

Energie spotřebovaná IT zařízením je energie, kterou vyžadují zařízení umístěná v rackové skříni (hlavně servery). (Avelar et al., 2014)

Pro lepší pochopení je zde názorný příklad. Dejme tomu, že máme datové centrum s celkovou spotřebou elektrické energie 1000 kW, přičemž z toho 500 kW slouží pro napájeni IT vybavení. Tím pádem po dosazení do vzorce (3.2), vyjde 2, což je vyšší hodnota jak průměrná hodnota na trhu, která je přibližně 1,58. (Avelar et al., 2014)(Petroc, 2023)

$$
PUE = \frac{Celková spotřeba energie}{Energie pro IT zařízení}
$$
 (3.2)

Na obrázku Obr 15 je vidět vývoj průměrné hodnoty PUE v celosvětovém měřítku. Jak můžeme vidět, tak největší zlom byl v rocích 2011 až 2013. Až do současnosti hodnota stagnuje kolem hodnoty 1,6. (Petroc, 2023)

*Obr 16 Vývoj celosvětové průměrné hodnoty PUE* 

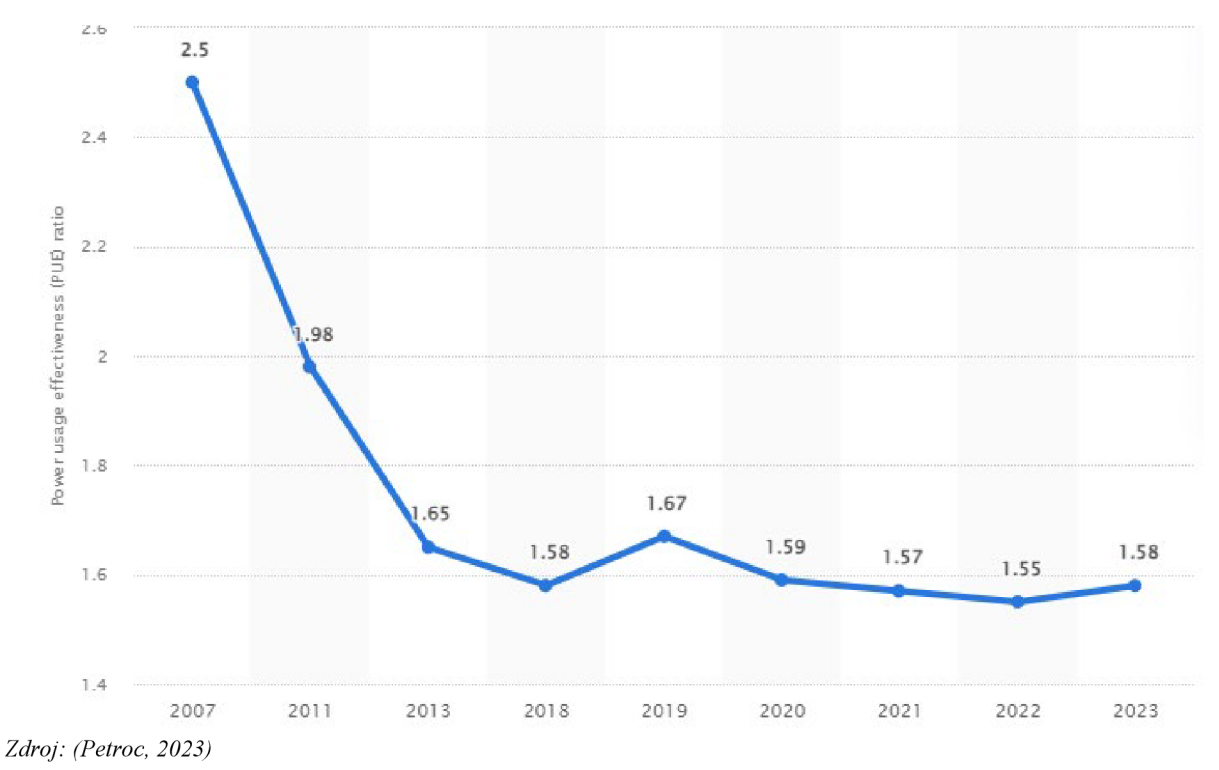

Například společnost Google se pyšní svou průměrnou hodnotou PUE na všech svých datových centrech 1,1. Což je velmi závidění hodný výsledek. Na obrázku Obr 16 je vidět postupný vývoj PUE hodnot všech datových center společnosti Google. (Google, 2008)

*Obr 17 Graf vývoje hodnot PUE datových center společnosti Google* 

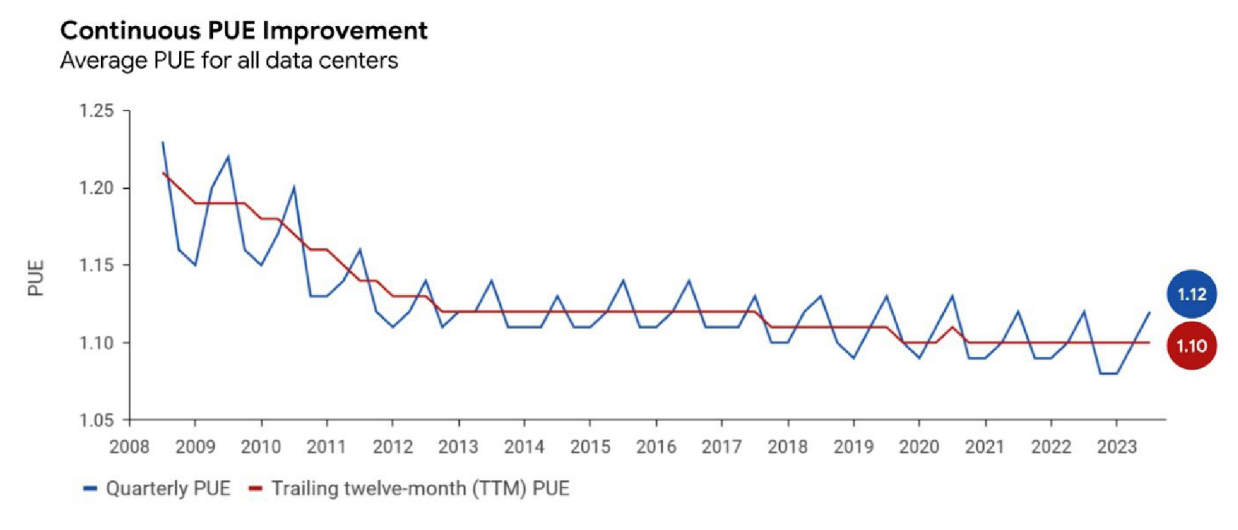

*Zdroj: (Google, 2008)* 

Další společností, chlubící se svou hodnotou PUE, je Zoner DC. Tato společnost se zabývá web hostingovými službami, mailovým serverem, cloudovým úložištěm, VPS servery a mnoha dalšími cloudovými službami. Jejich hodnota PUE se pohybuje kolem 1,3, což sice nedosahuje hodnot společnosti Google, ale stále je to lepší hondota než celosvětový průměr. (Magazín ZonerCloud, 2022)

Posledním příkladem je datové centrum firmy Seznam od společnosti Altron, která se zabývá projektováním datových center pro své zákazníky. Podařilo se jim dosáhnout hodnoty 1,2. Podařilo se jim toho dosáhnou za využití technologie nepřímého vzduchového free-coolingu s adiabatickým předchlazením vyvinutým společností Altron a jedná se o jeho první využití. (Altron, 2023)

Faktory, které významně ovlivňují hodnotu PUE jsou příkon klimatizace, spotřeba energie UPS a samotná spotřeba energie serverů. Příkon klimatizace záleží na systému chlazení. Pokud je server chlazen vzduchem, například Studená a teplá ulička, je tato hodnota vyšší jak u jiných chladících systémů. UPS za posledních 20 let udělali velký pokrok se svou energetickou efektivitou. Při výběru hardwaru a technologií použitých v serveru je dobré dbát na jejich energetickou hodnotu. (Magazín ZonerCloud, 2022)

## 3.7.3 pPUE

Jedná se o variantu klasického PUE. Klasické PUE počítá s celkovou spotřebou, zatímco pPUE počítá pouze se spotřebou IT vybavení a jednou další specifickou částí. Například se spotřebou chlazení. Cílem této varianty PUE je poskytnout detailnější pohled na energetickou efektivitu různých komponent nebo oblastí datového centra. Díky tomu lze lépe identifikovat oblast, kde je možné zlepšit efektivitu a tím i klasickou hodnotu PUE. Pro lepší pochopení lze porovnat dva obrázky Obr 17 a Obr 18. Na Obr 17 je vyobrazený vzorec pro pPUE pro chlazení. Obr 18 zobrazuje klasický vzorec pro PUE s celkovou spotřebou datového centra. (De Zuani, 2023)

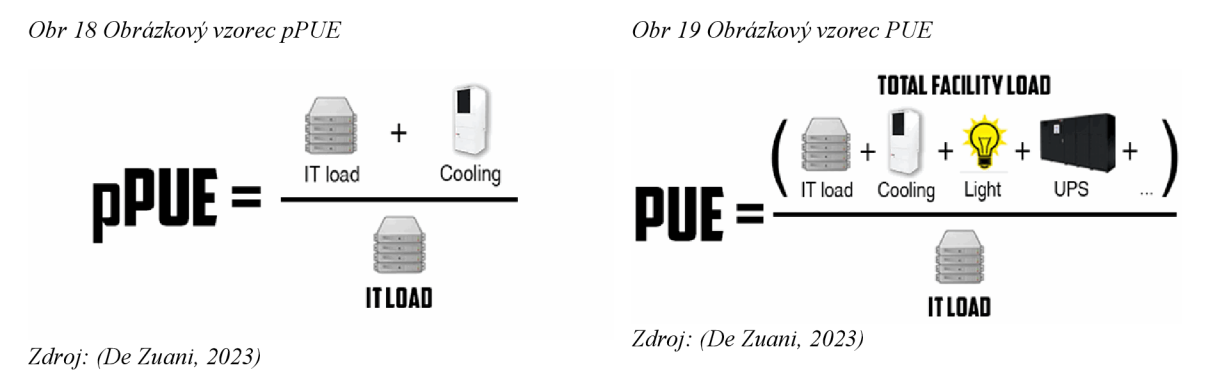

# 4 Sběr dat a výpočet pro vzorovou serverovnu dle jednotlivých TIER

## 4.1 Sběr dat

Data jsou získávána z datového centra umístěného v High-tech technologickém-výukovém pavilonu Fakulty lesnické a dřevařské na České zemědělské univerzitě, otevřeného v roce 2019. Data z měření jsou ukládána za pomocí softwaru Zabbix. Data jsou sbíraná v daných intervalech a následně jsou ukládaná po šedesáti minutách v takzvaných trendech. Kam se ukládá průměrná, minimální a maximální hodnota z dat získaných v tomto intervalu. (Česká zemědělská univerzita v Praze ČZU - Projekty, 2017)

## 4.1.1 Zabbix

Zabbix je software, který dokáže monitorovat mnoho parametrů sítě, stejně jako stav a integritu serverů, virtuálních strojů, aplikací, služeb, databází, webových stránek, cloudu a dalších. Poskytuje tak ucelený obraz o stavu vaší infrastruktury, a to jak z provozních, tak i výkonových parametrů. Software je distribuován s GPLv2 licencí. Díky tomu lze software libovolně modifikovat. (Zabbix LLC, 2024; GNU v2, 1991)

Zabbix má ohromné množství funkcí. Jedna z hlavních je sběr metrik. Zabbix umí přijímat různé typy dat, jako jsou textové, číselné, binární a strukturované, mezi které patří JSON, XML, CSV a další datové formáty. Dále lze nastavit interval sběru dat, přičemž minimální hodnota intervalu je jedna sekunda. Přenosy mohou být zašifrovány. Jsou podporovány TLS protokol, šifrování za pomocí certifikátu či předsdíleného klíče. Šifrování lze nakonfigurovat na jednotlivé komponenty. Přístup k datům lze lehce spravovat za pomocí rolí a oprávnění. Jsou k dispozici tři úrovně oprávnění, a to jsou Read-write (čtení a zápis), Read-only (pouze čtení) a Deny (odepření přístupu). (Zabbix LLC, 2024)

Dále umožňuje upozorňování při chybě. Chybu lze nastavit jako prahové hodnoty, ale to není až tak efektivní a upozorní to, až když se problém více projeví. Efektivnější volbou je "Predikce trendů". Zabbix předpovídá budoucí hodnoty za pomocí trendu již získaných dat. Dokáže i určit za jak dlouho bude dosažená prahová hodnota. Jak už je v dnešní době trendem, tak i zde je aplikované strojové učení. To se učí z historických dat získaných ze základního monitorování a analyzuje aktuální data v reálném čase. Díky tomu může detekovat i anomálie, které nejsou zahrnuty v prahových hodnotách. (Zabbix LLC, 2024)

Aby detekce chyb měla smysl, tak je dobré informovat obsluhu, že se něco pokazilo nebo se k tomu schyluje. Mezi některé podporované komunikační kanály patří Slack, MS Teams, Telegram, Rocket.chat a mnoho dalších. Lze se napojit i na takzvané webhooky. Jedná se o přenos dat, často ve formátu JSON za pomocí HTTP protokolu. Dále lze použít i klasičtěj ší metody jako jsou SMS zprávy (za pomocí online SMS bran či připojené SIM karty za pomocí USB modulu), emaily atd. Lze využít i alertingové systémy jako jsou VictoeOPS,

SIGNL4, Opsgenie, Pagerduty atd. Zaslanou zprávu lze modifikovat za pomocí šablon. Je možno využít výchozí šablonu nebo si vytvořit vlastní. Lze také nastavit, komu se zpráva odešle. Dokonce tam lze nastavit eskalace. Například nejdříve se po detekci chyby odešle email řešiteli, pokud není chyba odstraněna do určité doby nebo se problém zhorší, dojde k odeslání SMS a zapojení dalších řešitelů. Po vyřešení problému informuje všechny zúčastněné řešitele. Pokud se jedná o chybu, co by šla vyřešit skriptem, lze vZabbixu nastavit automatické spuštění skriptu nebo restart služby atd. (Zabbix LLC, 2024)

#### 4.1.2 Program na získávání dat

Zabbix má hodně možností, jak exportovat data. Pro účely této práce byla vybrána možnost za pomocí API. API, neboli aplikační programové rozhraní, je soubor definic, procedur, funkcí, tříd a protokolů, které zajišťují komunikaci a přenos dat mezi dvěma aplikacemi. Díky němu není podstatné znát detaily interní implementace druhé strany. Data jsou předávána za pomocí webových služeb HTTP. Data se nejčastěji přenášejí ve formátech XML a JSON. Každý dotaz, který je zaslán na URL adresu API serveru, má hlavičku, kde se určuje, jakým formátem bude probíhat komunikace a tělo ve kterém se často uvádí název funkce kterou chceme volat, pokud nemá vlastní URL adresu a další parametry, kterou jsou vyžadovaný v definici dané funkce. API může vyžadovat ověření, a to lze udělat několika možnostmi. Nejčastěji je funkce přihlášení (login), která má parametry uživatelské jméno a heslo. Po zavolaní této funkce a za předpokladu, že jsou správně vyplněné potřebné parametry, API vrátí odpověď, která má taky své tělo obsahující data. Většinou vrací kromě informace s úspěšnosti dotazu i klíč, který se musí zadávat do dalších dotazů pro ověření. Díky tomu se nemusí při každém volání přihlašovat. Tyto klíče mají vlastní expirační dobu nebo mohou být zneaktivněni za pomocí funkce odhlásit (logout). (Zabbix LLC, 2024)

Pro získaní dat je zapotřebí programu nebo webové aplikace či nástroje, protože API nemá vlastní grafické rozhraní, z kterého by šla stáhnout data v CSV souboru. Jedna z možností je použití velmi populárního nástroje Postman. Ten umožnuje testování, vytváření, sdílení a dokumentování API. Ten však neumožňuje jednoduchý export do CSV souboru, natož nastavení vlastních sloupců a lehkých úprav. Proto bylo zapotřebí vytvoření vlastního programu, který má jen pár funkcí. Jedná se o program, který běží vkonzoli, takže nemá vlastní grafické rozhraní s pěknými tlačítky. Program je psaný v jazyce GO, který vytvořila společnost Google v roce 2007. Vedl je k tomu nárůst složitosti jejich infrastruktury a kódu, který jí měl na starost a tím se zpomalovala jeho rychlost. Jazyk GO se pak stal open-source projektem a byl veřejně vydán v roce 2012. Rychle nabyl velkou popularitu a stal se jedním z předních moderních programovacích jazyků. Toho dosáhl díky své jednoduchosti a velkému výkonu kódu v něm psaných. Je znám i pod názvem Golang. Tuto přezdívku získal díky své původní adrese webu, na které byla dostupná jeho dokumentace a tutoriály, [golang.org.](http://golang.org) Byla zvolena, protože [go.org](http://go.org) už byla v té době zabrána. Dnes už je na nové

adrese a to na go.dev. Ze staré adresy je nastavené přesměrování na novou. V dnešní době je Golang využíván pro cloudové aplikace nebo aplikace na straně serveru, nástroje v příkazovém řádku, vývoj umělé inteligence a datové vědy a v neposlední řadě i pro vývoj her, programů pro mikro řadiče a robotiky. Často je porovnáván s dnes také populárním programovacím jazykem a to Pythonem. Ten je sice 30 let starý, ale jeho popularita neustále roste. Python, jako nadřazený jazyk, má kolem sebe vybudovanou rozsáhlou knihovnu a komunitu, ale ani tak se nemůže rovnat rychlosti Golangu. Python má tendenci dominovat v datové vědě, ale Golang je ideální pro programování systémů. Golang je hojně využíván už i ve velkých společnostech. Kromě Googlu, který je jeho tvůrcem ho využívá i Microsoft, Twitch, Uber, DropBox, Riot games, Netflix, PayPal, Meta, Twitter (dnes už X), Allegro a mnoho dalších. (The Go Programming Language, 2010)

Celý program je v přílohách Příloha 1, Příloha 2, Příloha 3, Příloha 4, Příloha 5 a Příloha 6. Kód programu je napsaný v jazyce GO, jak už bylo uvedeno dříve. Každá funkce programu je napsaná ve vlastním souboru, aby byl kód lépe přehledný. To lze díky tomu, že na začátku každého souboru je název balíčku, do kterého patří. Pro tento program je v balíčku main. Program při spuštění pozdraví uživatele a vypíše seznam příkazů neboli funkcí, které program umí vykonávat (Kód 1).

*Kód 1 Obrazovka po spuštění programu* 

| Dobrý den,             |
|------------------------|
| Zadej jeden z příkazů: |
| Exit                   |
| Help                   |
| Login                  |
| Logout                 |
| Trends                 |
| VerzeAPI               |

Ke spuštění dané funkce stačí opsat název příkazu. Není to "case sensitiv", tím pádem program nerozlišuje velká a malá písmena, aby byl program co nejvíce uživatelsky přívětivý. To je možné díky funkci ToLower(), která je obsažená v knihovně string. Tato funkce převede veškerá velká písmena, která uživatel zadal na malá a následně za pomocí funkce switch dochází k vyhodnocování a následnému provádění příkazů a případně je volaná daná funkce, pokudjsou splněné všechny podmínky. Například jediné tři příkazy, které se zavolají (provedou), aniž bychom nejprve zadali příkaz "Login", jsou "Exit", "Help" a "VerzeAPI". Co jaká funkce dělá se uživatel dozví, když zadá příkaz "Help" (Kód 2).

*Kód 2 Výpis funkce "Help" a popis všech příkazů* 

```
Nápověda 
Seznam funkcí program a popis jejich úděl:
Exit
- tato funkce ukončí program a pokud je přihlášení aktivní, tak
dojde k odhlášení
Help
- funkce vypíše popis všech funkcí
Login
 - dojde k přihlášení a přijetí klíče, který se následně uloží do
programu a také se vypíše do konzole
Logout
- funkce odhlásí uživatele => klíč z funkce Login bude zneaktivněn
- funkci uživatele \mathcal{L}_{\mathcal{A}} funkci uživatele \mathcal{L}_{\mathcal{A}} funkcije \mathcal{L}_{\mathcal{A}} funkcije nabili nabili nabili nabili nabili nabili nabili nabili nabili nabili nabili nabili nabili nabili nabili nabili nabili nab
Trends
- funkce umožňuje stáhnout data ze Zabbixe konkrétního itemu dle
itemid, které si uživatel sám vybere z vypsaného seznamu, který se
ukáže po zadání příkazu
 - dále je vyzván k zadání názvu souboru (hodnotaXXX.csv)
VerzeAPI
  tato funkce vypíše jakou verzi API na straně Zabbixe
```
Jak bylo dříve uvedeno, tak vstup od uživatele je zpracováván v části kódu, který je označen jako Kód 3. Ten čeká na vstup uživatele. Po zadání textu uživatelem dojde k jeho zápisu do proměnné i, která už byla dříve deklarovaná jako textová proměnná. Switch porovná obsah proměnné i s nadefinováními casy (možnostmi). Pokud nenajde shodu, vypíše informaci "Příkaz nenalezen!". Po každém průchodu switchem dojde za pomocí funkce goto k návratu na začátek programu (vynechává se pozdrav) a znovu vypíše seznam příkazů (Kód 1). Výjimkou je příkaz "Exit", který zavře program a případně provede odhlášení, pokud je stále klíč aktivní. Toto je možné díky funkci goto, která přeskočí přechozí a tím program dojde na konec. Následně se zavře terminál, ve kterém byl program spuštěn. Pokud bude program zavřen násilně (zavření okna terminálu křížkem) a je klíč stále aktivní, tak aktivní zůstane a nebude zneaktivněn. Sám se zneaktivní až po uplynutí dané doby, která je nastavena na straně API serveru.

*Kód 3 Část kódu, který spouští funkce programu na základě vstupu od uživatele* 

```
//Přečtení odpovědi
   fmt.Scan(&i) 
   fmt.Println()
```

```
// Zpracování zadané hodnoty 
switch strings.ToLower(i) { 
// Verze API 
case "verzeapi" : 
    VerzeAPI()
// Ukončení programu a odhlášení 
case "exit" : 
    fmt.Println( "Neshledanou" ) 
    if key == " {
        goto end 
    } else { 
        res := logOut(key) 
        if res \{key = ""goto end 
        } else { 
            fmt.Println("Chyba při odhlašovaní")
        } 
    } 
// Přihlášení
case "login" : 
    if key != " " {
        fmt.Println("UŽ jste přihlášený")
    } else { 
        key = logIn()} 
    fmt.Printf("Váš klíč je %v\n", key)
// Odhlášení 
case "logout" : 
    if key == " {
        fmt.Println("Nejste přihlášený")
    } else { 
        res := logOut(key) 
        if res \{key = ""fmt. Println("Byl jste úspěšně odhlášen")
        } else { 
            fmt.Println( "Chyba" ) 
        } 
    } 
// Stahování hodnot trendů 
case "trends" : 
    if key == " "fmt.Println("Nejste přihlášený")
    } else { 
        for idk, val := range zdrojName {
            fmt.Printf("Id: %v - Název: %v\n", zdrojeId[idk], val)
```
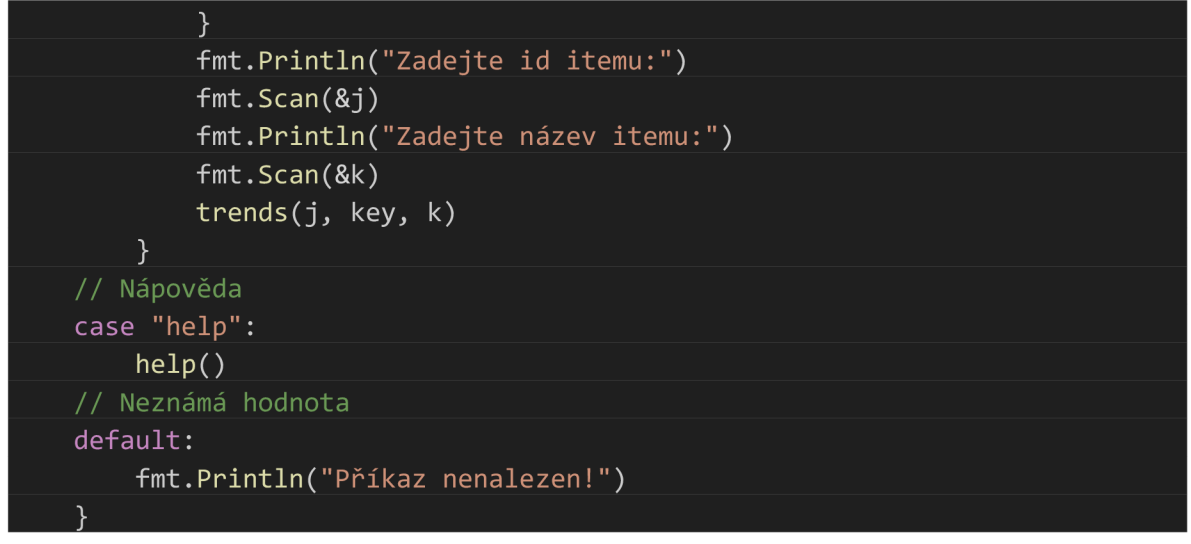

Jak bylo uváděno dříve, tak program získává data za pomocí API. V části kódu Kód 4 je vidět tělo dotazu, který má za úkol odhlášení neboli zneplatnění klíče. Pro porovnání je v Kód 5 vidět stejný zápis, ale tentokrát v JSON formátu, který se nachází v dokumentaci. Lze vidět, že je zapotřebí uvést několik parametrů. Verzi JSONu 2.0, metodu neboli funkci, kterou chceme zavolat, id může být libovolné kladné číslo, klíč, který chceme zneaktivnit. Žádný další parametr není potřeba (zde se zadává přihlašovací jméno a heslo pro funkci login). (Zabbix - Documentation, 2024)

*Kód 4 Tělo API dotazu pro odhlášení v GO* 

```
II Tělo dotazu 
payload := map[string]interface{}{
     "jsonrpc" : "2.0", 
     "method": "user.logout" , 
     "id": 1,
     "auth": Key,
     "params": map[string]interface{}{}, 
 }
```
*Kód 5 Tělo API dotazu pro odhlášeni v JSONu* 

```
i 
    "jsonrpc" : "2.0", 
    "method": "user.logout" , 
    "params": [], 
    "id" : 1, 
    "auth": "zde má být klíč"
}
```
*Zdroj: (Zabbix - Documentation, 2024)* 

Výstup do CSV souboru je pouze u příkazu Trends. Jak je uvedeno v nápovědě (Kód 2). Proces na vytvoření souboru je následující. Po odeslání dotazu a přijmu odpovědi dojde k jejímu zpracování. Tím je myšleno parsování neboli indexování jednotlivých hodnot z JSONu, který se nachází v těle odpovědí z API serveru. To lze díky předem známé struktuře, která je uvedena v API dokumentaci. Struktura je vyobrazena v Kód 6. Důležitá data se nachází v poli, které je zapsáno pod indexem "result". Nachází se tam jedinečný identifikátor položky/zařízení, čas a datum ve formátu timestamp, počet záznamů za uběhlou hodinu a jako poslední se tam nacházejí hodnoty ze zařízení. Konkrétně se tam nachází minimální, maximální a průměrná hodnota, která přišla během hodiny od posledního zápisu. (Zabbix - Documentation, 2024)

*Kód 6 Struktura odpovědi z API dokumentace pro dotaz trend.get* 

|        | "jsonrpc": "2.0",        |
|--------|--------------------------|
|        | "result": [              |
|        |                          |
|        | "itemid": "23715",       |
|        | "clock": "1446199200",   |
|        | "num": "60",             |
|        | "value $min"$ : "0.165", |
|        | "value avg": "0.2168",   |
|        | "value $max"$ : "0.35",  |
|        |                          |
| $\,$ , |                          |
|        | $"id"$ : 1               |
|        |                          |

*Zdroj: (Zabbix - Documentation, 2024)* 

Výstupní soubor obsahuje jen potřebná data. Ta jsou definovaná v hlavičce souboru. Jak je možné vidět na Kód 7, tak soubor je vytvořen s názvem, který byl zadán do příkazu "Trends". Hned po jeho vytvoření se testuje, jestli se to podařilo a pokud by nastala chyba je uživatel informován o tom, kde chyba nastala. Následně se definuje a zapíše hlavička do CSV souboru. I po tomto kroku se kontroluje úspěšnost a v případě neúspěchu je uživatel informován o chybě a místě jejího vzniku. Jeden z posledních kroků je zápis dat vrácených z dotazu. Před vytvořením souboru je indexování vrácených dat uložených v těle odpovědi. Data musí být zapsaná ve stejném pořadí jako byla vytvořena hlavička, jinak by došlo k prohození hodnot a nadpisů sloupců (hlavičky). Po tomto kroku je další kontrola úspěšnosti. Na závěr se kontroluje, jestli byla zapsaná všechna data. Příklad výsledného souboru lze vidět na screenshotu z aplikace Excel

*Kód 7 Vytvoření CSV souboru a zápis dat* 

```
Zpracování těla odpovědi
 tmp := json.Unmarshal([]byte(string(body)), &odpoved) 
 if tmp != nil {
     log.Fatalf("Error rozložení JSON: %v", tmp)
 }
```
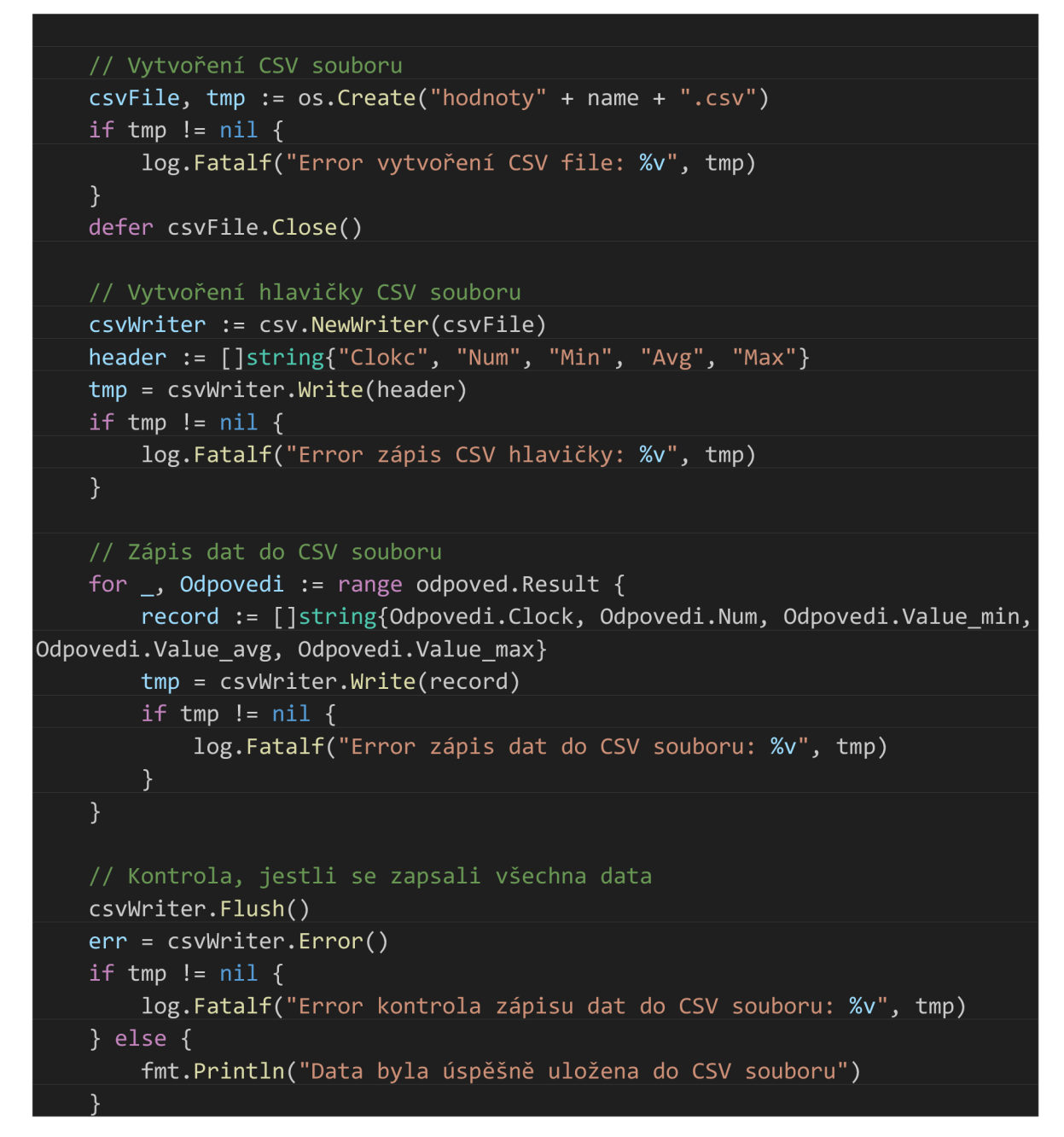

*Obr 20 Screenshot z aplikace Excel s otevřeným CSV souborem* 

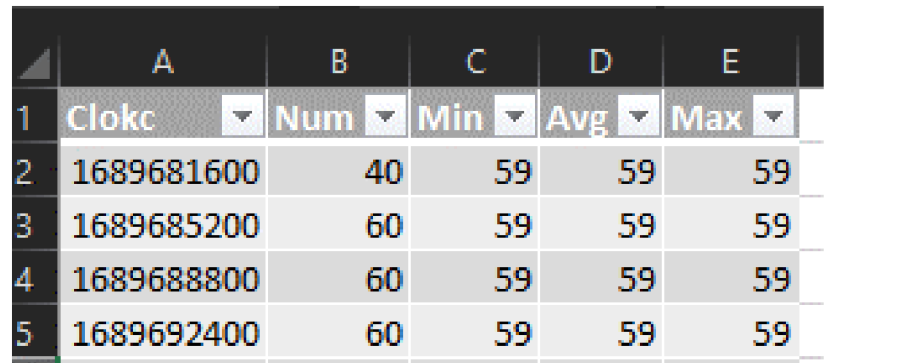

#### 4.1.3 Příprava na výpočet vzorové serverovny

Pro vytvoření odhadu je zapotřebí fiktivní serverovna, která poslouží jako modelový příklad pro analýzu a porovnání různých konfigurací. Tato serverovna je navržena pro chod interních aplikací podniku. Serverovna využívá studenou a teplou uličku (3.3.3 Horká a studená ulička) pro chlazení hardwarových komponentů uložených v rackových skříních, kterých je 6. Budou rozmístěny dle nákresu Příloha 1. Mezi nimi budou umístěny mezirackové chladící jednotky na podporu chlazení.

Komponenty byly rozděleny do dvou skupin. První skupina je konfigurace pro jednu rackovou skříň. Do této skupiny náleží server, diskové pole a switch. Tato skupina by šla také nazvat IT vybavení. Je to jeden z potřebných parametrů pro výpočet PUE. Druhá skupina jsou komponenty pro celou serverovnu. Sem spadá UPS zdroj, chladící jednotka (chiller) a mezirackové chladící jednotky na podporu chlazení. Tyto komponenty jsou většinou v řádu jednotek.

Pro rozměry komponent do rackové skříně se používá standardizovaná jednotka s označením "U". Jedna jednotka U je definována jako 1,75 palce, což je 44,45 mm. Tato jednotka se využívá u rackových skříních. Velikosti 2-6U jsou menší rackové skříně. Využívají se pro malé kancelářské nebo domácí prostředí. 9-11U se řadí mezi středně velké rackové skříně, které často slouží jako doplňkové racky větších instalací. 12-18U jsou často používány v menších kancelářích nebo jako doplňkové racky větších instalací. 22-25U také označované jako poloviční velikost rackových skříní, jsou vhodné pro středně velké až velké kancelářské prostředí. Takzvaná plná velikost rackové skříně je 42U. Tento rozměr je hojně využíván v datových centrech. Další rozměry 45-47U jsou taková výplň mezi dvěma často používanými rozměry. Tyto rozměry poskytují více prostoru jak 42U a jsou také využívané pro datová centra. Další nej používanější rozměr je 48U, využívá se tam, kde 42U je malá.

V tabulce Tab 4 je seznam komponent z první skupiny. Obsahuje model, spotřebu a počet na jednu rackovou skříň. Dále je tam výpočet celkové spotřeby na jednu rackovou skříň. Komponenty byly vybrány na základě jejich vlastností. Server byl vybrán díky svým rozměrům a velkému množství modifikací. Díky tomu, že se jedná o server s výškou Ul , se jedná o nejmenší možný server. Nabízí vysoký výkon v co nejmenším rozměru. Diskové pole a switch byly vybrány na základě dobrých recenzí. Potřebná výška v U jednotkách je 12U.

| Komponenta                  | Model/Typ                           | Spotřeba na<br>komponentu [W] | Počet<br>na rack | Spotřeba<br>v jednom racku<br>[W] |
|-----------------------------|-------------------------------------|-------------------------------|------------------|-----------------------------------|
| Server                      | Dell PowerEdge<br>R640 (1U)         | 1100                          | 10               | 11000                             |
| Diskové pole<br><b>RAID</b> | <b>HPE MSA 2062</b><br>Storage (2U) | 500                           |                  | 500                               |
| Síťový<br>switch            | Cisco Catalyst<br>9300 (1U)         | 400                           |                  | 400                               |
|                             | 11900                               |                               |                  |                                   |

*Tab 4 Tabulka s komponenty ze skupiny ITvybavení fiktivního serveru* 

V tabulce Tab 5 je seznam komponent z druhé skupiny. Obsahuje stejně jako Tab 4 typ komponenty, model a její spotřebu. Navíc je tam jejich počet a spotřeba na server. Jak bylo uvedeno dříve, tak tyto komponenty jsou společné pro celou serverovnu. Chladící jednotka, neboli chiller, byl vybrán za pomocí vzorce pro výpočet chladicího výkonu. Kde se sečte tepelný výstup z IT vybavení, který odpovídá jeho spotřebě. UPS je vyjádřen za pomocí čtyř procent příkonu ze sítě plus pět procent ze spotřeby IT vybavení, energetické rozvody vyjádřené jako jedno procento příkonu ze sítě plus dvě procenta ze spotřeby IT vybavení, ohřev zosvetlení je vyjádřen jako 14,32krát plocha serverovny v metrech čtverečných, a nakonec se přičte teplo z personálu (maximální počet lidí v datovém centru) krát sto. Jak jev tabulce Tab 7 vidět, tak je zapotřebí odvést při maximálním zatížení 82,73 kW. Potřebné parametry jsou uvedené v Tab 6. Zbylé komponenty byly vybrany, aby odpovídaly již zvoleným komponentám. (Urminský, 2022)

| Komponenta                              | Model/Typ                                       | Spotřeba na<br>komponentu (W) | Počet | Spotřeba na<br>server [W] |  |  |  |
|-----------------------------------------|-------------------------------------------------|-------------------------------|-------|---------------------------|--|--|--|
| <b>UPS</b>                              | Schneider Electric Easy UPS<br>3 - hase Modular | 1500                          |       | 1500                      |  |  |  |
| Chiller                                 | Daikin EWAT-CZH 064                             | 22000                         |       | 22000                     |  |  |  |
| Chlazení<br>mezi racky                  | <b>APC InRow RD</b>                             | 4400                          |       |                           |  |  |  |
| Celková spotřeba na serverovnu<br>41100 |                                                 |                               |       |                           |  |  |  |

*Tab 5 Tabulka s komponenty ze druhé skupiny pro fiktivní server* 

*Tab 6 Parametry pro výpočet chladícího výkonu fiktivního serveru* 

| Parametr                   | Hodnota |
|----------------------------|---------|
| Ze sítě $[W]$              | 115000  |
| Plocha $\lceil m^2 \rceil$ | 27      |
| Lidé                       |         |

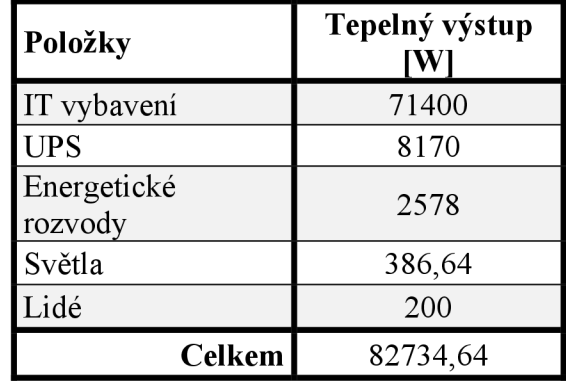

Aby bylo možné splnit všechny nároky pro jednotlivé úrovně TIER od Uptime Institute, je zapotřebí ještě vybrat dva komponenty a to ATS, který bude zajišťovat přepnutí zdroje napájení mezi sítí a generátorem, který je také zapotřebí vybrat. Aby byl generátor vhodný, musí splňovat, že má vyšší výkon aspoň o 20-30 %, což splňuje dieselový generátor od firmy Perkins G0150PKXX. ATS bylo zvoleno od firmy EATON EATS30N.

#### 4.1.4 Odhad pro TIER I

Dle požadavku, určených Uptime Institute, nevyžaduje TIER I žádnou redundanci (zálohu). Obsahuje pouze generátor jako záložní zdroj napájení. V praxi není moc využíván.

Pro výpočet PUE pro tento TIER je zapotřebí počítat pouze s příkonem ze sítě, IT vybavením, UPS a chlazením. Žádný prvek není v redundanci, a tak lze použít hodnoty z tabulek Tab 4, kde je potřeba celkovou spotřebu na rackovou skříň vynásobit jejich počtem, a Tab 6 kde je uvedený příkon ze sítě. Protože generátor a PDU nevyžadují napájení, tak nejsou zahrnuté ve výpočtu.

$$
PUE = \frac{Celkov\land spot\land eperg\lor e}{Energie pro IT za\land (2.1)} = \frac{115000}{6*11900} = \frac{115000}{71400} = 1,61
$$
 (4.1)

*Tab 7 Výpočet chladícího výkonu pro fiktivní server* 

*Graf 1 Koláčový graf pro fiktivní serverovnu TIERI a II* 

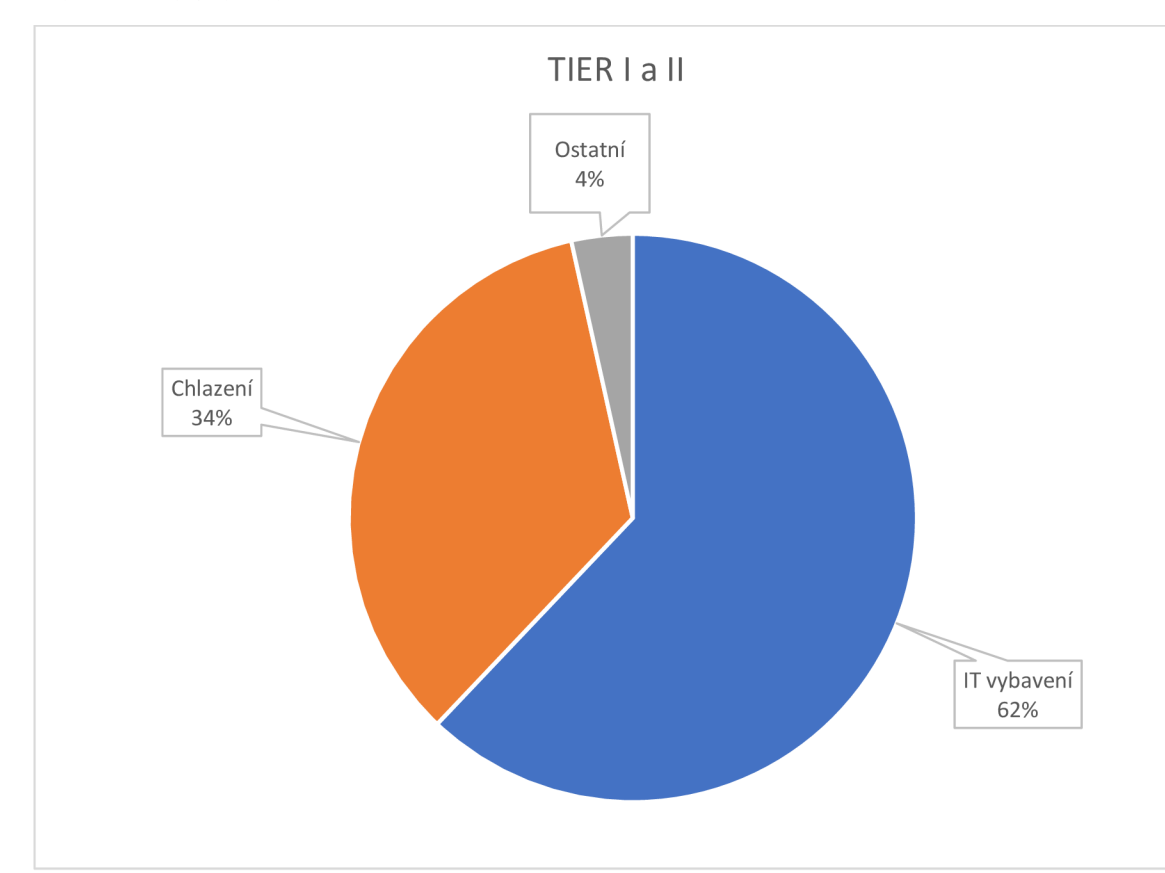

Jak vzorec s výpočtem (4.1) dokazuje, tak PUE hodnota fiktivní serverovny je lehce nad průměrnou tržní hodnotou. To je způsobeno zvoleným způsobem chlazení, který má dle grafu Graf 1 nej větší část hned po IT vybavení. Bylo zvoleno chlazení vzduchem, které má nižší pořizovací náklady, ale nedosahuje takové efektivnosti jako jiné metody chlazení.

## 4.1.5 Odhad pro TIER II

Jako předchozí TIER, ani tento nevyžaduje redundanci prvků, které by ovlivnily výpočet PUE hodnoty. Proto je hodnota pro tento TIER shodná s TIERem I. PUE hodnota je tedy 1,61.

#### 4.1.6 Odhad pro TIER III

Dle nastavených parametrů Uptime Institute tento TIER vyžaduje redundanci N+l pro UPS zdroje. Tím pádem se bude PUE hodnota lišit. Změna nebude moc znatelná, protože UPS zdroj má spotřebu 1500 W. O tuto hodnotu byl zvýšený příkon ze sítě.

$$
PUE = \frac{Celková spotřeba energie}{Energy pro IT zařízení} = \frac{116500}{71400} = 1,63
$$
 (4.2)

*Graf 2 Koláčový graf pro fiktivní serverovnu TIER III* 

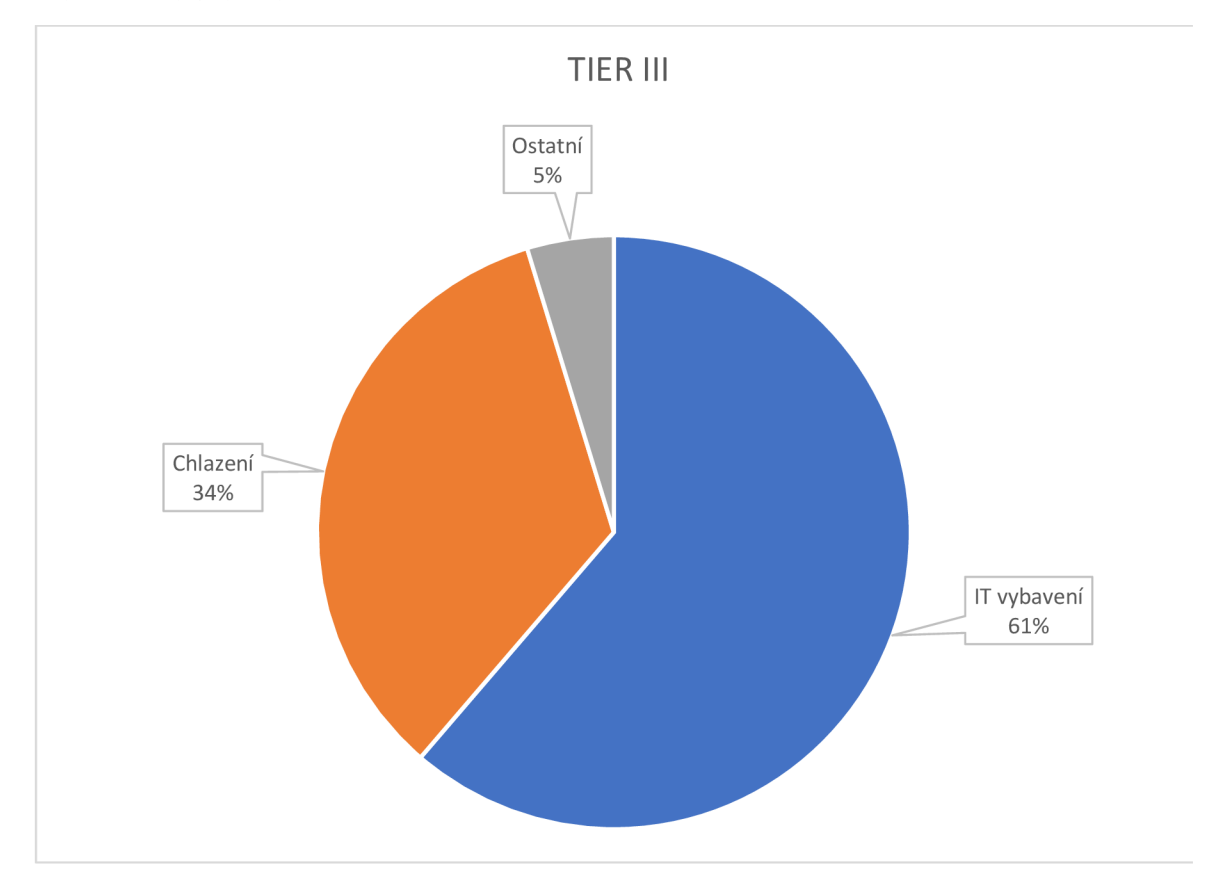

Jak Graf 2, tak vzorec s výpočtem (4.2) dokazují, že ke změně došlo. Rozdíl není velký, jen o 0,02.

#### 4.1.7 Odhad pro TIER IV

Tento TIER vyžaduje zdvojení (N+l) chlazení neboli chilleru a zdvojení (N+l) UPS zdrojů. Proto se příkon ze sítě musí zvýšit o jejich příkony. UPS zdroj má příkon 1 500 W a chiller má příkon 22 000 W. Tím pádem se musí zvýšit o jejich součet, což je 23 500 W. Tím pádem nový příkon ze sítě je 138 500 W.

$$
PUE = \frac{Celková spotřeba energie}{Energy pro IT zařízení} = \frac{138500}{71400} = 1,94 \tag{4.3}
$$

*Graf 3 Koláčový graf pro fiktivní serverovnu TIERIV* 

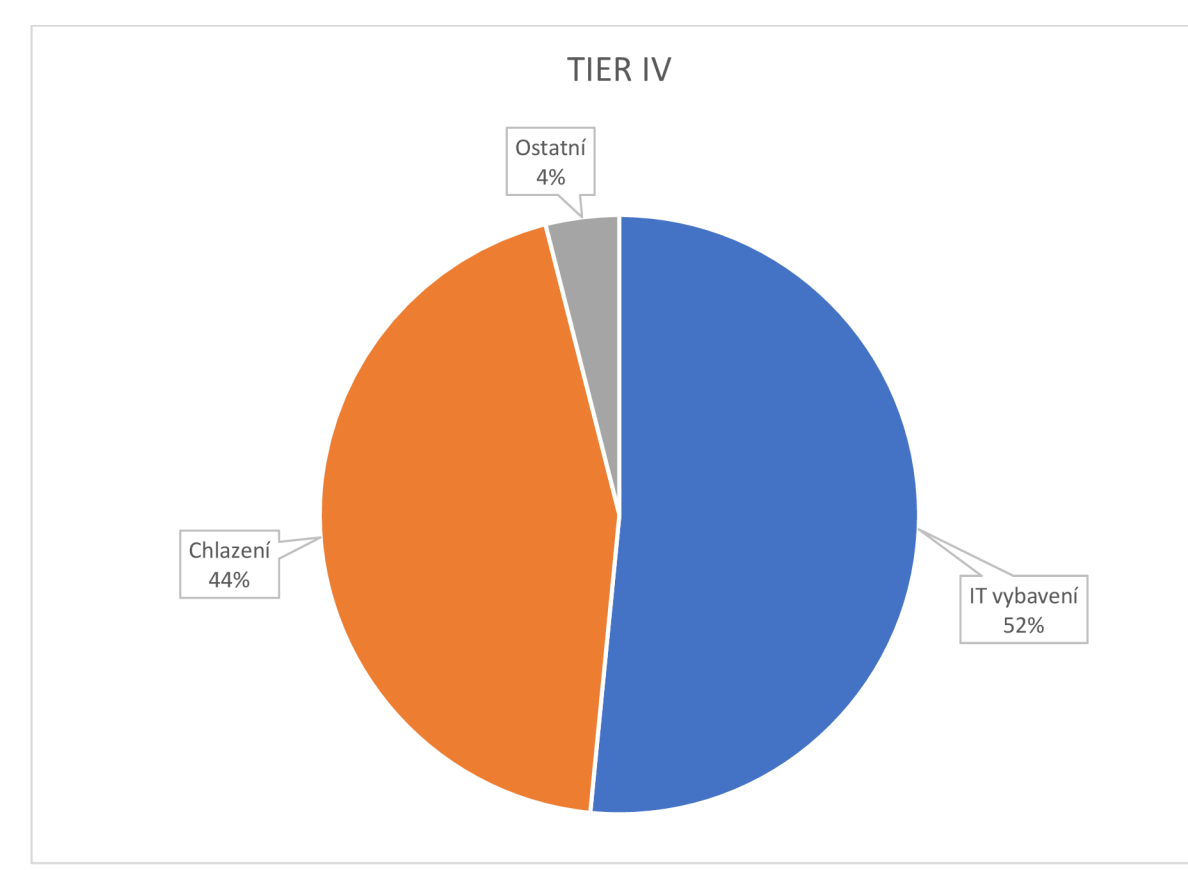

Oproti předchozí změně je tato změna větší, protože je potřebný příkon pro chlazení téměř dvakrát větší. Téměř, protože počet mezirackového chlazení se nemůže zvýšit. Velikost změny hodnoty PUE dle vzorce s výpočtem (4.3) Výpočet 3 je 0,33. Jak lze z grafu Graf 3 usoudit, tak veliký vliv na PUE hodnotu má kromě příkonu pro IT vybavení i příkon potřebný pro chlazení.

## 4.1.8 Shrnutí odhadu

Jak z odhadů pro jednotlivé TJERy vyplývá, tak PUE hodnota pro TJERY I a II je shodná, protože se dané TIERy neodlišují v redundanci/počtu prvků ovlivňující výpočet PUE. První změna nastane až u TIERu III, kde jsou vyžadovaný UPS zdroje v redundanci N+l. UPS zdroje, ale nemají velký vliv na hodnotu PUE, protože nemají až tak velký příkon. U posledního TIERu je změna nej větší, a to díky nároku na redundanci 2N pro většinu potřebných systémů. To znamená, že na rozdíl od předchozího TIERu je zde i dvakrát chiller, který už má větší potřebný příkon jak UPS zdroj. Díky tomu se procentuální podíl chlazení zvýšil a tím pádem se zvedla i hodnota PUE. Celkový přehled odhadu pro jednotlivé TIERy je vidět v tabulce Tab 8. Kromě nezaokrouhlené hodnoty PUE se tam nachází i rozdíl a procentuální podíl příkonů.

| <b>TIER</b><br><b>PUE</b> |             | Podíl [%]            |             |                    |  |  |
|---------------------------|-------------|----------------------|-------------|--------------------|--|--|
|                           |             | Rozdíl oproti TIER I | IT vybavení | Chlazení   Ostatní |  |  |
|                           | 1,610644258 |                      | 62          | 34                 |  |  |
|                           | 1,610644258 |                      | 62          | 34                 |  |  |
| Ш                         | 1,631652661 | 0,021008403          | 61          | 34                 |  |  |
| IV                        | 1,93977591  | 0,329131653          | 52          | 44                 |  |  |

*Tab 8 Celkový přehled odhadu PUE hodnoty pro jednotlivé TIERy* 

Díky tomuto příkladu lze tvrdit, že příkon potřebný pro chlazení, je jeden z hlavních parametrů, který může ovlivnit PUE hodnotu. Na základě tohoto tvrzení lze odvodit, že TIER IV bude mít vždy vyšší hodnotu jak předchozí TIERy, pokud není vyřešené chlazení nějakou efektivnější metodou.

# 5 Analýza datového centra CZU

Jak už bylo uvedeno v kapitole 4.1, tak sběr dat pro analýzu se týká serverovny, která je umístěna v budově High-tech technologickém-výukovém pavilonu Fakulty lesnické a dřevařské na České zemědělské univerzitě. Serverovna byla původně zamýšlena pro soukromý server pro lesnickou fakultu. Dnes už je místnost pronajímána a je zde umístěný server, na kterém jsou provozovaný některé interní aplikace. Server je chlazen díky studené a teplé uličce s dvojitou podlahou, jak lze vidět na Obr 21. Uspořádání serveru je jako u fiktivní serverovny Příloha 7. Jedná se tedy o rozložení tří rackových skříni po stranách a mezi nimi se nacházejí mezirackové chladiče.

*Obr 21 Fotka serveru v High-tech technologickém-výukovém pavilonu Fakulty lesnické a dřevařské na České zemědělské univerzitě* 

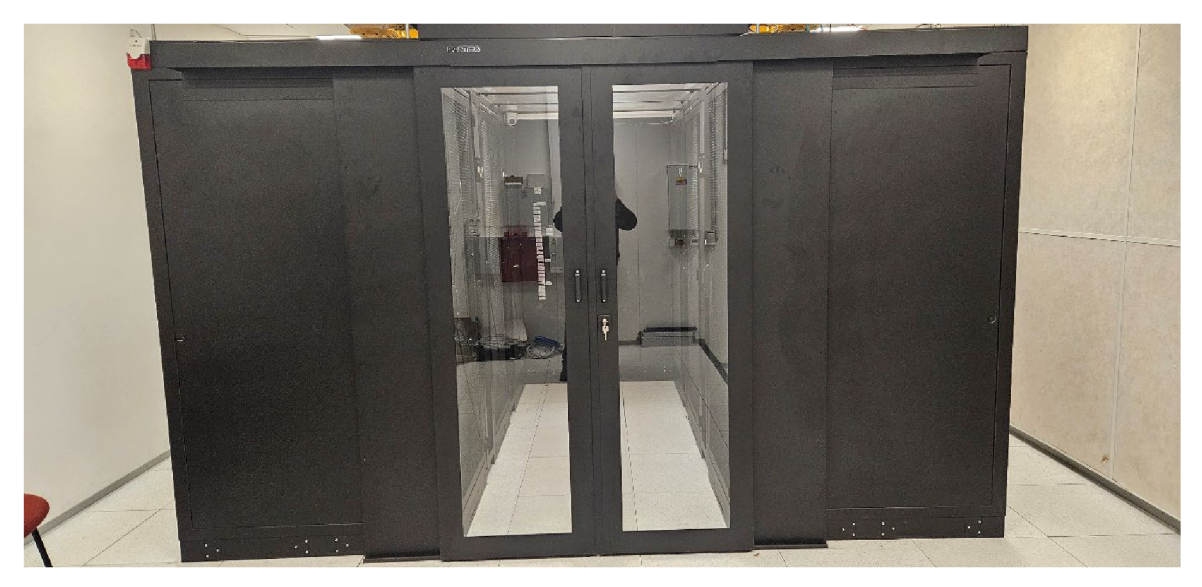

## 5.1 Chlazení

Server se nachází ve sklepě budovy a je chlazen za pomocí chillerů, které jsou umístěné na střeše. Jedná se o chillery SPLIT EVO INV in 0071 od firmy Mitsubishi Electric Hydronics & IT Cooling Systems. Celkový hrubý chladící výkon je 17,3 kW. Minimální celkový hrubý chladící výkon je 6,97 kW. Příkon je 10,8 kW. Tyto chillery jsou zároveň určeny pro celou budovu, takže jich je na střeše umístěno více. Konkrétně čtyři, jak je vidět na Obr 19. Jedná se o špatný návrh, protože chlazení pro servery by mělo být jen pro samotný server. K této situaci došlo, protože při návrhu budovy se nepočítalo s primární datovou rozvodnou. Teoreticky by mohla nastat situace, kdy servery budou vytvářet takové množství tepla, které nebude moct být odvedeno, protože chladící výkon bude vytěžován jinde v budově. Tato eventualita je téměř nepravděpodobná, protože budova má menší nároky jak serverovna, která má zapotřebí odvést teoreticky 14,32 kW tepla při maximálním výkonu, což odvede jeden chiller. Tato hodnota je vypočítána dle hodnot naměřených 24.1. 2024. Výpočet je v tabulce níže Tab 9. Plocha byla odhadnuta, protože plánek serverovny neobsahuje potřebné kóty. Dále serverovna obsahuje čtyři meziracková chlazení. Konkrétně se jedná o COOLSIDE EVO DX-I 0071 od stejné firmy jako chillery na střeše, a to Mitsubishi Electric Hydronics & IT Cooling Systems. Spotřeba dle dokumentace je 700 W. Při osobním měření 07.02.2024 má mezirackové chlazení spotřebu 621 W. Během chladných dnů není zapotřebí, aby běžely všechny tyto mezirackové chladicí jednotky. Při poslední návštěvě běžela pouze jedna.

*Obr 22 Fotka chilleru na střeše High-tech technologickém-výukovém pavilonu Fakulty lesnické a dřevařské na České zemědělské univerzitě* 

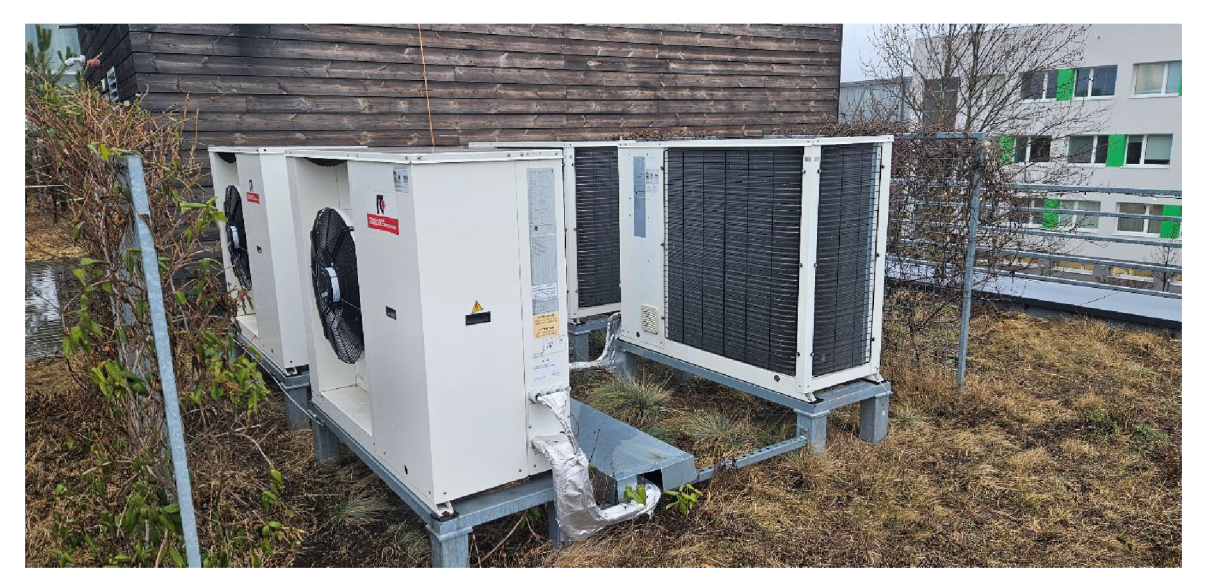

*Tab 9 Výpočet tepla k odvedení při zátěži* 

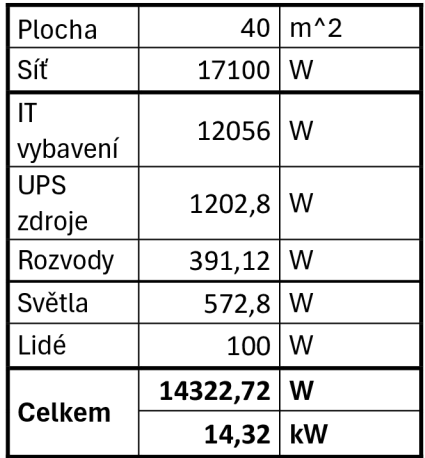

## 5.2 IT vybavení

Server má celkem šest rackových skříní, ale ne všechny obsahují IT vybavení. Některé z nich obsahují pasivní síťové prvky, které nevyžadují přídavné napájení atd. Celkem čtyři rackové skříně obsahují IT vybavení. Obsahují servery, disková pole RAID atd. Získaná data proto pokrývají pouze čtyři rackové skříně z celkových šesti rackových skříní. Každá rackova skříň obsahuje dvě PDU. Jedno pro každý přívod elektrické energie.

## 5.3 TIER

U toho datového centra je komplikovanější určit TIER. Jak bylo zmíněno, tak chlazení je sdílené s celou budovou, ale pokud se tento fakt přehlédne, tak určení TIERu bude možné. Server má záložní zdroj v podobě diesel generátoru umístěného v High-tech technologickému-výukovému pavilonu Fakulty lesnické a dřevařské na České zemědělské univerzitě. Pokud dojde k výpadku elektrického proudu ze sítě, tak vypadne půlka mezi rackových chladičů a půlka napájení rackových skříní, které budou nahrazeny za pomocí druhého přívodu elektrické energie z UPS zdroje. Do minuly od výpadku naběhne diesel generátor. Po jeho naběhnutí se napájení vrátí do původního stavu, takže znovu naběhne oranžový rozvod elektrické energie. Rozvody jsou v redundanci, jak lze vidět na plánku Obr 20. Jeden síťový přívod je rozdělený na dva rozvody. Oranžovou rozvodní cestou je napájená každá rackova skříň, která obsahuje IT vybavení. Dále napájí dvě mezirackové chladicí jednotky a napájení dveří. Zelená rozvodní cesta vede z UPS zdroje, který je označen velkým písmenem A. Ten napájí taktéž každou rackovou skříň s IT vybavením a dvě mezirackové chladící jednotky, které nejsou napájené za pomocí oranžové rozvodní cesty. Dále je na plánku vyobrazen další UPS zdroj označený velkým písmenem B. Tento zdroj je aktuálně neobsazený a je připraven pro budoucí rozšiřování.

*Obr 23 Zjednodušené schéma energetických rozvodů serverovny v High-tech technologickém-výukovém pavilonu Fakulty lesnické a dřevařské na České zemědělské univerzitě* 

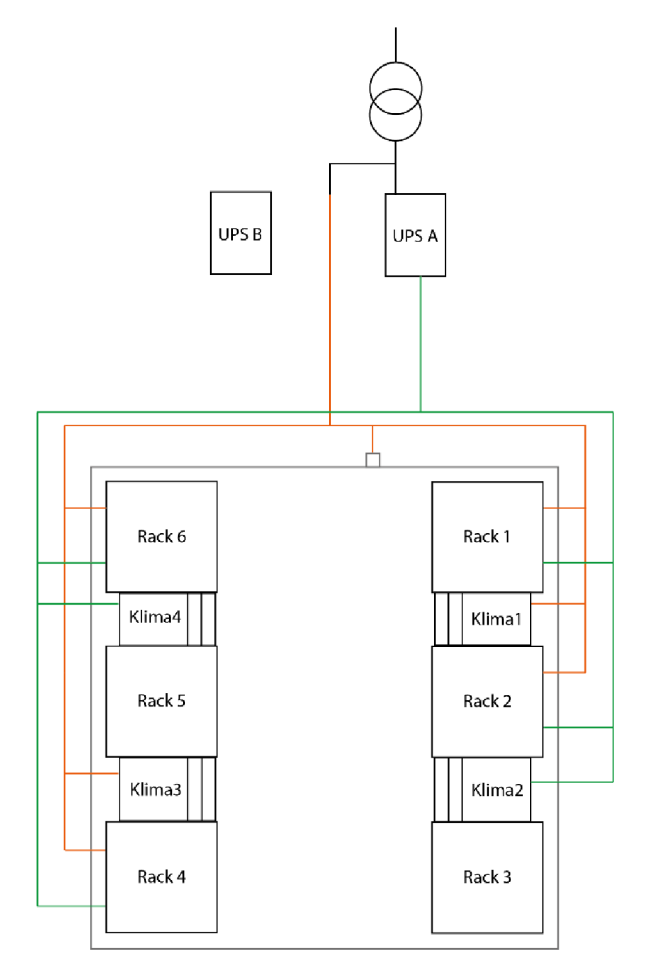

Za pomocí těchto informací lze určit TIER serverovny. Protože serverovna obsahuje dieselový generátor s redundancí N, UPS zdroj má dostačenou kapacitu, ale stále je pouze v redundanci N a napájecí rozvody jsou v redundanci N+l. Proto se jedná o serverovnu TIER II.

## 5.4 PUE

Hodnoty PUE byly spočítány za období od 19.07.2023 až do 09.02.2024 za pomocí získaných dat ze serverovny od jejího správce a za pomoci vlastního programu (viz kapitola 4.1.2). Nejvhodnější metodou pro určení hodnot za daný úsek byla zvolena analýza diferencí. Tato metoda má řadu výhod oproti jiným metodám. Jedna z hlavních je její jednoduchost a přímá aplikovatelnost na získaná data. Díky tomu je rychlá a flexibilní. Počítá se podle vzorce (5.1). Od hodnoty na konci období se odečte hodnota ze začátku období. Tento postup byl aplikován na každou část, která je součástí výpočtu pro hodnotu PUE.

#### *Diference = Spotřeba na konci období — Spotřeba na začátku období* (5.1)

Hodnotu PUE pro tento server lze počítat dvěma způsoby. První způsob zahrnuje fakt, že server má chlazení sdílené s celou budovou, ve které se nalézá a tím pádem není spotřeba chilleru zahrnuta v celkovém výkonu dodávaného sítí a ani ve spotřebě chladící části. To lze díky tomu, že je napájení řešeno mimo rozvody serverovny. Druhá možnost je, že spotřeba chilleru bude přičtena k přívodu ze sítě a do spotřeby chladící části.

Pro první variantu, která nezahrnuje spotřebu chilleru, je hodnota velmi nízká a to 1,14. Jedná se o velmi výborný výsledek, který je o hodně lepší jak průměrná celosvětová hodnota, která je 1,6. V grafu Graf 4 je možné vidět procentuální podíl jednotlivých částí. Jak je poznat z grafu, tak největší část zabírá "IT vybavení", což je dobrá vlastnost pro tuto konkrétní část. Druhá největší část je "Ostatní", do které spadají UPS zdroje, osvětlení, zabezpečení atd. Tato část mívá u většiny případů nejmenší podíl. Nejmenší podíl má část "Chlazení", které zahrnuje pouze mezirackové chlazení, které je napájené ze stejného síťového přívodu jako serverovna.

*Graf 4 Graf reálného serveru bez spotřeby chilleru* 

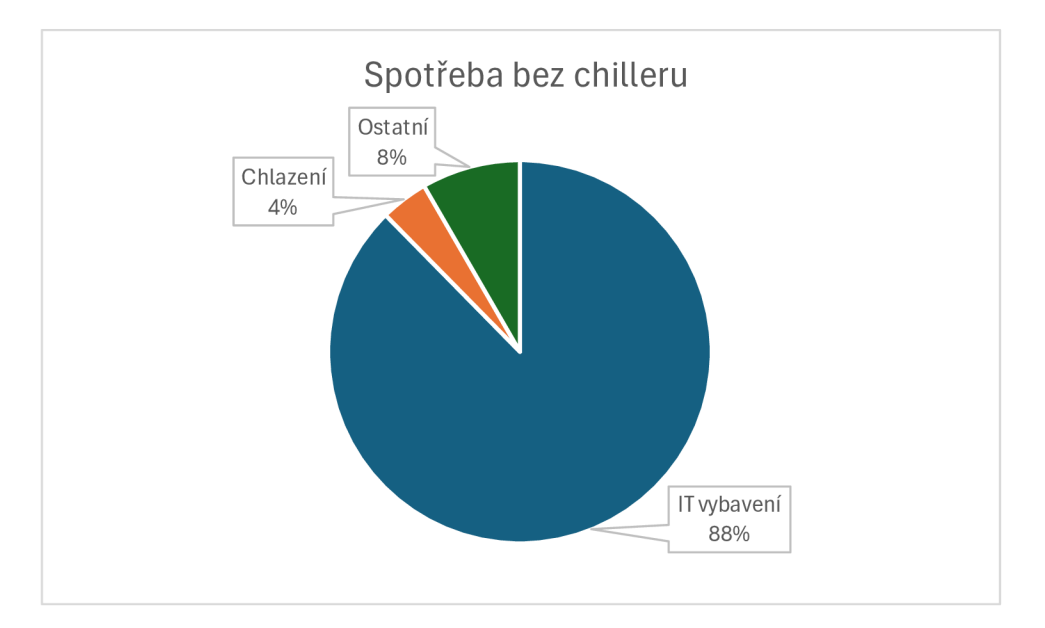

Pro druhou variantu, která již zahrnuje spotřebu chilleru a je za stejné období, vychází hodnota PUE na 1,38. Je to sice horší než předchozí výsledek, ale dalo se to očekávat, protože se zvětšila spotřeba chladící části, která zahrnuje kromě mezi rackových chladičů i chiller ze střechy budovy. Stále se jedná o menší hodnotu, než je globální průměr. V grafu Graf 5 je možné vidět procentuální podíl jednotlivých částí. Největší částí je, stejně jako u předchozí varianty, "IT vybavení". Druhou největší částí je znovu "Chlazení", které dosáhlo velikosti přibližně jedné pětiny. Jak už vyplívá z minulého tvrzení, tak nejmenší část náleží části "Ostatní".

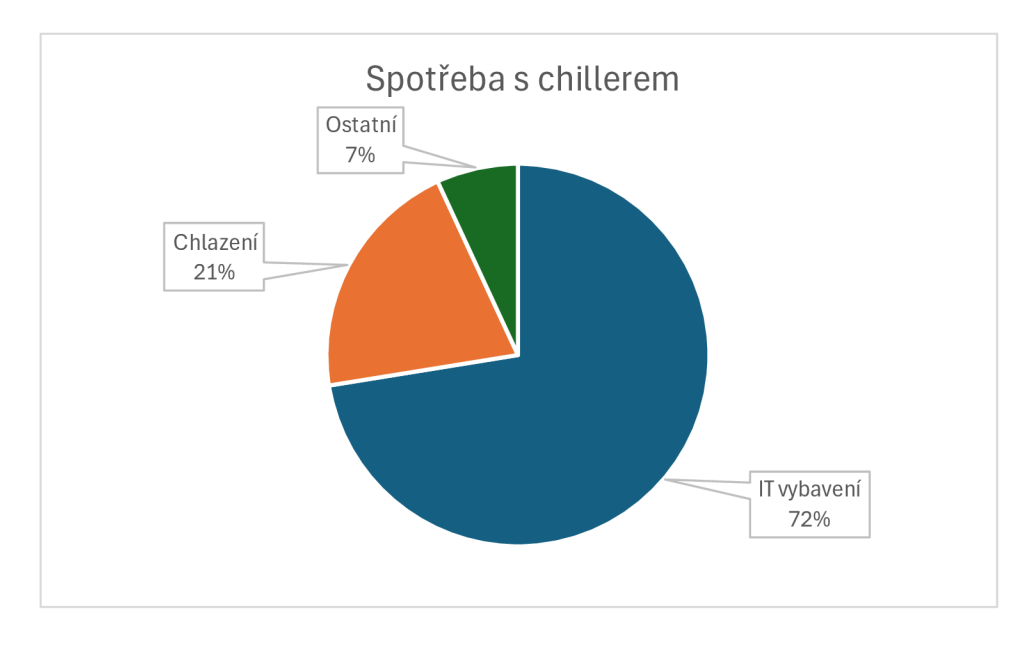

*Graf 5 Graf reálného serveru se spotřebou chilleru* 

Během zvoleného období bylo chladněji a díky tomu je chladicí výkon nižší. Proto je v provozu jen jedno mezirackové chlazení. Meziracková chlazení jsou řízena automaticky na základě teplot v rackových skříních. Chiller na střeše funguje zhruba na třicet procent svého maximálního výkonu.

Hodnota PUE lze spočítat i za libovolný časový úsek z již zmíněného období. Například, v tabulce Tab 10 je demonstratívně ukázán výpočet hodnoty PUE s časovým intervalem jeden měsíc pro variantu bez spotřeby chilleru, využívajíc přitom metodu analýzy diferencí, jak bylo zmíněno dříve. Ve sloupečku "IN [MWh]" je vstupní napětí ze sítě. Jakmile je v názvu sloupce znak delty, jedná se o rozdíl s předchozím řádkem. Ve sloupečku PUE je vypočítaná hodnota z daných hodnot. Dvě hodnoty jsou označené červeně. Tyto vypočítané hodnoty PUE jsou pro dnešní dobu spíše nedosažitelné. Díky tomu lze tyto hodnoty považovat za chybné. Tuto chybu s nej větší pravděpodobností způsobila chyba měření. Na grafu Graf 6 j sou vyobrazena data z tabulky Tab 10, konkrétně vypočítané hodnoty PUE. Na ose x je datum měření a na ose y je bezrozměrná hodnota PUE.

| <b>Datum</b> | IN [MWh] | ΔIN [MWh] | ΔIT vybavení [MWh] | <b>PUE</b> |
|--------------|----------|-----------|--------------------|------------|
| 19/07/23     | 84       |           |                    |            |
| 19/08/23     | 95       | 11,00     | 9,19               | 1,20       |
| 19/09/23     | 107      | 12,00     | 9,18               | 1,31       |
| 19/10/23     | 117      | 10,00     | 9,09               | 1,10       |
| 19/11/23     | 128      | 11,00     | 11,00              | 1,00       |
| 19/12/23     | 140      | 12,00     | 10,22              | 1,17       |
| 19/01/24     | 151      | 11,00     | 10,71              | 1,03       |
| 09/02/24     | 160      | 9,00      | 7,21               | 1,25       |

*Tab 10 Výpočet PUE hodnot na měsíční bázi pro variantu bez chilleru* 

*Graf 6 Vypočítané hodnoty PUE na měsíční bázi* 

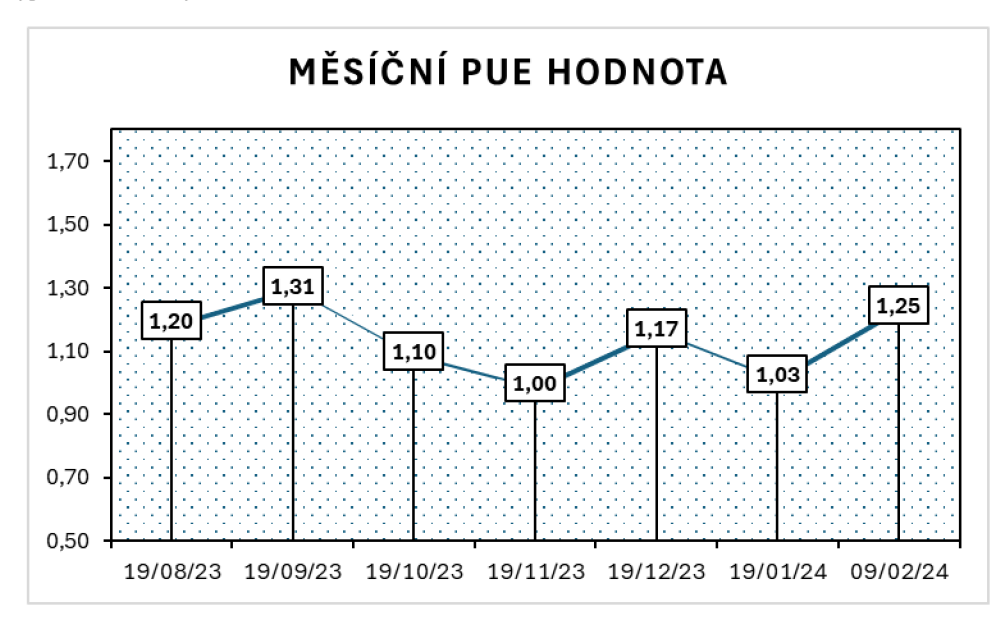

## 6 Návrhy na modernizaci za účelem zlepšení PIJE hodnocení

Hodnota PUE je poměr celkové spotřeby ku spotřebě IT vybavení. K ovlivnění hodnoty je zapotřebí buď snížit celkovou spotřebu nebo zvýšit spotřebu IT vybavení bez většího ovlivnění celkové spotřeby.

Celkovou spotřebu lze ovlivnit zefektivněním provozních procesů a infrastruktury, které jsou přímo spojené s IT vybavením. Sem spadá optimalizace chladícího systému, zlepšení izolace budovy, implementace energeticky účinnějších zdrojů světla k osvětlení prostor serverovny, využití obnovitelných zdrojů elektrické energie a využití systému správy budov k monitorování a regulaci spotřebované elektrické energie.

Spotřebu IT vybavení lze také ovlivnit zefektivněním. U hardwaru to znamená spíš obnovení neboli modernizace, protože se jedná o nákup nového hardwaru, který má lepší efektivitu nejen z energetického pohledu. Další možností je efektivnější využití úložiště dat, například za pomocí deduplikace nebo jiné komprese dat. To by mohlo vést k menšímu počtu disků pro stejná data.

Jako výchozí hodnota PUE pro zlepšení byla zvolena hodnota 1,35. Jedná se o variantu, kde je započítaná i spotřeba chilleru nacházející se na střeše High-tech technologickémvýukovém pavilonu Fakulty lesnické a dřevařské na České zemědělské univerzitě. Jedná se již už o dost nízkou hodnotu, tím pádem bude její snížení náročnější. Výpočet pPUE hodnoty pro chlazení vychází pro zvolenou variantu 1,29. pPUE hodnota pro část "Ostatní" vychází 1,095. Tím pádem je prostor ke zlepšení u chlazení a u IT vybavení, kde jde vývoj rychle kupředu a efektivita se často zlepšuje s ním.

## 6.1 Rekuperace

První možnost je využití rekuperace. Základní popis rekuperace je v kapitole 3.3.6. Jednoduše řečeno se jedná o využití tepla vznikajícího v serverovně. Dle statistik je až devadesát procent přivedené elektrické energie převedeno na teplo. Teplo se využívá například k vytápění budovy za pomocí výměníku tepla neboli rekuperační jednotky či ohřevu vody. Díky tomu dojde k ochlazení chladícího media a chiller může fungovat na nižší výkon. Pokud k tomu venkovní teplota klesne pod danou hranici, stoupne efektivita chilleru a díky tomu dojde ke snížení jeho výkonu na minimální až nulovou hodnotu. Tím se sníží i jeho spotřeba během tohoto chladného období. V tabulce Tab 11 lze vidět průměrné teploty vzduchu ve stupních celsia v krajích České republiky. Serverovna se nachází vPraze-Suchdol. Proto jsou zvýrazněné hodnoty, které jsou nižší jak 10 stupňů celsia, pouze v řádku pro Prahu. Tato teplota je dost nízká k chlazení serverovny. V těchto měsících by chlazení využívalo nízkou venkovní teplotu ke zvýšení efektivity chilleru a chlazení media za pomocí výměníku teploty. To by vedlo ke snížení hodnoty PUE za celý rok či v daných měsících. Jak už bylo zmíněno, tak v tabulce Tab 11 jsou průměrné teploty vzduchu ve stupních celsia,

a tak se nedá tvrdit, že ve zvýrazněných měsících platí toto tvrzení celou dobu, ale pokud se tento fakt přehlédne, tak lze tvrdit, že šest měsíců by chlazení probíhalo s nulovou až minimální spotřebou chilleru.

| Kraj                | Leden          |                | Únor Březen |     |      |      | Duben Květen Červen Červenec Srpen |      | Září |      |     | Říjen Listopad Prosinec |
|---------------------|----------------|----------------|-------------|-----|------|------|------------------------------------|------|------|------|-----|-------------------------|
| Česká republika     | 2              | 1,2            | 4,7         | 6,4 | 12,6 | 17,2 | 19,6                               | 18,6 | 16,5 | 11,1 | 4,1 | 2,1                     |
| Praha a Středočeský | 2,8            | 2,1            | 5,3         | 7,1 | 13,4 | 17,9 | 20,4                               | 19,4 | 17,1 | 11,8 | 4,8 | 3                       |
| Jihočeský           | 1,5            | 0,9            | 4,6         | 5,7 | 12   | 16,6 | 19,2                               | 18   | 15,6 | 10,4 | 3,7 | $\overline{2}$          |
| Plzeňský            | 1,8            | 1,2            | 4,4         | 6   | 12,5 | 17,2 | 19,2                               | 18   | 15,7 | 10,4 | 3,9 | 2,3                     |
| Karlovarský         | 1,2            | 0,4            | 3,3         | 5,3 | 11,8 | 16,6 | 17,8                               | 17,1 | 14,8 | 9,7  | 3,1 | 1,4                     |
| Ústecký             | 2,4            | 1,8            | 4,6         | 6,6 | 13   | 17,6 | 19,5                               | 18,8 | 16,5 | 11,2 | 4,4 | 2,5                     |
| Liberecký           | 1,5            | 0,6            | 3,4         | 5,8 | 12,1 | 16,5 | 18,4                               | 17,7 | 15,4 | 10,4 | 3,4 | 1,6                     |
| Karlovéhradecký     | 1,8            | 0,8            | 4,2         | 6,5 | 12,7 | 17,3 | 19,2                               | 18,5 | 16,6 | 10,8 | 3,7 | 1,9                     |
| Pardubický          | 2              | 1,1            | 4,7         | 6,5 | 12,6 | 17,3 | 19,7                               | 18,8 | 16,8 | 11,3 | 4,1 | 2,2                     |
| Vysočina            | 1,4            | 0,7            | 4,4         | 6   | 12,1 | 16,8 | 19,6                               | 18,3 | 16,5 | 10,8 | 3,4 | 1,6                     |
| Jihomoravský        | 2,6            | $\overline{2}$ | 5,8         | 7,8 | 13,6 | 18,4 | 21,5                               | 19,9 | 18   | 12,4 | 4,9 | 2,1                     |
| Olomoucký           | 1,8            | 0,7            | 4,6         | 6,5 | 12,2 | 17   | 19,6                               | 18,7 | 16,7 | 11,2 | 3,9 | 1,7                     |
| Zlínský             | 2,1            | 0,7            | 4,9         | 6,8 | 12,5 | 17,3 | 19,9                               | 19   | 17   | 11,9 | 4,5 | 1,8                     |
| Moravskoslezký      | $\overline{2}$ | 0,7            | 4,6         | 6,3 | 11,9 | 16,6 | 19,1                               | 18,5 | 16,5 | 11,4 | 4   | $\overline{2}$          |

*Tab 11 Přehled průměrných teplot vzduchu na měsíční bázi za rok 2023* 

*Zdroj: (Portál ČHMÚ: Historická data : Počasí: Územní teploty, 2024)* 

#### 6.2 Obnovitelné zdroje

Fotovoltaika v posledních letech zažívá v České republice i ve světě značný rozmach, a to díky rostoucímu povědomí o významu obnovitelných zdrojů energie a jejich přínosu pro životní prostředí. Tato technologie se stala populárním řešením pro snižování energetické závislosti a pro zvyšování energetické soběstačnosti u rodinných domů a firemních objektů. Státní dotace a různé podpůrné programy v České republice navíc umožňují domácnostem snížit počáteční investiční náklady na instalaci fotovoltaických systémů. Pro firmy je tato sleva dotovaná z evropských fondů. Tyto slevy, společně s technologickým pokrokem a poklesy cen solárních panelů, přispívají k širšímu přijetí fotovoltaiky mezi majiteli rodinných domů, kteří tak hledají udržitelné a ekonomicky výhodné způsoby, jak zajistit dodávky elektrické energie pro své domovy. Kromě toho, rostoucí zájem je i o využití fotovoltaických panelů pro napájení serveroven, což představuje efektivní způsob, jak snížit energetickou náročnost a operativní náklady spojené s provozem datových center. Využitím solární energie mohou tato zařízení výrazně přispět k redukci své uhlíkové stopy a podpořit tak udržitelný rozvoj.

I když za posledních pár let udělal vývoj solárních panelů pokroky, tak stále mají účinnost osmnáct až dvacet dva procent, což není moc. Jak lze vidět v tabulce Tab 12, tak vyrobená energie je závislá na ploše panelů. Pokud bude možné umístit na střeše nebo v blízkosti budovy panely s plochou 30,5 metrů čtverečních, tak za rok by měl vyrobit zhruba 4900 kWh. Pokud se tato hodnota přepočítá na stejné období jako je měření v kapitole 5.4, tak by

solární panely pokryly zhruba tři celá jedenáct setin procenta z potřebných 91,94 MWh, jak dokazuje Výpočet 4, který vychází z předpokladu, že každý měsíc se vyrobí stejné množství elektrické energie.

| Výkon FVE | Vyrobená energie za rok | Plocha<br>panelů |
|-----------|-------------------------|------------------|
| 1 kWp     | 980 kWh                 | 6,1 m2           |
| 2 kWp     | 1960 kWh                | $12,2 \, m2$     |
| 3 kWp     | 2 940 kWh               | 18,3 m2          |
| 4 kWp     | 3 920 kWh               | 24,4 m2          |
| 5 kWp     | 4 900 kWh               | 30,5 m2          |

*Tab 12 Výkony solárních panelů se závislostí na ploše panelu* 

*Zdroj: (Matajs, 2020)* 

$$
Procentuální poměr = \frac{\frac{4900}{12} \times 7}{91940} \times 100 = 3,1089\% (6.1)
$$

I když je procentuální poměr malý, stále ovlivní hodnotu PUE. Pokud se tedy znovu vypočítá hodnota PUE a zahrne se elektřina vyrobená solárními panely pokrývající tři procenta potřebného příkonu (viz. rovnice s výpočtem (6.1)), tak výsledná hodnota PUE vyjde 1,34. Jedná se o malé zlepšení a za pořizovací náklady se nevyplatí. Pořizovací cena jednoho solárního panelu se pohybuje kolem 3 407,63 Kč dle webu [eshop.neosolar.cz.](http://eshop.neosolar.cz) Pro rozlohu třicet a půl metru čtverečného je zapotřebí zhruba třicet panelů. Díky tomu se už jen pořizovací cena panelů vyšplhala na 102 228,9 Kč. Tato cena je bez instalace a údržby. Aktuální cena kWh se pohybuje kolem 1,84 Kč (k 22.02.2024). Ročně by panely ušetřily 8 820 Kč. Aby se panely vyplatily, musely by vydržet v provozu zhruba jedenáct a půl roku. Záruky na solární panely se pohybují v intervalu dvacet pět až třicet let. Tato záruka se však nevztahuje na výkon panelu. Výkon klesá rychlostí od půl procenta až po jedno procento za rok. Proto mají obvykle solární panely garanci na devadesát procent výkonu po dobu deseti let.

#### 6.3 IT vybavení

Aktualizace staršího IT vybavení hraje klíčovou roli ve zlepšování hodnoty PUE datových center. S postupujícím vývojem technologií se novější hardwarové komponenty stávají energeticky efektivnějšími, což umožňuje organizacím i jiným majitelům serveroven snížit celkovou spotřebu elektrické energie při zachování nebo dokonce i v některých případech ke zlepšení výkonu IT systémů. Díky modernizaci zastaralého vybavení lze i významně ovlivnit množství elektrické energie potřebné pro chlazení a jiné podpůrné systémy, které přímo či nepřímo ovlivňují hodnotu PUE. Tato aktualizace nejenže přispívá k zefektivnění operací a snižování nákladů na eklektickou energie, ale také podporuje udržitelnější provoz tím, že snižuje uhlíkovou stopu datových center, což je poslední dobou populární téma. V kontextu rostoucího důrazu na ekologickou udržitelnost a energetickou účinnost se tedy

investice do modernizace IT vybavení jeví jako strategický krok k dosažení lepší hodnoty PUE a k podpoře environmentálne odpovědného podnikání.

Datové centrum analyzované v této práci má aktuální hardware, který byl pořízen o prázdninách roku 2023, kdy byla serverovna uvedena do aktivní služby. Značná část hardwaru je od společnosti HPE (Hewlett Packard Enterprise). Jedná se o jednu z částí společnosti HP (Hewlett-Packard). Roku 2015 se společnost HP strategicky rozdělila na dvě společnosti. HP se zaměřuje na osobní počítače, tiskárny a související spotřební elektronikou. Narozdíl od ní se HPE zaměřuje na nabídky produktů a služeb týkají se spíše IT infrastruktury a serveroven. Zahrnuje samotné servery, úložiště dat, síťové produkty, cloudové služby, konzultační služby a podporu pro podnikové zákazníky atd.

Konkrétně se v serverovně nachází servery DL380 desáté generace a DL360 desáté generace. Jíž existuje jedenáctá generace, ale ta nemá žádnou energetickou úsporu oproti předchozí generaci. Dále obsahuje Několik NAS polí od firem Qnap, IBM a HPE.

#### 6.4 Shrnutí

Celá kapitola je zaměřena na mnoho způsobů, jak zlepšit hodnotu PUE. Některé byly aplikovány na reálnou serverovnu České zemědělské univerzity v Praze analyzovanou v této práci. První zvolený způsob byla rekuperace (6.1), kterou by bylo možné aplikovat, ale nedá se předem určit, jak velký bude dopad na hodnotu PUE. Existují případy, kde došlo k velkému zlepšení, ale jsou i případy kdy nedošlo k velkým změnám. Dalším zvoleným způsobem byly obnovitelné zdroje, které jsou v dnešní době velmi populární a za určitých podmínek je možné získat na jejich pořízení a instalaci dotace od státu či Evropské unie. Byly zvoleny fotovoltaické panely, které mají doposud nízkou účinnost nejvíce však až dvacet dva procent. I když se zvolí větší plocha, a to třicet a půl metrů čtverečních, tak se jedná zhruba o tři procenta celkové spotřeby. Poslední zvolený způsob je aktualizace IT vybavení, která bohužel u tohoto serveru nemá smysl, protože velká část těchto komponent byla pořízena během letních prázdnin roku 2023 a proto není co upgradovat. V grafu Graf 7 je znázorněna možná úspora při využití fotovoltaických panelů.

Graf 7 Grafické znázornění úspory elektrické energie

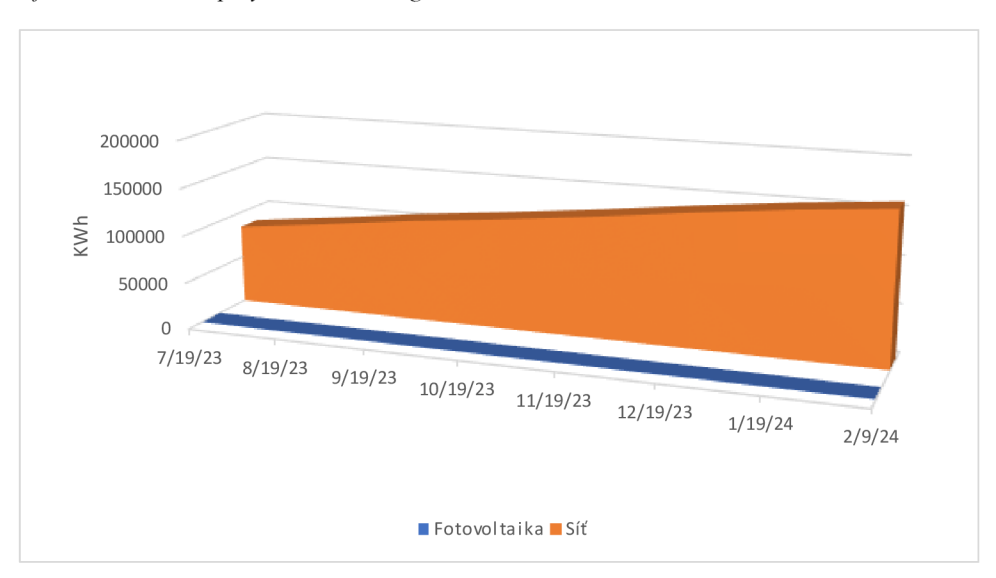

# 7 Závěr

V rámci této práce byl definován pojem indikátor energetické efektivity neboli zkráceně PUE, jenž se specificky vztahuje k datovým centrům. Skrze analýzu byly identifikovány klíčové faktory, které ovlivňují energetickou efektivitu datových center, a byly představeny možnosti jejich optimalizace.

Z analyzovaných dat bylo zjištěno, že energetická efektivita datových center je ovlivňována širokou škálou technologií, včetně chlazení, napájení a samotného IT vybavení. Bylo zjištěno, že optimalizace systémů chlazení a zlepšení účinnosti zdrojů napájení má zásadní význam ve snížení celkové spotřeby elektrické energie a díky tomu vede ke zlepšení hodnoty PUE. Také byla naznačena důležitost výběru energeticky efektivního IT vybavení a jeho správné konfigurace s ohledem na potřeby konkrétní serverovny.

Vliv jednotlivých technologií na energetickou efektivitu datových center byl analyzován, přičemž byly identifikovány podobnosti mezi nižšími TIERy a odlišnostmi vyšších TIERů. Z této analýzy vyplynulo, že integrace inovativních řešení a průběžná modernizace vybavení je nezbytná pro udržení vysoké úrovně energetické efektivity a pro dosažení cílů v oblasti udržitelnosti.

Analyzovaná serverovna České zemědělské univerzity v Praze je velmi energeticky efektivní, dle vypočítané hodnoty PUE v kapitole 5.4 a proto její snížení není jednoduché. V práci je popsáno několik způsobů, jak toho jevu docílit. Ne u každého způsobu lze předem určit míru zlepšení hodnoty PUE.

Závěrem lze konstatovat, že energetická efektivita datových center je multifaktoriální problém, jehož řešení vyžaduje komplexní přístup zahrnující technologické inovace, strategické plánování a neustálou kontrolu hodnocení.

# 8 Zdroje

*About Uptime Institute,* 2013. Online. In: Uptime Institute. Dostupné z: [https://uptimeinstitute.com/about-ui.](https://uptimeinstitute.com/about-ui) [cit. 2024-03-10].

*BACKUP GENERATORS FOR DATA CENTERS,* 2018. Online. In: Woodstock power company. Dostupné z: [https://woodstockpower.com/blog/backup-generators-for-data-centers/.](https://woodstockpower.com/blog/backup-generators-for-data-centers/) [cit. 2022- 02-05].

*CO JE TO REKUPERACE?,* 1998. Online. In: Atrea. Dostupné z: [https://www.atrea.cz/cz/co-je-to](https://www.atrea.cz/cz/co-je-to-)rekuperace. [cit. 2022-02-05].

*Data Center Cooling: Future of Cooling Systems, Methods and Technologies,* 2018. Online. In: Data centers. Dostupné z: [https://www.datacenters.com/news/data-center-cooling-future-of-cooling](https://www.datacenters.com/news/data-center-cooling-future-of-cooling-)svstems-methods-and-technologies. [cit. 2022-02-05].

*DATA CENTER UNINTERRUPTIBLE POWER SUPPLIES (UPS),* 2020. Online. In: Aspen systems. Dostupné z: https://www.aspsys.com/data-center-uninterruptible-power-supplies-ups/. [cit. 2024-03-10].

DE ZUANI, Andrea, 2023. Lowering pPUE with Purpose-Built Cooling Solutions | Blog | Mitsubishi Electric. Online. *Blog.* S. 1. Dostupné z:

[https://www.mitsubishicritical.com/resources/blog/lowering-ppue-with-purpose-built-cooling](https://www.mitsubishicritical.com/resources/blog/lowering-ppue-with-purpose-built-cooling-)solutions/. [cit. 2024-02-17].

*Free-cooling je způsob chlazení, využívající nízké teploty venkovního vzduchu.,* 2018. Online. In: Veskom. Dostupné z: [https://www.veskom.cz/chlazeni/free-cooling.](https://www.veskom.cz/chlazeni/free-cooling) [cit. 2024-03-10].

CHEBEŇ, Jozef; KRÁSEK, Juraj; MIHÁLIK, Ján a VYSKOČOVÁ, Martina, 2009. *Dátové centra: príručka manažéra = Data centers: manager's handbook.* 1. Bratislava: TATE International Slovakia. ISBN 978-80-969747-3-3.

*Industry Application Guide: TIER Standard For Micro Data Centers,* 2015. Online. In: Attom. Dostupné z: <https://attom.tech/wp-content/uploads/2019/ll/Tier-Standard-For-Micro-Data->Center.pdf. [cit. 2024-03-10].

KENNETH, Chen, 2017. *Modeling and Estimating Availability For Data Centers.* Online. In: Linkedin. Dostupné z: https://www.linkedin.com/pulse/modeling-estimating-availability-data-centers-phdpe-atd-leed-ap. [cit. 2024-03-10].

MATAJS, Vladimír, 2020. Jak velkou fotovoltaickou elektrárnu potřebujete? Online. *Fotovoltaika.*  Roč. 1, č. 1, s. 1. Dostupné z: [https://www.solarniexperti.cz/kolik-solarnich-panelu-na-strechu](https://www.solarniexperti.cz/kolik-solarnich-panelu-na-strechu-)potrebuiete/. [cit. 2024-02-18].

*Mikrodatová centra pro potřeby Průmyslu 4.0,* 2013. Online. In: Portál profesionálů strojírenství. Dostupné z: https://www.strojirenstvi.cz/mikrodatova-centra-pro-potreby-prumyslu-40/. [cit. 2024-03-10].

*MOBILNÍ DATOVÉ CENTRUM,* 2019. Online. In: Conteg. Dostupné z: [https://www.conteg.cz/mobilni-datove-centrum.](https://www.conteg.cz/mobilni-datove-centrum) [cit. 2024-03-10]. PETROC, Taylor, 2023. *Průměrná hodnota PUE.* Online. Data center average annual PUE worldwide 2023. Dostupné z: [https://www.statista.com/aboutus/our-research](https://www.statista.com/aboutus/our-research-)commitment/3282/petroc-taylor. [cit. 2023-11-13].

*Portál ČHMÚ: Historická data : Počasí: Územní teploty,* 2024. Online. Dostupné z: [https://www.chmi.ez/historicka-data/pocasi/uzemni-teploty#.](https://www.chmi.ez/historicka-data/pocasi/uzemni-teploty%23) [cit. 2024-02-17].

*Server housing,* 2018. Online. In: Home at cloud. Dostupné z: [https://www.homeatcloud.cz/sluzby/server-housing.](https://www.homeatcloud.cz/sluzby/server-housing) [cit. 2024-03-10].

STEMAN, *i.,* 2018. *Data Center Power Infrastructure Explained.* Online. In: Data Center Power Infrastructure Explained. Dostupné z: [https://datacenter.com/news a](https://datacenter.com/news)nd insight/data-centerpower-infrastructure-explained/. [cit. 2022-02-05].

STEMAN, J., 2018. *Data Center Redundancy: N+l, 2N, 2(N+1) or 3N2 (distributed).* Online. In: Data Center. Dostupné z: [https://datacenter.com/news a](https://datacenter.com/news)nd insight/data-center-redundancv-2plusl-2n-distributed-redundancv/. [cit. 2022-02-05].

*The Data Centre,* 2018. Online. In: Škoda Storyboard. Dostupné z: [https://www.skoda](https://www.skoda-)[storvboard.com/en/innovation-and-technology/360-tour-of-the-digital-heart-of](http://storvboard.com/en/innovation-and-technology/360-tour-of-the-digital-heart-of-)skoda/attachment/datacentrum-skoda-auto-mlada-boleslav/. [cit. 2022-02-05].

*The Green Grid Membership Application (Contributor General Associate) 201610 03\_pdffill.pdf*  2022. Online. In: The Green Grid. Dostupné z: [https://www.thegreengrid.org/.](https://www.thegreengrid.org/) [cit. 2023-11-13].

*The Green Grid,* 2011. Online. The Green Grid. Dostupné z: [https://www.thegreengrid.org/.](https://www.thegreengrid.org/) [cit. 2023-11-10].

*Tier Standard: Topology,* 2013. Online. Uptime institute. Dostupné z: [https://uptimeinstitute.com/resources/asset/tier-standard-topology.](https://uptimeinstitute.com/resources/asset/tier-standard-topology) [cit. 2024-03-10].

URMINSKÝ, Jan, 2022. *Rozbor a návrh technologií pro jednotlivé třídy datových center.* Bakalářská práce. Kamýcká 129 165 00 Praha - Suchdol: Česká zemědělská univerzita v Praze.

VELIMIROVIC, Andreja, 2019. *Data Center Tiers Explained.* Online. In: PhoenixNAP. Dostupné z: [https://phoenixnap.com/blog/data-center-tiers-classification.](https://phoenixnap.com/blog/data-center-tiers-classification) [cit. 2022-02-05].

*What Is Data Center Security? 6 Ways to Ensure Your Interests Are Protected,* 2021. Online. In: Hashedout. Dostupné z: https://www.thesslstore.com/blog/what-is-data-center-security-6-waysto-ensure-your-interests-are-protected/. [cit. 2024-03-10].

*What You Should Know About Data Center Cooling Technologies When Selecting a Co-Location Provider,* 2020. Online. In: AKCP. Dostupné z: [https://www.akcp.com/blog/what-vou-should](https://www.akcp.com/blog/what-vou-should-)know-about-data-center-cooling-technologies-when-selecting-a-co-location-provider/. [cit. 2020- 07-01].

*Zabbix - Documentation,* 2024. Online. Dostupné z: https://www.zabbix.com/documentation/6.0/en/manual/api. [cit. 2024-01-18].

# 9 Přílohy

# **Seznam příloh**

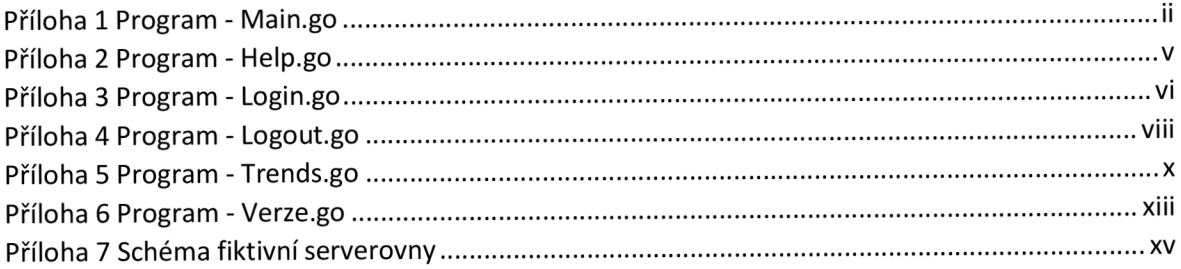

*Příloha 1 Program - Main.go* 

```
package main 
//využité knhihovny
import ( 
    "fmt" 
    "strings " 
\overline{)}// Globální proměnné
var prikazy = []string{"Exit", "Help", "Login", "Logout", "Trends",
"VerzeAPI"} 
var key string = ""
var zdrojeld = []string{"62794" , "62800", "62793"} 
var zdrojName = []string['A", "B", "A+B"]\sqrt{}// Hlavní program
func main() { 
    // Vytvoření proměnných 
    var i, j, k string
    // Pozdrav 
    fmt. Println("Dobrý den,")
    // Cyklus pro opakovaný chod programu, který lze ukončit příkazem exit
start: 
    // Výpis příkazů programu a jejich zpracování
    fmt.Println("Zadej jeden z příkazů:")
    for , val := range prikazy \{fmt.Println(val)
    fmt.Println() 
    //Přečtení odpovědi
    fmt.Scan(&i)
    fmt.Println() 
    // Zpracování zadané hodnoty 
    switch strings.ToLower(i) { 
    // Verze API 
    case "verzeapi" : 
        VerzeAPI() 
    Ukončení programu a odhlášení 
    case "exit" : 
        fmt.Println( "Neshledanou" ) 
        if key == " "
```
```
goto end 
    \} else {
        res := logOut(key)if res \{key = ""goto end 
        } else {
            fmt.Println("Chyba při odhlašovaní") 
        } 
// Přihlášení 
case "login" : 
    if key != "" \{fmt. Println("UŽ jste přihlášený")
    } else {
        key = logIn()} 
    fmt.Printf("Váš klíč je %v\n", key)
// Odhlášení 
case "logout": 
    if key == " " ffmt. Println ("Nejste přihlášený")
    } else \{r es := logOut(key) 
        if res \{key = ""fmt. Println ("Byl jste úspěšně odhlášen")
        } else {
            fmt.Println("Chyba") 
        } 
    } 
// Stahování hodnot trendů 
case "trends": 
    if key == " {
        fmt. Println ("Nejste přihlášený")
    } else \{for idk, val := range zdrojName {
            fmt.Printf("Id: %v - Název: %v\n", zdrojeId[idk], val)
        } 
        fmt. Println("Zadejte id itemu:")
        fmt.Scan(&j) 
        fmt.Println("Zadejte název itemu:")
        fmt.Scan(&k) 
        trends (j, key, k)} 
// Nápověda 
case "help": 
    help()
```
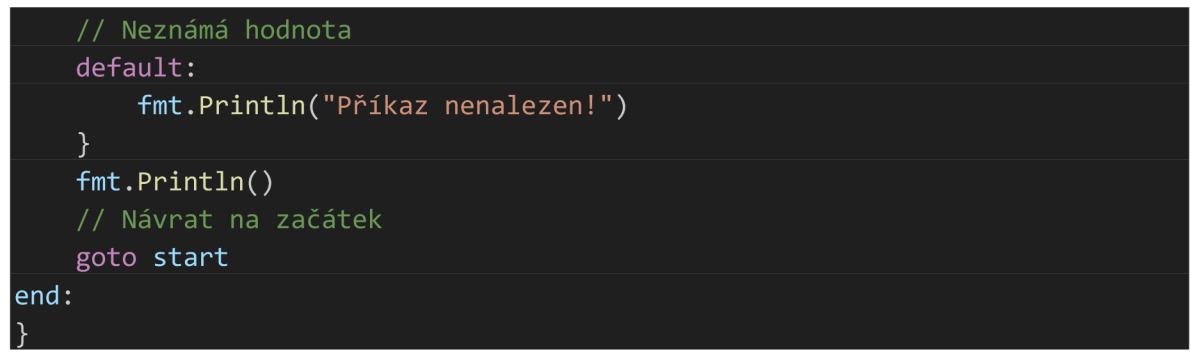

*Příloha 2 Program - Help.go* 

| package main                                                                                             |
|----------------------------------------------------------------------------------------------------|
| //využité knhihovny<br>import (<br>"fmt"                                                                 |
| $\vert$ )                                                                                                |
| // Výpis textu nápovědy                                                                                  |
| func $help()$ {<br>fmt.Println("Nápověda")<br>fmt. Println("Seznam funkcí program a popis jejich úděl:") |
| fmt.Println()                                                                                            |
| fmt.Println("Exit")                                                                                      |
| fmt. Println("- tato funkce ukončí program a pokud je přihlášení aktivní,                                |
| tak dojde k odhlášení")<br>fmt.Println()<br>fmt.Println("Help")                                          |
| fmt. Println("- funkce vypíše popis všech funkcí")                                                       |
| fmt.Println()                                                                                            |
| fmt.Println("Login")                                                                                     |
| fmt. Println("- dojde k přihlášení a přijetí klíče, který se následně                                    |
| uloží do programu a také se vypíše do konzole")                                                          |
| fmt.Println()                                                                                            |
| fmt.Println("Logout")                                                                                    |
| fmt. Println("- funkce odhlásí uživatele => klíč z funkce Login bude                                     |
| zneaktivněn")                                                                                            |
| fmt.Println()                                                                                            |
| fmt.Println("Trends")<br>fmt. Println("- funkce umožňuje stáhnout data ze Zabbixe konkrétního            |
| itemu dle itemid, které si uživatel sám vybere z vypsaného seznamu, který se                             |
| ukáže po zadání příkazu")                                                                                |
| fmt. Println("- dále je vyzván k zadání názvu souboru (hodnotaXXX.csv)")                                 |
| fmt.Println()                                                                                            |
| fmt.Println("VerzeAPI")                                                                                  |
| fmt. Println("- tato funkce vypíše jakou verzi API na straně Zabbixe")<br>$\}$                           |

*Příloha 3 Program - Login.go* 

```
package main 
// Použité knihovny
import ( 
    "bytes" 
    "encoding/json" 
    \overline{\text{''io}/\text{ioutil}}"log"
    "net/http" 
) 
// Struktůra výstupu z API dotazu
type login struct {
    Jsonrpc string `json:"jsonrpc"`
    Result string 'json:"result"
    ID int 'json:"id"
} 
// Funkce na přihlášení
func logIn() string {
    // Tělo dotazu
    payload := map[string]interface{}{ 
        "jsonrpc" : "2.0", 
        "method": "user.login" , 
        "id": 1,"auth": nil,
        "params": map[string]interface{}{ 
            "username": "****",
            "password": "*****",\},
    // Formátování těla dotazu
    jsonData, err := json.Marshal(payload) 
    if err != nil {
        log. Fatal(err) 
    II URLadresa API serveru 
    url := "********"
    //Kompletování dotazu dotazu
    http.NewRequest("POST", url, bytes.NewBuffer(jsonData))
    if err != nil {
       log. Fatal(err)
```
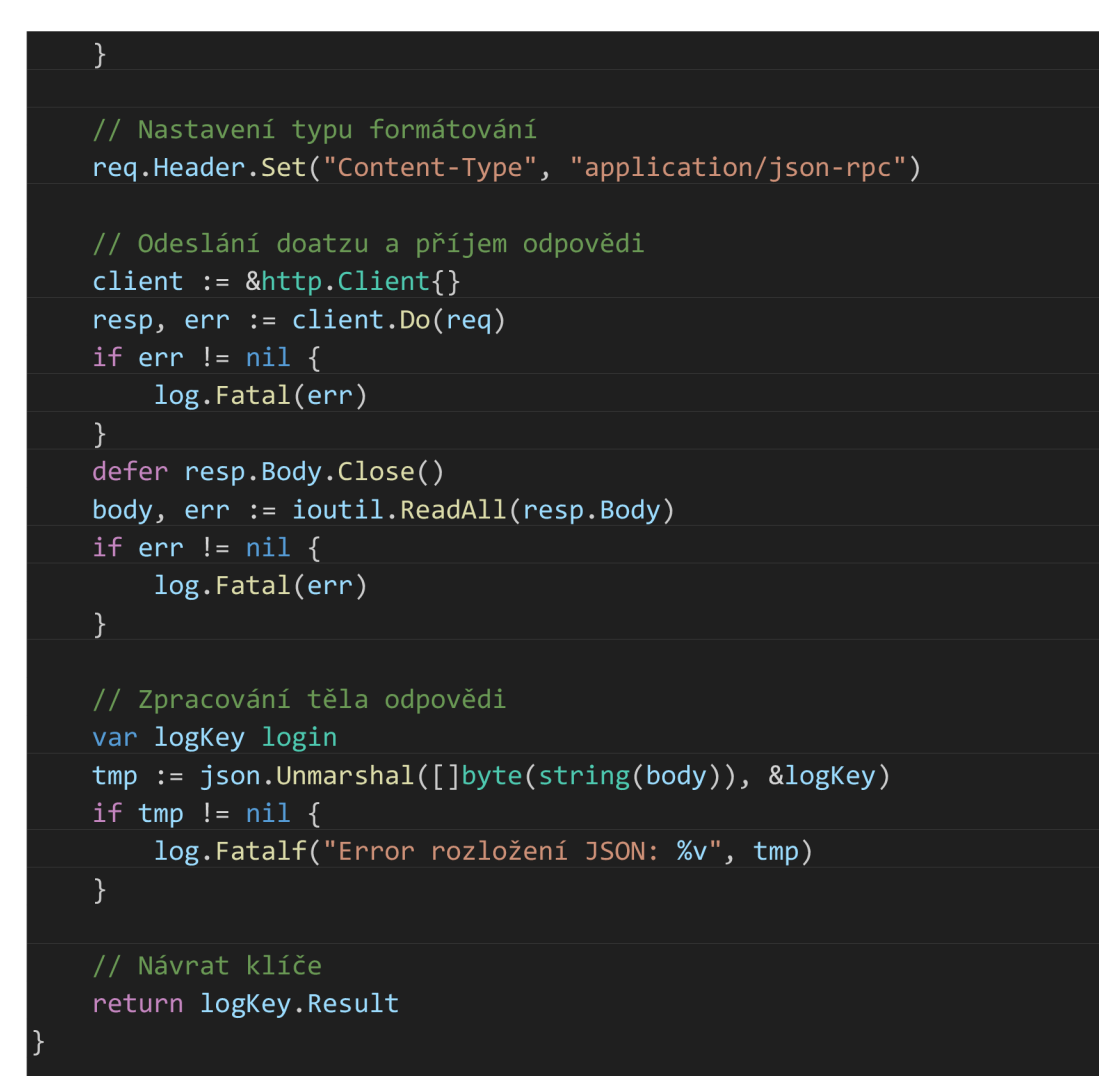

*Příloha 4 Program - Logout.go* 

| package main                                                        |  |
|---------------------------------------------------------------------|--|
| import (                                                            |  |
| "bytes"                                                             |  |
| "encoding/json"                                                     |  |
| "io/ioutil"                                                         |  |
| "log"                                                               |  |
| "net/http"                                                          |  |
|                                                                     |  |
| // Struktůra výstupu z API dotazu                                   |  |
| type logout struct {                                                |  |
| Jsonrpc string `json:"jsonrpc"`<br>Result bool `json:"result"`      |  |
| $\qquad \qquad \text{int} \qquad \text{'json:} \text{"id"}`$<br>ID  |  |
|                                                                     |  |
| // Funkce pro odhlášení                                             |  |
| func logOut(Key string) bool {                                      |  |
|                                                                     |  |
| // Tělo dotazu                                                      |  |
| $payload := map[string]interface{}{}{}{}f{}{}{}$                    |  |
| "jsonrpc": "2.0",                                                   |  |
| "method": "user.logout",                                            |  |
| "id":<br>$\overline{1,1}$                                           |  |
| "auth": Key,                                                        |  |
| "params": $map[string]$ interface{}{},<br>$\}$                      |  |
| // Formátování těla dotazu                                          |  |
| jsonData, err := json.Marshal(payload)                              |  |
| if err != $nil$ {                                                   |  |
| log.Fatal(err)<br>}                                                 |  |
|                                                                     |  |
| // URLadresa API serveru<br>$ur1 :=$ "***********"                  |  |
|                                                                     |  |
| //Kompletování dotazu dotazu                                        |  |
| req, err := http.NewRequest("POST", url, bytes.NewBuffer(jsonData)) |  |
| if $err := nil$                                                     |  |
| log.Fatal(err)<br>}                                                 |  |
|                                                                     |  |
| // Nastavení typu formátování                                       |  |
| req.Header.Set("Content-Type", "application/json-rpc")              |  |

```
// Odeslání doatzu a příjem odpovědi 
client := &Client{}}
resp, err := client.Do (req)if err != nil {
   log.Fatal(err)
} 
defer resp.Body.Close()
body, err := ioutil.ReadAll(resp.Body)
if err != nil {
   log. Fatal (err)
} 
// Zpracování těla odpovědi 
var logOUT logout 
tmp := json.Unmarshal([]byte(string(body)), &logOUT) 
if tmp != nil {
    log.Fatalf("Error rozložení JSON: %v", tmp)
} 
return logOUT.Result
```
*Příloha 5 Program - Trends.go* 

| package main                                                                                                    |
|----------------------------------------------------------------------------------------------------|
| // Použité knihovny<br>import (<br>"bytes"                                                                                                    |
| "encoding/csv"<br>"encoding/json"                                                                                                    |
| "fmt"                                                                                                    |
| "io/ioutil"<br>"log"<br>"net/http"                                                                                                    |
| "os"                                                                                                    |
| )                                                                                                    |
| // Struktůry výstupů z API dotazu<br>type Trend struct {                                                                                                    |
| Jsonrpc string    `json:"jsonrpc"`<br>Result []TrendCore `json:"result"`<br>a state and the state of the state of the state of the state of the state of the state of the state of the sta<br>ID |
| }                                                                                                    |
|                                                                                                    |
| type TrendCore struct {                                                                                                    |
| Itemid string `json:"itemid"<br>Clock string `json:"clock"<br>string `json:"num"<br><b>Num</b><br>Value_min string `json:"value_min"`                                                            |
| Value_avg string `json:"value_avg"`<br>Value_max string `json:"value_max"`<br>}                                                                                                    |
| // Funkce na stahování dotazů                                                                                                    |
| func trends(id string, key string, name string) {                                                                                                    |
| // Pomocné proměnné<br>var odpoved Trend                                                                                                    |
| // Tělo dotazu<br>$payload := map[string]interface{}{}{}f$                                                                                                    |
| "jsonrpc": "2.0",<br>"method": "trend.get",                                                                                                    |
| "id":<br>1,                                                                                                    |
| "auth": key,<br>"params": map[string]interface{}{                                                                                                    |
| "sortfield": "clock",<br>"sortorder": "DESC",                                                                                                    |
| "time_from": "1635616800",<br>"itemids": id,                                                                                                    |

```
\},
\mathcal{E}// Formátování těla dotazu 
jsonData, err := json.Marshal(payload)
if err != nil {
    log.Fatal(err)
} 
// URLadresa API serveru 
    • - "***********"
//Kompletování dotazu dotazu 
http.NewRequest("POST", url, bytes.NewBuffer(jsonData))
if err != nil {
    log. Fatal (err ) 
} 
// Nastavení typu formátování 
req.Header.Set("Content-Type", "application/json-rpc" ) 
// Odeslání doatzu a příjem odpovědi 
client := &Client{}}
resp, err := client.Do (req)if err != nil {
    log. Fatal (err ) 
} 
defer resp.Body.Close()
body, err := ioutil.ReadAll(resp.Body)
if err != nil {
    log.Fatal(err)
} 
// Zpracování těla odpovědi 
tmp := json.Unmarshal([]byte(string(body)), &odpoved) 
if tmp != nil {
    log.Fatalf("Error rozložení JSON: %v", tmp)
} 
// Vytvoření CSV souboru 
csvFile, tmp := os.Created("hodnoty" + name + ".csv")if tmp != nil {
    log. Fatalf("Error vytvoření CSV file: %v", tmp)
} 
defer csvFile.Close()
// Vytvoření hlavičky CSV souboru 
csvWriter := csv.NewWriter(csvFile)
```

```
header := []string{"Clokc", "Num", "Min", "Avg", "Max"}
    tmp = csvWriter.Write(header) 
    if tmp != nil {
        log.Fatalf("Error zápis CSV hlavičky: %v", tmp)
    // Zápis dat do CSV souboru 
    for \Box, Odpovedi := range odpoved.Result {
        record := []string{Odpovedi.Clock, Odpovedi.Num, Odpovedi.Value min,
Odpovedi.Value_avg, Odpovedi.Value_max}
        tmp = csvWriter.Write(record) 
        if tmp != nil {
            log. Fatalf("Error zápis dat do CSV souboru: %v", tmp)
        } 
    // Kontrola, jestli se zapsali všechna data
    csvWriter .Flush( ) 
    err = csvWriter.Frror()if tmp != nil {
        log. Fatalf("Error kontrola zápisu dat do CSV souboru: %v", tmp)
    } else {
        fmt. Println("Data byla úspěšně uložena do CSV souboru")
    }
```
*Příloha 6 Program - Verze.go* 

```
package main 
import ( 
     "bytes" 
     " encoding/json" 
     "fmt" 
     "io/ioutil " 
     "log " 
     "net/http" 
) 
// Struktůry výstupů z API dotazu
type Verze struct {
     Jsonrpc string `json:"jsonrpc"`
     Result string 'json:"result"
     ID int 'json:"id"
} 
// Funkce pro výpis API verze 
func VerzeAPI() {
     // Tělo dotazu 
     payload := map[string]interface{}{}{}f{}"jsonrpc": "2.0", 
           "method": "apiinfo.version" , 
           "id": 1,"auth": nil,
           "params": map[string]interface\{\}{},
     } 
     // Formátování těla dotazu 
     jsonData, err := json.Marshal(payload)
     if err != nil {
           go log. Fatal (err ) 
     } 
     // URLadresa API serveru 
      \text{min} • \text{max} * \text{max} * \text{max} * \text{max} * \text{max} * \text{max} * \text{max} * \text{max} * \text{max} * \text{max} * \text{max} * \text{max} * \text{max} * \text{max} * \text{max} * \text{max} * \text{max} * \text{max} * \text{max} * \text{max} * \text{max} * \//Kompletování dotazu dotazu 
     http.NewRequest("POST", url, bytes.NewBuffer(jsonData))
     if err != nil {
           log.Fatal(err)
     } 
      // Nastavení typu formátování
```

```
req.Header.Set("Content-Type", "application/json-rpc" )
```

```
// Odeslání doatzu a příjem odpovědi 
client := &Client{}}
resp, err := client.Do (req)if err != nil {
   log. Fatal (err ) 
defer resp.Body.Close()
body, err := ioutil.ReadAll(resp.Body)
```

```
if err != nil {
```

```
log. Fatal (err )
```

```
}
```

```
// Zpracování těla odpovědi 
var odpoved Verze
tmp := json.Unmarshal([]byte(string(body)), &odpoved) 
if tmp != nil {
    log. Fatalf ("Error unmarshaling JSON: %v", tmp)
\overline{\} else {
    fmt.Printf("Verze API je %v\n", odpoved.Result)
```
*Příloha 7 Schéma fiktivní serverovny* 

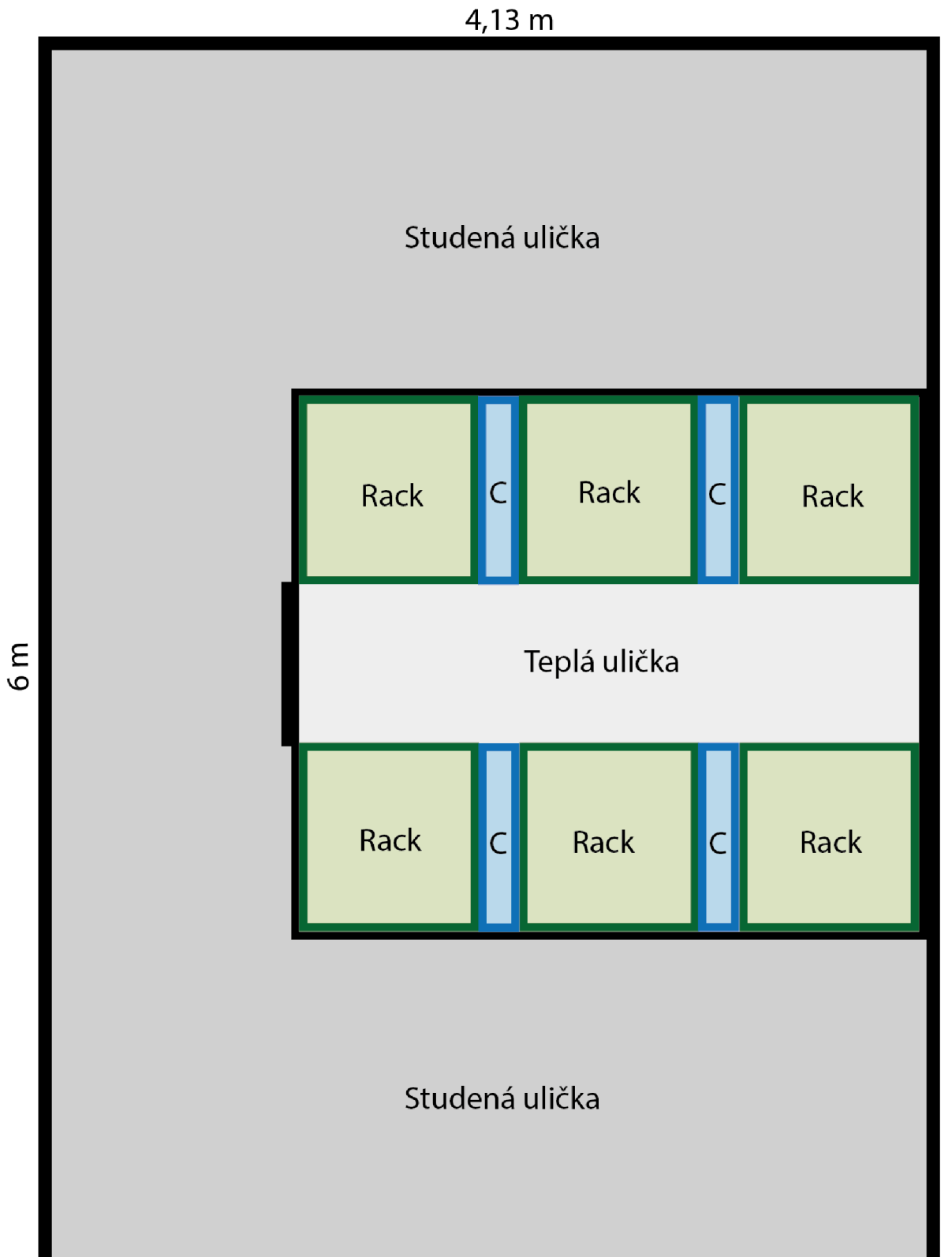